# **Product Definition Document**

**Version 11.1, Document Number: HERSCHEL-HSC-DOC-0959 10 April 2017**

### **Product Definition Document**

## **Table of Contents**

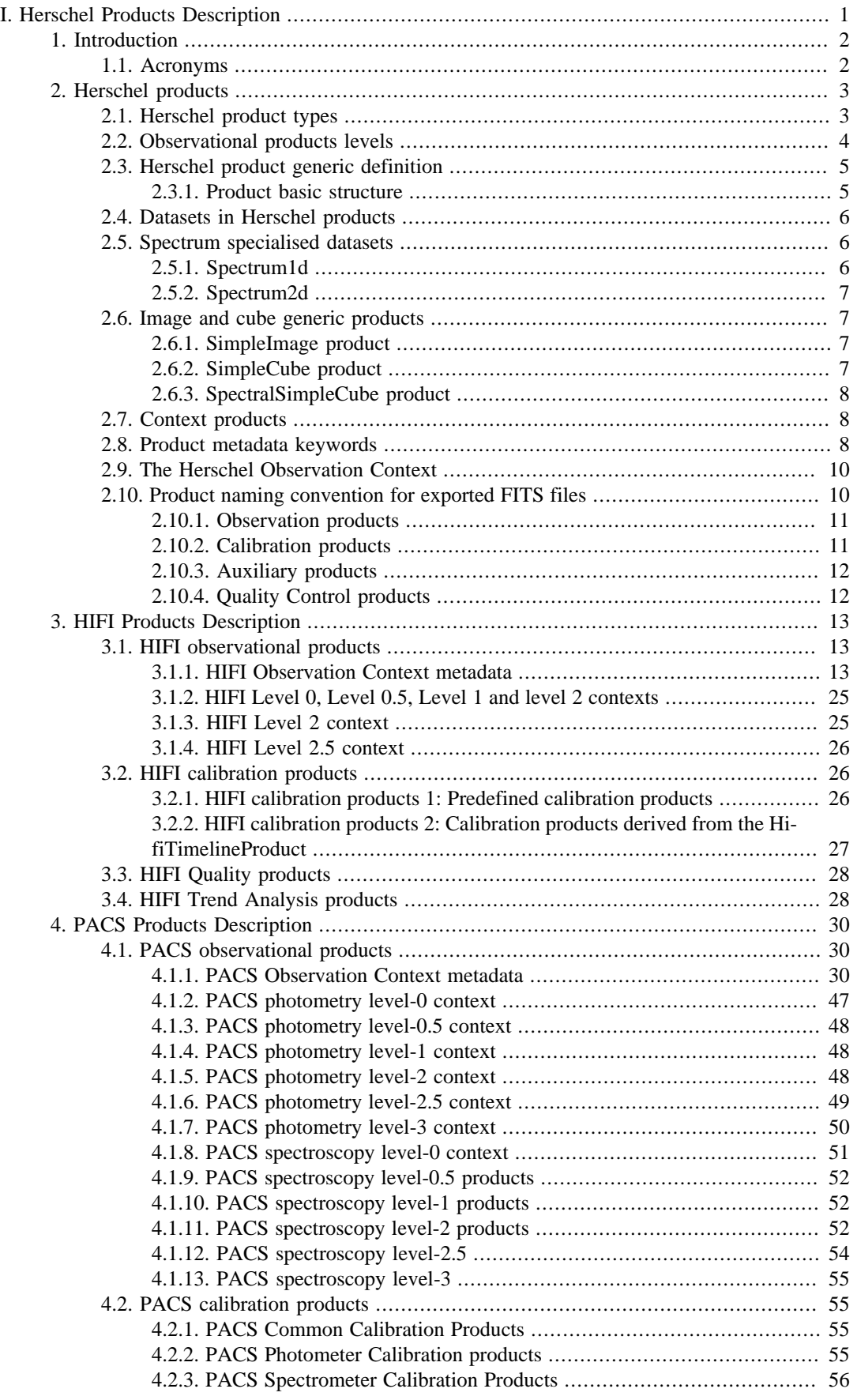

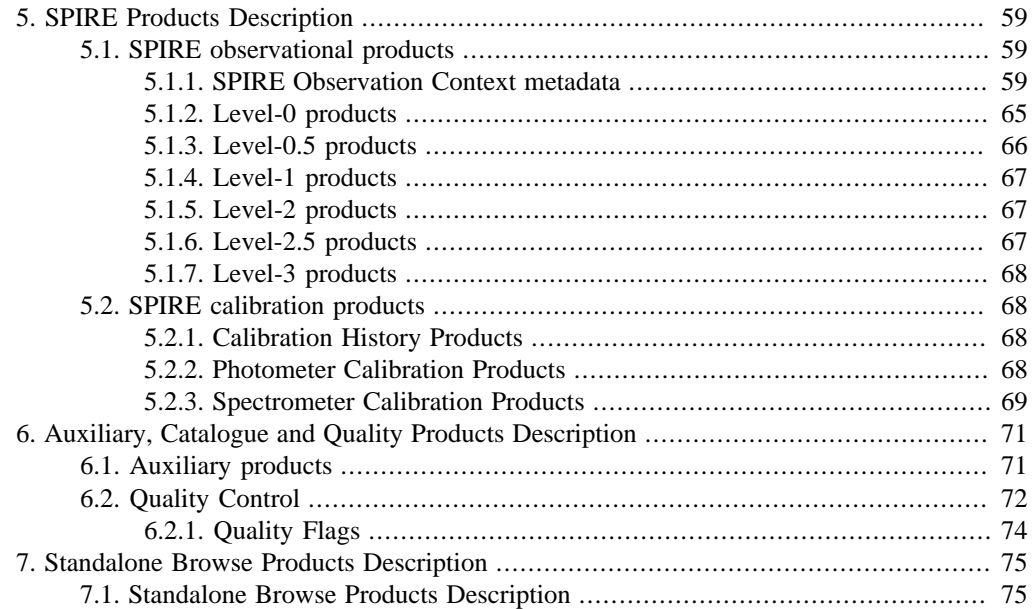

# **List of Figures**

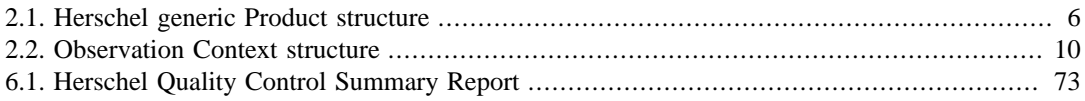

## **List of Tables**

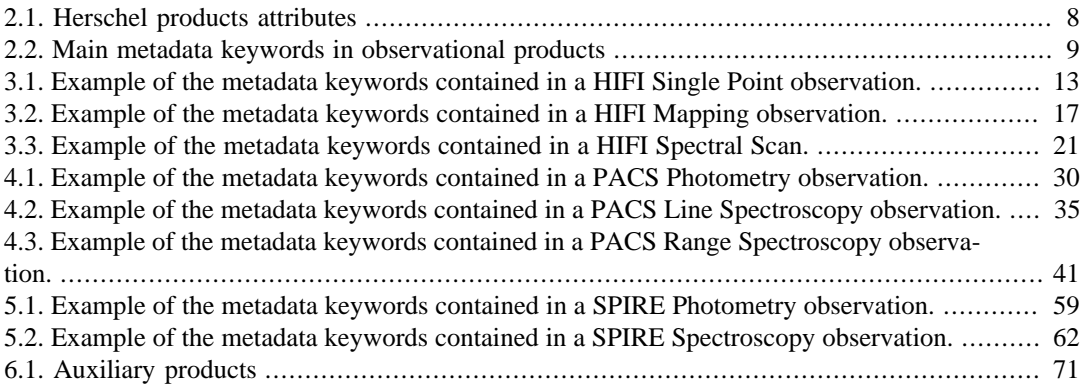

# <span id="page-6-0"></span>**Part I. Herschel Products Description**

# <span id="page-7-0"></span>**Chapter 1. Introduction**

The data from the Herschel Space Observatory is provided as standard products. Standard products are generated systematically by the Herschel Science Centre through the Herschel Data Processing system, and are stored in the Herschel Science Archive to be accessed by the astronomical community and for legacy. In addition, the Herschel Interactive Processing Environment (HIPE) package, distributed by the Herschel Science Centre, allows you to reduce the data and generate scientific products through interactive analysis. Highly processed products are expected to be delivered by the observers to the Herschel Science Centre for their inclusion in the Herschel Science Archive. For a further description of the Herschel ground segment context for standard products, please refer to the [Herschel Observers'](http://herschel.esac.esa.int/twiki/pub/HSC/LegacyManuals/Observatory.pdf) [Manual.](http://herschel.esac.esa.int/twiki/pub/HSC/LegacyManuals/Observatory.pdf)

This document provides an overview and detailed descriptions of the Herschel standard products. These products encompass different levels of processing of the observational data, and cover also calibration, auxiliary and quality control data required in the processing. For this document purpose, the term *observation* and *AOR* are considered equivalent.

The document is organised as follows. [Chapter 2](#page-8-0) provides a high level overview of the data products. [Chapter 3](#page-18-0), [Chapter 4](#page-35-0) and [Chapter 5](#page-64-0) describe the HIFI, PACS and SPIRE products, respectively. [Chapter 6](#page-76-0) provides an overview of the Auxiliary, Catalogue, and Quality Control products. At the end of this manual, you can find [Chapter 7](#page-80-0) describing the Standalone Browse products. Chapter 1 in *Product Definition Supplement* and the following contain the detailed definition tables of the Herschel products.

# <span id="page-7-1"></span>**1.1. Acronyms**

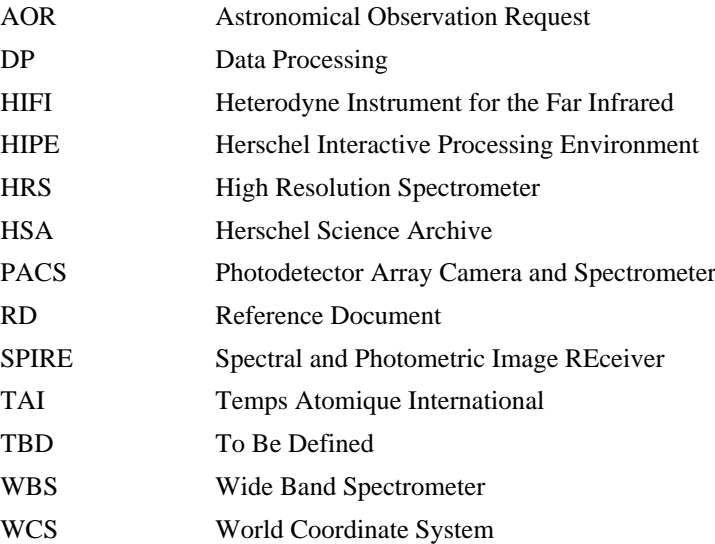

# <span id="page-8-0"></span>**Chapter 2. Herschel products**

A Herschel Pipeline product consists of metadata keywords, tables or datasets with the actual data, and the history of the processing that generated the product. Metadata keywords have been specified to allow an optimal identification and characterisation of the products, both for information to you, and to provide the required items to the processing software. They have been defined so that compatibility with standard keywords used in Astronomy and commonality across Herschel products are ensured. Whenever possible, product formats have been defined to be consistent with similar scientific products used by the astronomical community (for instance, images and spectra).

# <span id="page-8-1"></span>**2.1. Herschel product types**

The following types of Herschel products are defined:

#### **1. Observational products**

Observational products contain the scientific data resulting from the Herschel observations. Observational products are classified depending on the level of the processing of the data they contain, ranging from raw data (Level 0) to highly processed scientific data (Level 3). Observational products are generated per observation, although highly processed products may result from the combination of data from several observations. Browse products are also available in the Herschel Science Archive to allow you to quickly look at the contents of the data. The browse products are generated automatically. Therefore the quality of these products may not be good enough for science analysis.

#### **2. Calibration products**

These products contain the parameters that characterise the behaviour of the satellite and the instruments. There are uplink and downlink calibration products. Uplink calibration products are used for the specification of the commands that are uplinked to the satellite for the execution of the observations. Downlink calibration products are used in the processing of the raw data to produce astronomically calibrated products in which the instrument artifacts have been removed. In this document, only the downlink calibration products are described.

#### **3. Auxiliary data products**

These products contain all Herschel non-science spacecraft data required in the processing and analysis of the scientific data. Auxiliary data products are normally generated per Herschel Operational Day, with the exception of the Uplink product and the Pointing product, which are generated per observation.

#### **4. Quality Control products**

Each observation is associated with two Quality Control products, which gather the information required to evaluate the technical quality of the executed observation. The Quality Control Report is automatically created during the Data processing for each observation. The Quality Control Report Summary is generated at the end of the quality control analysis as a result of this process.

#### **5. User Provided Data Products (UPDPs), Highly Processed Data products (HPDPs) and Ancillary products**

UPDPs are interactively reduced data provided to the Herschel Science Centre by the observers (initially from the Herschel Key Program consortia only, that commited to do that explicitly, but not excluding other programmes as well, on a voluntary basis). They must follow provided guidelines in terms of format and associated documentation which are available [here.](http://herschel.esac.esa.int/twiki/bin/viewfile/Public/WebHome?rev=1;filename=HerschelDataProductsContributorGuideV3.pdf)

HPDPs are interactively reduced data provided by Instrument Experts. They include data which have been processed beyond the Pipeline and/or using specific algorithms and therefore have been improved to any degree compared to the Pipeline products, as well as any resulting catalogues.

Ancillary Products are data (products, tables, plots, etc..) generated in the course of the different phases of the Herschel mission which are not necessarily linked to a particular observation, but which contain valuable additional information like e.g. the planetary, asteroid and stellar models used by the various instruments for their calibration, PSFs, trend analysis plots, etc...

UPDPs, HPDPs and Ancillary products are also stored in the Herschel Science Archive and made available to the astronomical community. They are out of the scope of this document which is only referring to products created by the Herschel Data processing system.

#### **6. Standalone Browse Products**

Standalone Browse Products are data provided through the Herschel Science Archive in an 'standalone' and easy way (using the standard retrieval options or by right clicking on the postcard, both from the Herschel User Interface and from the Postcard Gallery). They are not necessarily 'science ready' products. They are provided for 'quick look' purposes. At this point, Level 2 and Level 2.5 FITS products generated by the standard Herschel data processing pipelines are distributed as 'Standalone Browse Products'. They will evolve in the future with the objective to become simpler and easier-touse products.

# <span id="page-9-0"></span>**2.2. Observational products levels**

Depending on their processing level, the Herschel observational data products are defined as follows:

- **Level 0 data product:** Raw telemetry data as measured by the instrument, minimally manipulated and ingested as Data Frames into the Herschel Science Archive.
- **Level 0.5 data product:** Raw data processed to an intermediate point which is adequate for inspection or to start interactive analysis at a more advanced stage than Level 0.
- **Level 1 data product:** Detector readouts calibrated and converted to physical units, in principle instrument and observatory independent. It is expected that Level 1 data processing can be performed without human intervention.
- Level 2 data product: Level 1 data further processed to such a level that scientific analysis can be performed. For optimal results many of the processing steps involved to generate Level 2 data may require human interaction, based both on instrument understanding as well as understanding of the scientific aims of the observation.
- **SPIRE:**
	- The Level 2.5 products are created from combination of single scan direction observations including the following types:
		- 1. Pairs of scan maps taken in the nominal and orthogonal directions.
		- 2. Sets of parallel groups of scans (2 or more) at various orientations.
		- 3. Groups of Large Map mode observations made in overlapping single scan direction.
	- The Level 3 products are mosaics obtained by merging all or a subset of contiguous observations (tracked SSO observations or fixed maps that are known to contain SSOs are excluded). This leads, in some cases, to very large maps which are broken up into reasonable smaller groupings. For instance, the Galactic Plane is cut into chunks of about 15 degrees length with some adjustments around the Galactic Centre.
- **PACS:**
	- Level 2.5 photometric products are maps (SimpleImage) produced with JScanam, Unimap and the high-pass filter pipelines, combining the scan and cross-scan AORs.
- Level 2.5 spectroscopic products combine two observations obtained on-target and on a reference off-position in unchopped range scan observing mode.
- Level 3 photometric products are Level 2.5 JScanam and Unimap overlapping maps on a given field combined with the Mosaic task.
- Level 3 spectroscopic products are provided only for pointed chopNod observations taken in SED mode and they are combined spectrum tables derived from Level 2 products corresponding to several observations of the same target.

#### • **HIFI:**

- Level 2.5 single-point data products are stitched (i.e. only one concatenates spectrometer subband) spectra for each of the polarisations and backends applicable to the observation.
- Level 2.5 map data products are regridded cubes for each of the polarisations and backend subbands associated to a given observation. The cube dimension is derived from the geometry of the executed map. For moving targets, the maps are provided in the co-moving frame.
- Level 2.5 spectral scan data products are deconvolved Level 2 spectra (from both WBS-H and WBS-V data) using default parameters.

Tables with the detailed description of these products are available in the following sections:

- **HIFI.** Section 1.3 in *Product Definition Supplement*.
- **PACS.** Section 3.9 in *Product Definition Supplement*.
- **SPIRE.** Section 5.4 in *Product Definition Supplement*.

# <span id="page-10-0"></span>**2.3. Herschel product generic definition**

### <span id="page-10-1"></span>**2.3.1. Product basic structure**

A product is defined in the Herschel Data Processing system as the highest level of data structure, which contains the following components:

- Metadata
- Zero or more tables or "datasets", which can also have their own metadata
- A processing history of the product

Herschel products have an internal structure representation in the Herschel Data Processing system or HIPE. When the products are exported as FITS files, a proper translation of the metadata keywords and of tables and datasets takes place to ensure consistency with the standard. Products are distributed through the Herschel Science Archive (HSA) as FITS files, or can be loaded from the HSA directly in HIPE.

<span id="page-11-3"></span>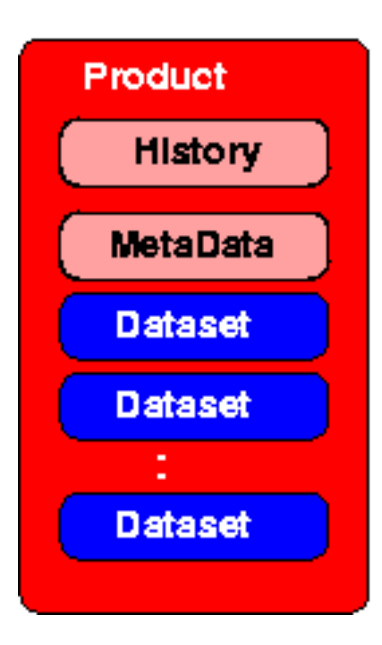

**Figure 2.1. Herschel generic Product structure**

# <span id="page-11-0"></span>**2.4. Datasets in Herschel products**

Dataset structures provide the mean to relate sets of data arrays in a table, and to qualify or annotate their contents with, for example, units and metadata. The Herschel Data Processing system provides three generic datasets:

- **Array Dataset**: A quantifiable dataset containing array data.
- **Table Dataset**: A dataset containing a collection of columns. Each column contains a quantifiable array data (e.g., data vector, array, cube). All columns have the same number of rows.
- **Composite Dataset**: A dataset containing a collection of named datasets. This allows arbitrary complex structures, as a child dataset within a composite dataset may be a composite dataset itself.

# <span id="page-11-1"></span>**2.5. Spectrum specialised datasets**

### <span id="page-11-2"></span>**2.5.1. Spectrum1d**

Spectrum1d contains a one-dimensional representation of a spectrum. It consists of a Table Dataset with the following columns:

- A flux column (double 1D)
- A wavelength/frequency column (double 1D)
- A weight column (double 1D)
- A segments column (double 1D). The values within this array indicate to which segment the corresponding flux/weight/flag/wave belong. The spectrum can be made of several segments or smallest spectrum component dealt with by the DP system. For example, a spectral segment can be an extracted piece of a spectrum to be used for fitting purposes.
- A flag column (integer 1D).

A Spectrum1d can also have metadata (header information) added. In general the meaning of the flags is stored in the metadata.

### <span id="page-12-0"></span>**2.5.2. Spectrum2d**

For multiple spectra taken in an observation, a 2D structure is required. The components of a Spectrum2d dataset are similar to that of a Spectrum1d dataset, except for having a second dimension. An additional component is the ability to contain subbands. Subbands are vertical splits in the Spectrum2d columns equivalent to the segment column in Spectrum1d. A clear example of its usefulness is the storage of the output from the HIFI spectrometers where several CCD or autocorrelator readouts lead to several "chunks" (subbands) of spectra in one data frame.

Spectrum2d consists of a Table Dataset with the following columns:

- A flux column (double 2D), where the first axis runs over the spectral dimension and the second axis runs over e.g. time.
- A wavelength/frequency column (double 2D)
- A weight column (double 2D)
- A flag column (integer 1D). In general the meaning of the flags is stored in the metadata.
- (Optional) a subband start column (integer 1D), which indicates where in the arrays a subband starts.
- (Optional) a subband length column (integer 1d). Indicates the length of the array section that a subband covers.
- A Spectrum2d can also have metadata (header information) added.

# <span id="page-12-1"></span>**2.6. Image and cube generic products**

### <span id="page-12-2"></span>**2.6.1. SimpleImage product**

The SimpleImage product contains a standard two-dimensional image, in particular the following arrays:

- Image in an array 2D (e.g. double, integer)
- (Optional) Error in an array 2D (e.g. double, integer)
- (Optional) Exposure in an array 2D (e.g. double, integer)
- (Optional) Coverage in an array 2D (e.g. double, integer)
- (Optional) Flag in a short integer array 2D

It also contains metadata that provide unit and World Coordinate System information.

For further details see the *User's Reference Manual*: Section 1.384 in *HCSS User's Reference Manual*.

### <span id="page-12-3"></span>**2.6.2. SimpleCube product**

The SimpleCube product allows us to store three-dimensional images (or multiple stacked 2D images). In particular it contains the following arrays:

- Image in an array 3D (e.g. double, integer)
- (Optional) Error in an array 3D (e.g. double, integer)
- (Optional) Exposure in an array 3D (e.g. double, integer)
- (Optional) Coverage in an array 3D (e.g. double, integer)

• (Optional) Flag in a short integer 3D array

SimpleCube has the depth as the first (most slowly varying) index. It also contains metadata that provide unit and World Coordinate System information. A single WCS only can be applied to the SimpleCube. For example, it is not possible to provide different WCS sets for each image in an image stack.

For further details see the *User's Reference Manual*: Section 1.381 in *HCSS User's Reference Manual*.

### <span id="page-13-0"></span>**2.6.3. SpectralSimpleCube product**

Conceptually, a spectral cube can be seen in three ways:

- As a stack of monochromatic images
- As a cloud of points, when at least one of the axes is not regularly sampled
- As a set of spatially related spectra

SpectralSimpleCube can contain [1D, 2D] and 3D ArrayDatasets. The 3D sets store spectral stacks of images with dimensions  $[x3,x2,x1]$ , where x3 is the spectral index. 2D sets are of dimension  $[x2,x1]$ and are interpreted as images. 1D sets are of dimension [x3] and are interpreted as spectra. Spectral-SimpleCube also contains metadata information that provide unit and World Coordinate System information.

SpectralSimpleCube is an extension of the SimpleCube product. As such it includes all its features, such as the error and exposure maps seen before. The main difference is that reading an  $(x, y)$  position in a SpectralSimpleCube will return a Spectrum1d, while doing the same with a SimpleCube will return a generic one-dimensional array of flux values.

# <span id="page-13-1"></span>**2.7. Context products**

Herschel products can exist as simple products and as context products. Contexts are special types of products that contain references to other products stored. This enables a mean to build complex data structures. Context products also contain the required metadata as applicable to the group of products that contains. There are two "standard" types of context products provided: ListContext (for grouping products into sequences or lists) and MapContexts (for grouping products into containers with access to each one by key).

# <span id="page-13-2"></span>**2.8. Product metadata keywords**

The following metadata keywords are required to be present in all Herschel products. In the Data Processing system these keywords are referred to as "attributes":

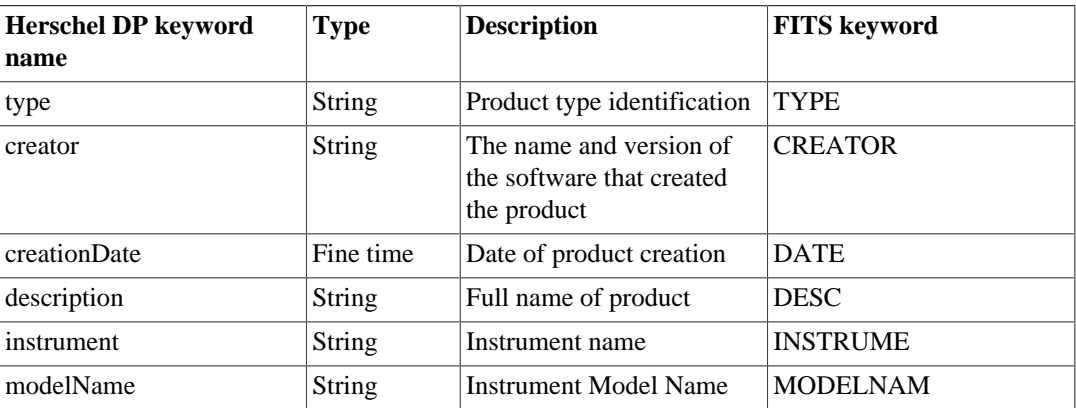

#### <span id="page-13-3"></span>**Table 2.1. Herschel products attributes**

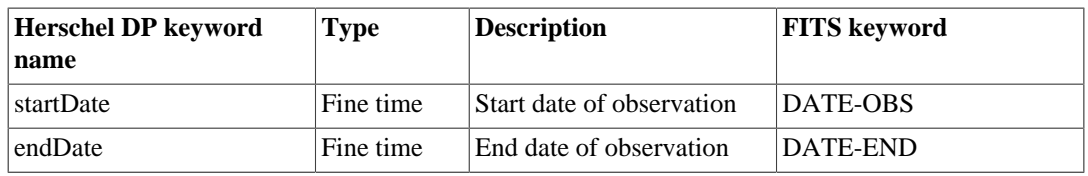

Fine Time is the internal DP representation that holds the value of time. Fine time is defined as the atomic time (SI seconds) elapsed since the TAI epoch of 1 January 1958 UT2. In the DP system the resolution provided is microseconds. When the value of a Fine Time keyword is displayed on a GUI or exported to FITS, the parameter is transformed to a String value, formatted according to the rules as defined by the TIMESYS keyword. Per default, TIMESYS='UTC', so the format will then be YYYY-MM-DDTHH:MM:SS.ssssss.

In addition to the product attributes, observational products contain those metadata keywords that identify the product and the observation that is associated with. In particular, the main metadata keywords common to all instruments are:

| <b>Herschel DP keyword</b><br>name | <b>Type</b> | <b>Description</b>                       | <b>FITS</b> keyword |
|------------------------------------|-------------|------------------------------------------|---------------------|
| obsid                              | Long        | Observation identifier                   | OBS_ID              |
| bbid                               | Long        | Building block identifier                | <b>BBID</b>         |
| observer                           | String      | Name of observer                         | <b>OBSERVER</b>     |
| proposal                           | String      | Proposal name                            | <b>PROPOSAL</b>     |
| aot                                | String      | AOT identifier                           | AOT                 |
| obsMode                            | String      | Observation mode name                    | <b>OBS MODE</b>     |
| cusMode                            | String      | CUS observation mode                     | <b>CUSMODE</b>      |
| aorLabel                           | String      | AOR label as entered in<br><b>H</b> Spot | AOR                 |
| odNumber                           | Long        | Mission operational day<br>number        | <b>ODNUMBER</b>     |

<span id="page-14-0"></span>**Table 2.2. Main metadata keywords in observational products**

The "obsid" uniquely identifies an observation for all mission phases. The "obsid" relates all observational products associated with an AOR.

The "bbid" identifies uniquely each building block in an observation. A Building Block is a unit of observation or key component of the observation from the instrument commanding point of view (e.g., a single filter, a single node). An observation execution is always defined as a flat sequence of Building Blocks. The bbid is particularly important in the Herschel product definitions because large products (e.g., Level 0, Level 0.5) are sliced per building block. That is, a product or context product is provided for each building block in the observation.

Both the "obsid" and the "bbid" are essential to link the uplink commanding and the downlink telemetry.

"observer", "proposal", "aot", "obsMode" and "aorLabel" are derived from the proposal information and AORs as entered in HSpot.

"cusMode" is an internal uplink keyword that associates the observation requested with the corresponding pipeline processing. CUS stands for Common Uplink System.

"odNumber" is the number that identifies the Operational Day in the mission since launch. An Operation Day is defined as the interval between the start of two contiguous satellite ground contact periods. The duration of an Operational Day is in average around 24 hours, but it can also be shorter or longer, depending on operational constraints. The "odNumber" is an important key for the identification of those Auxiliary products that are generated per OD.

A complete list of the compulsory metadata keywords in the Herschel observational products can be found in the PDS in *Product Definition Supplement*.

A complete list of metadata per instrument mode in the Observation Context Product can be found in [Chapter 3](#page-18-0) (HIFI), [Chapter 4](#page-35-0) (PACS) and [Chapter 5](#page-64-0) (SPIRE).

## <span id="page-15-0"></span>**2.9. The Herschel Observation Context**

The Observation Context is the fist data product that you are likely to start with. It essentially contains your observation. It provides associations between products which are specific to a single observation (e.g. Level 0 products) as well as associations between products that are applicable to multiple observations (such as the calibration or auxiliary products). An Observation Context may have a state of completeness, which is defined by the processing of the data for that Observation, for example "scheduled", "Auxiliary data attached", "Calibration data attached", "Level0 data generated", "Level1 data generated". Thus the Observation Context changes its nature along the way of processing.

An Observation Context is generated per AOR, except for the SPIRE PACS parallel mode for which two Observation Contexts are produced, containing the SPIRE and PACS data respectively.

The Observation Context consists of the following contexts and products, which have been defined following the product types described in [Section 2.1.](#page-8-1)

- Telemetry Context: This context is not distributed by default. Telemetry products will only be provided when the Herschel Science Centre deems it to be necessary because of a serious problem in the processing to Level 0 data.
- Level 0, Level 0.5, Level 1, Level 2, Level 2.5 and Level 3 (optional) contexts
- Calibration Context
- Auxiliary Context
- Quality Context
- Browse product
- <span id="page-15-2"></span>• Observation Log Context

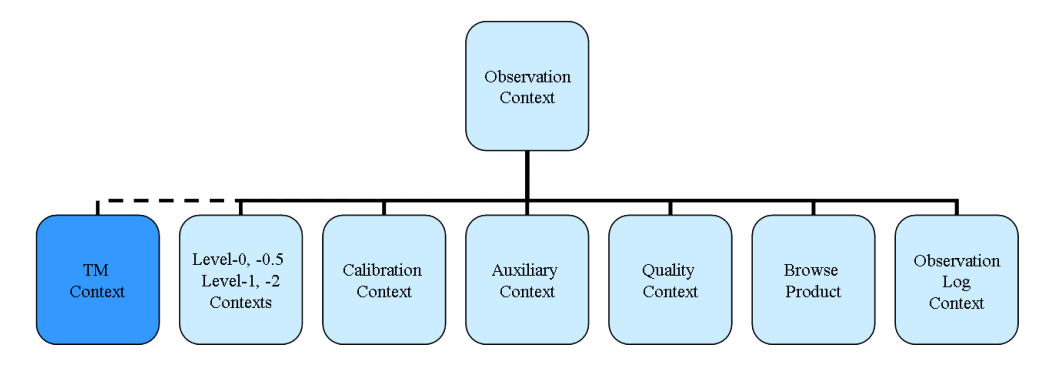

**Figure 2.2. Observation Context structure**

## <span id="page-15-1"></span>**2.10. Product naming convention for exported FITS files**

The Herschel products naming convention for exported FITS files takes the following format which depends on the type of product. The generic format is as follows although not all of the items are present in all filenames. See following subsections for the specific formats for the different groups of products.

h<product/instrument><subinst><obsid/od>\_<bbid>\_<level><type>\_<slice>\_<timestamp>

where

- h stands for Herschel
- <product/instrument>: is the product type such as *aux* for auxiliary products or the instrument name either *hifi, pacs or spire* (note that all letters in the filename are lowercase).
- $\leq$  subinst  $\geq$ : This is only relevant for instrument data. Depending on the instrument and on the type of product it stands for the subinstrument used, the detector, polarisation mode etc...
- <obsid/od>: The observation ID given in decimal format.
- <br/>showned>: Some observational products are split up into logic parts of the observation such as building blocks. When this occurs the bbid is given in hexadecimal format.
- <level>: The level of the product is presented here. Level 0 products are represented by 00, Level 0.5 by 05, Level 1 by 10, Level 2 by 20, Level 2.5 by 25 and Level 3 by 30.
- $\lt$  type>: This indicates the type of product as given in the meta keyword (attribute) TYPE.
- <slice>: When data from an observation need to be split up further than by building block or in a way unrelated to building block, the number of the slice is given here. If 100 or less products result from the split then two digits (yy) represent the slices (in time order). For more than 100 slices then three digits (yyy) are used.

The ordering of the parameters is designed to give a logic ordering of the filenames when listed in a directory.

All product names also contain at the end a 13 digits number which is a <timestamp> that the system generates when the FITS product is created.

The specific formats per product are given in the following sections.

### <span id="page-16-0"></span>**2.10.1. Observation products**

The filenames of observation products take the generic form of (products split into building blocks and slices):

h<instrument><subinst><obsid>\_<bbid>\_<level><type>\_<slice>\_<timestamp>.fits

For products that contain data from the whole observation (i.e., not split up at all) the generic form is:

h<instrument><subinst><obsid>\_<level><type>\_<timestamp>.fits

For example, hpacs1342188700\_20hps3dbs\_01\_1422300741810.fits is Level 2 Herschel PACS Spectroscopy (3D) cubes Blue slice 01 for observation 1342188700.

For Level 2.5 and Level 3 products which involve more than one observation, the central coordinates of the generated map are used instead of the <obsid>.

For example, hpacs\_30HPPJSMAPR\_1451\_p7409\_00\_v1.0 is PACS Photometer Scanamorphos Level 3 Red map with central coordinates RA=14h51m DEC=+74d09m.

### <span id="page-16-1"></span>**2.10.2. Calibration products**

The majority of the Calibration products have the addition of cal/calibration in the filename, although the names depend very much on the instrument, the subintrument (photometry or espectroscopy) and whether they are calibration files created by the pipeline or about how the observation was carried out (Uplink).

More details on the name of calibration products can be found in **Section 3.2**, [Section 4.2](#page-60-1) and [Sec](#page-73-1)[tion 5.2.](#page-73-1)

### <span id="page-17-0"></span>**2.10.3. Auxiliary products**

The filenames of auxiliary products take the generic form:

haux<obsid/od><type>\_<timestamp>.fits

For products associated with one obsid the form is

haux<obsid><type>\_<timestamp>.fits

Those with data for one operational day take the form

haux<OD><type>\_<timestamp>.fits

Some auxiliary products which are valid for a given period like the SIAM product do not follow this naming convention.

A table describing the different types of auxiliary products is in [6.1.](#page-76-2)

### <span id="page-17-1"></span>**2.10.4. Quality Control products**

The filename for the quality control report is:

h<instrument><obsid>\_quality\_v<NN>

For the quality control report summary:

h<instrument><obsid>\_quality\_summary\_v<NN>

For the quality logs:

h<instrument><obsid> quality log\_v<NN>

where v<NN> stands for the version of the product although it has not changed across the mission and remains as v1.0 for all quality products.

# <span id="page-18-0"></span>**Chapter 3. HIFI Products Description**

# <span id="page-18-1"></span>**3.1. HIFI observational products**

## <span id="page-18-2"></span>**3.1.1. HIFI Observation Context metadata**

The HIFI Observation Context Product contains a list of metadata keywords which give the majority of the parameters that identify the observation. These are examples for the three HIFI modes:

### <span id="page-18-3"></span>**3.1.1.1. ObservationContext for HIFI Single Point**

**Table 3.1. Example of the metadata keywords contained in a HIFI Single Point observation.**

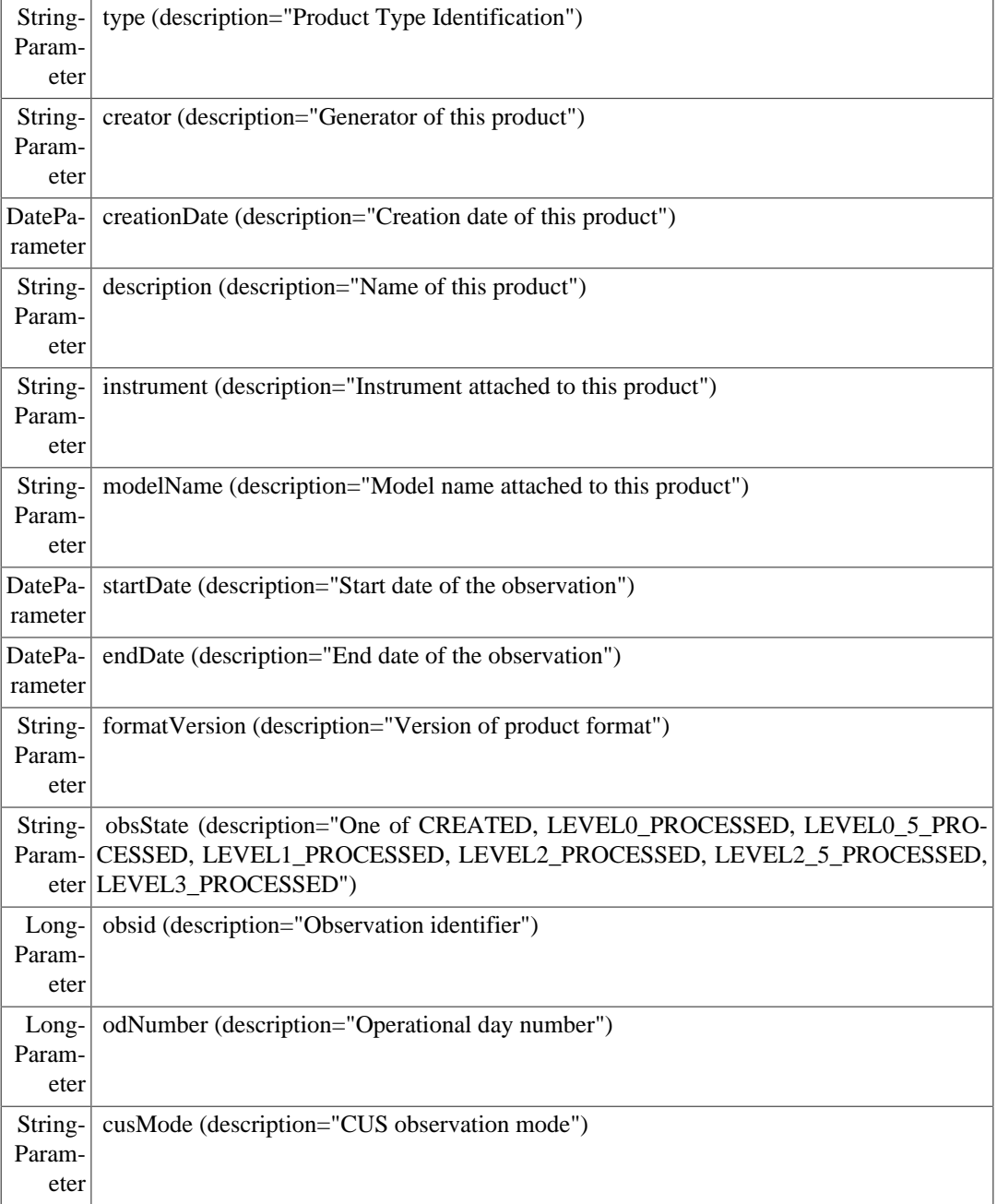

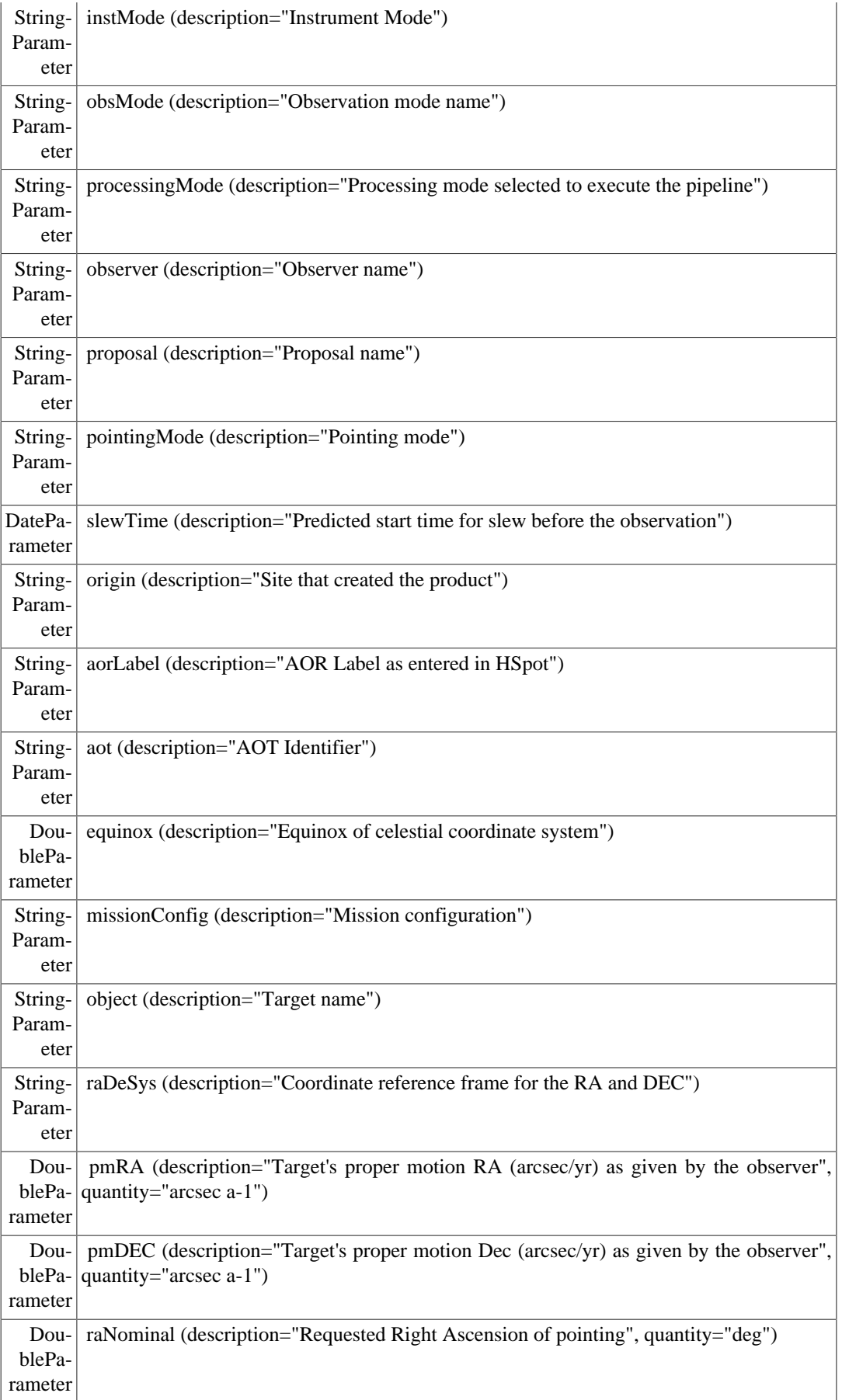

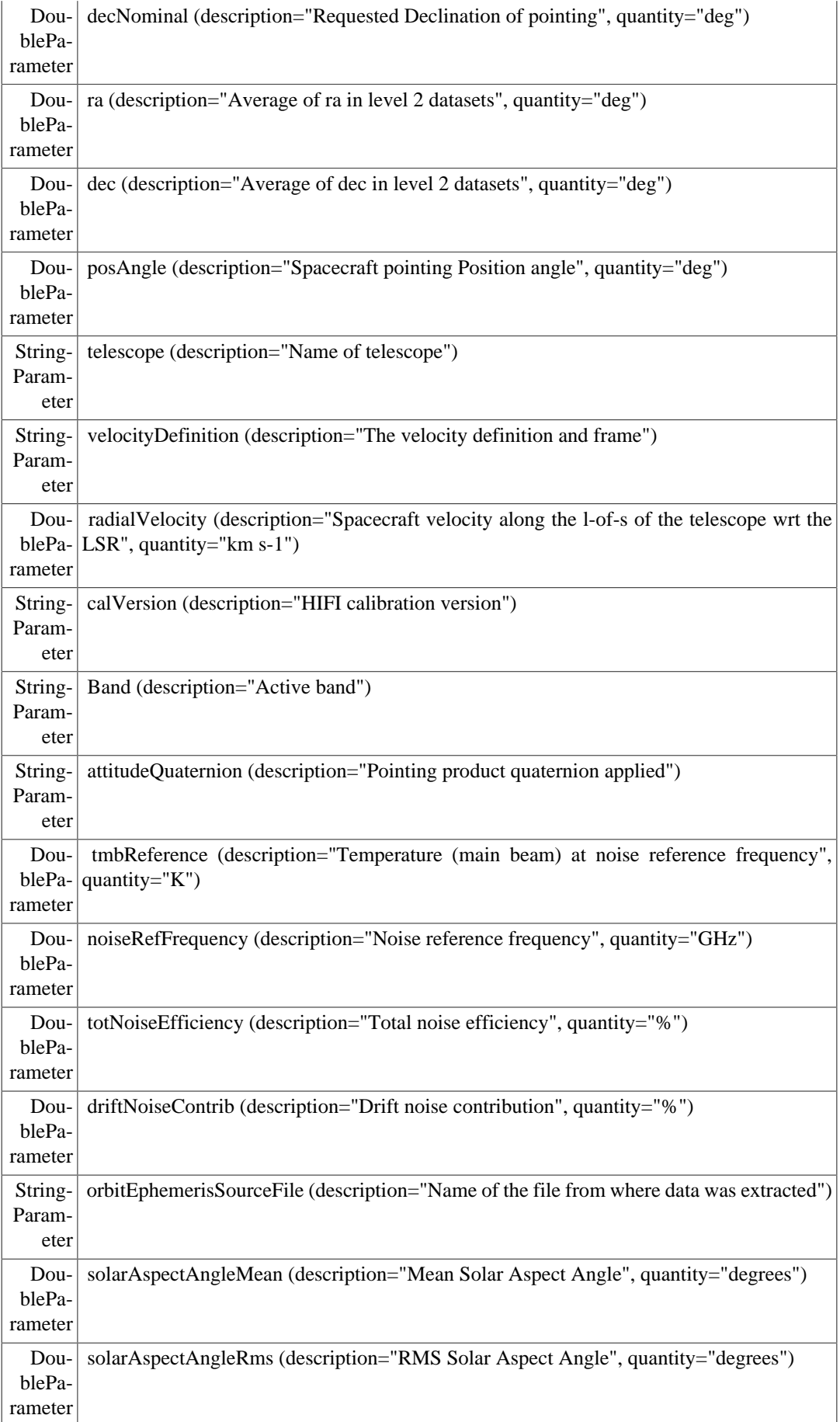

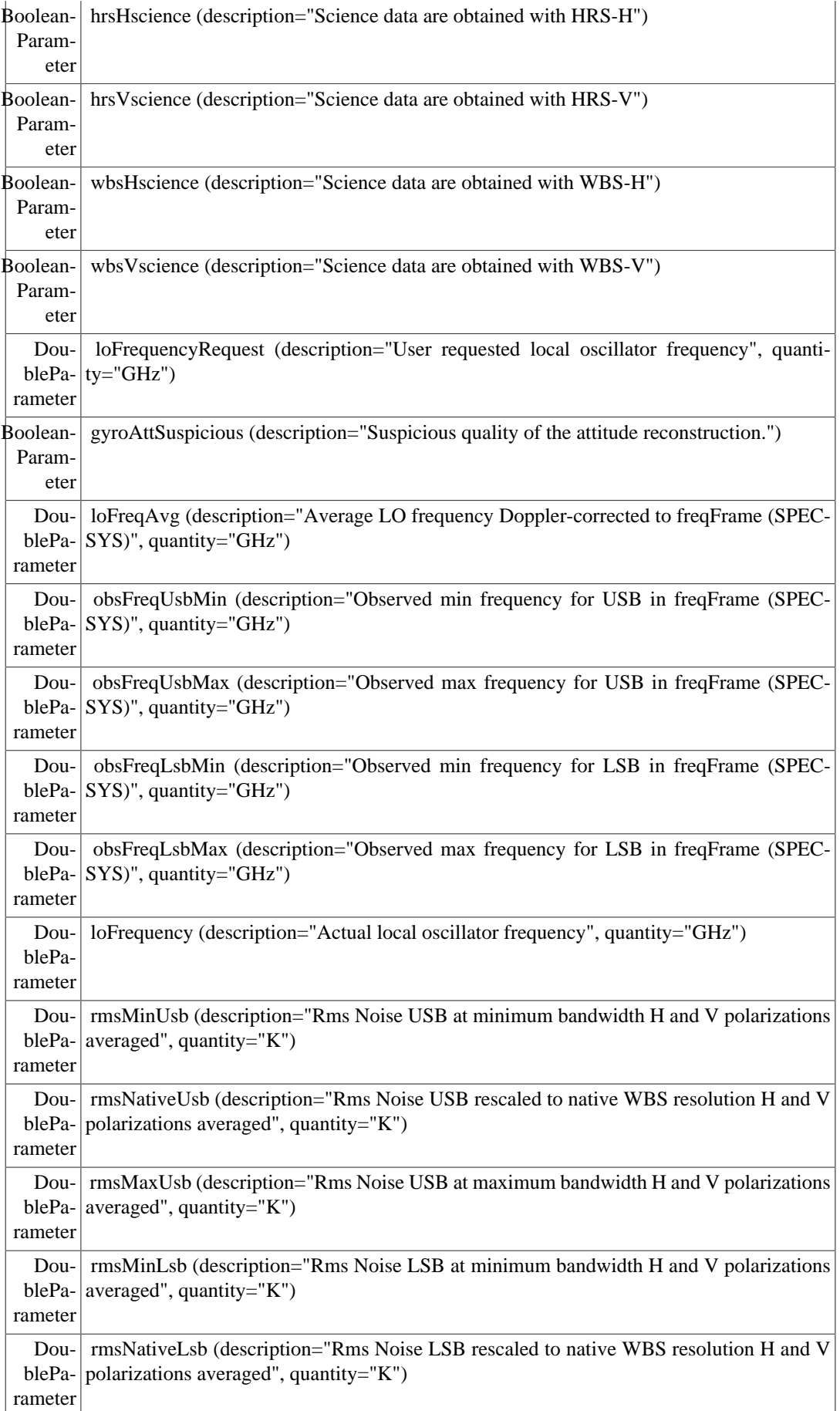

```
Dou- msMaxLsb (description="Rms Noise LSB at maximum bandwidth H and V polarizations
 blePa-
averaged", quantity="K")
rameter
```
### <span id="page-22-0"></span>**3.1.1.2. ObservationContext for HIFI Mapping**

**Table 3.2. Example of the metadata keywords contained in a HIFI Mapping observation.**

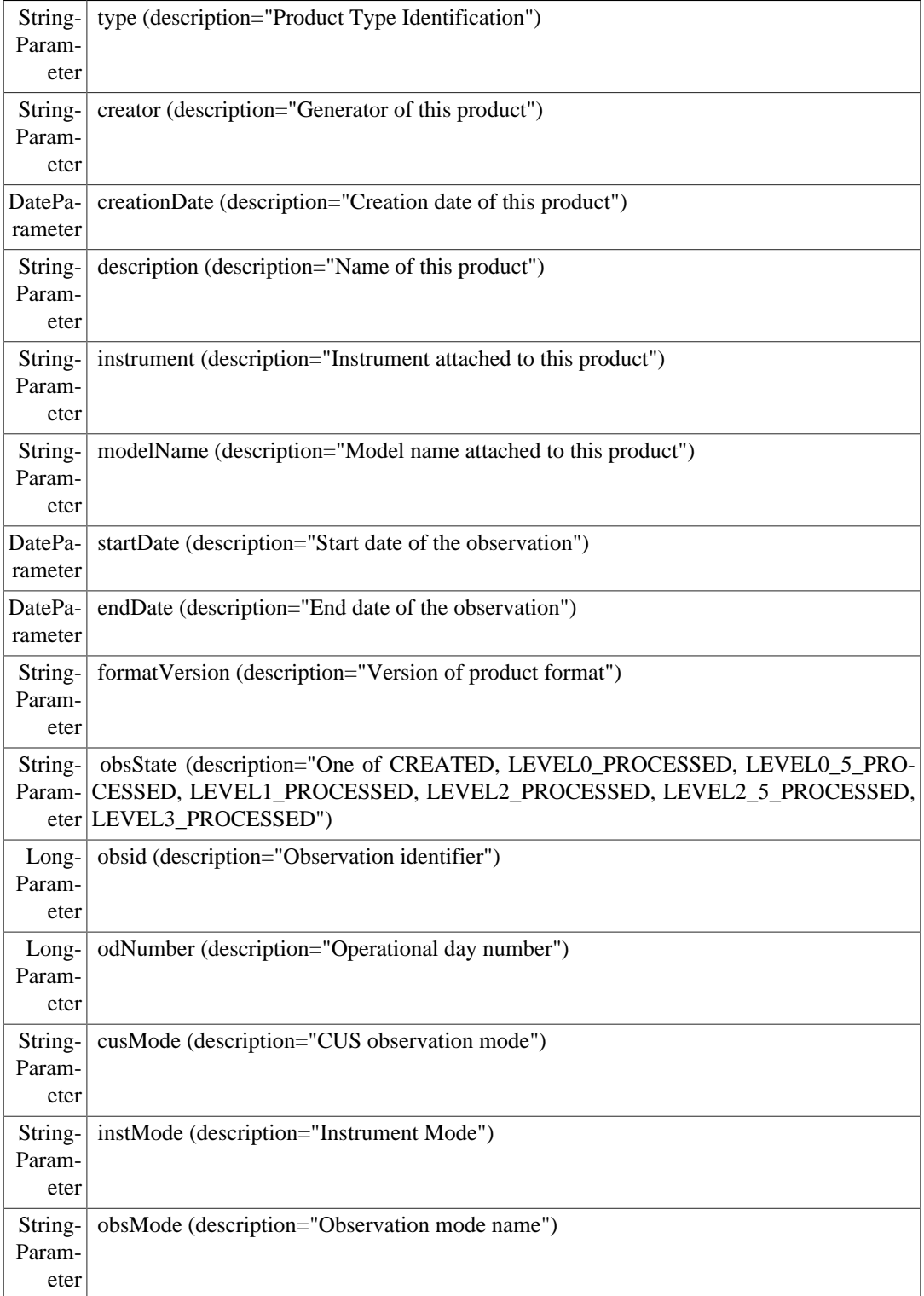

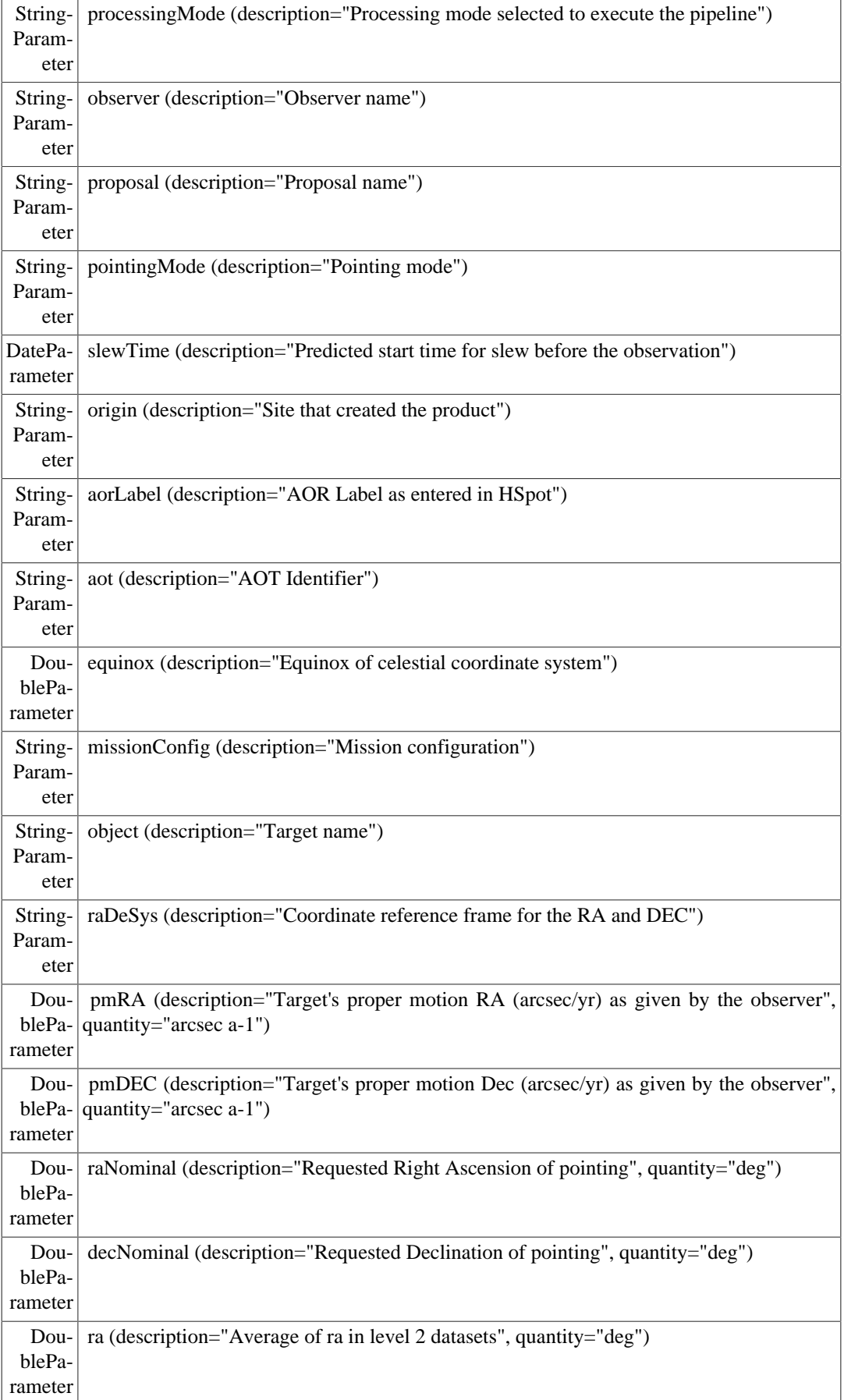

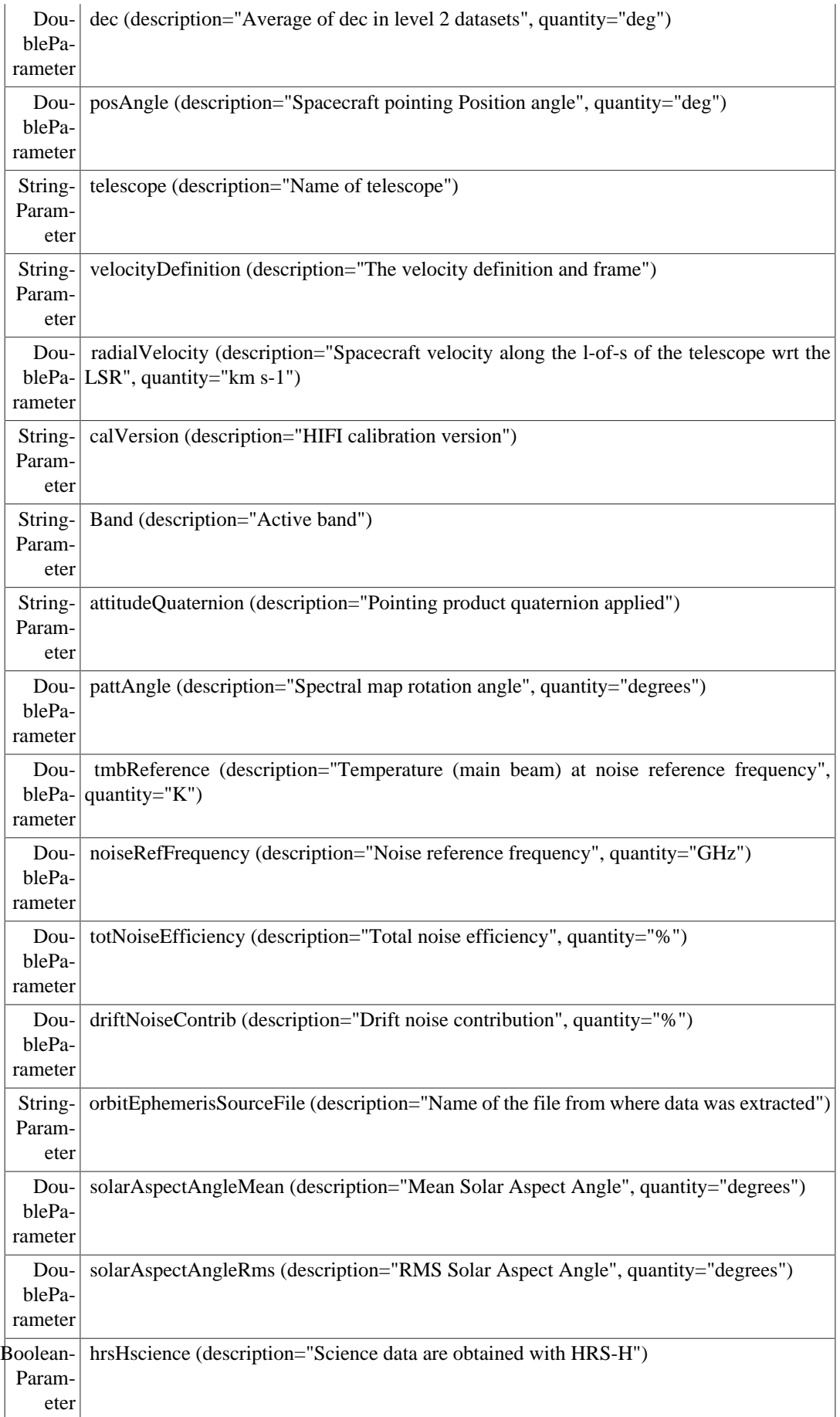

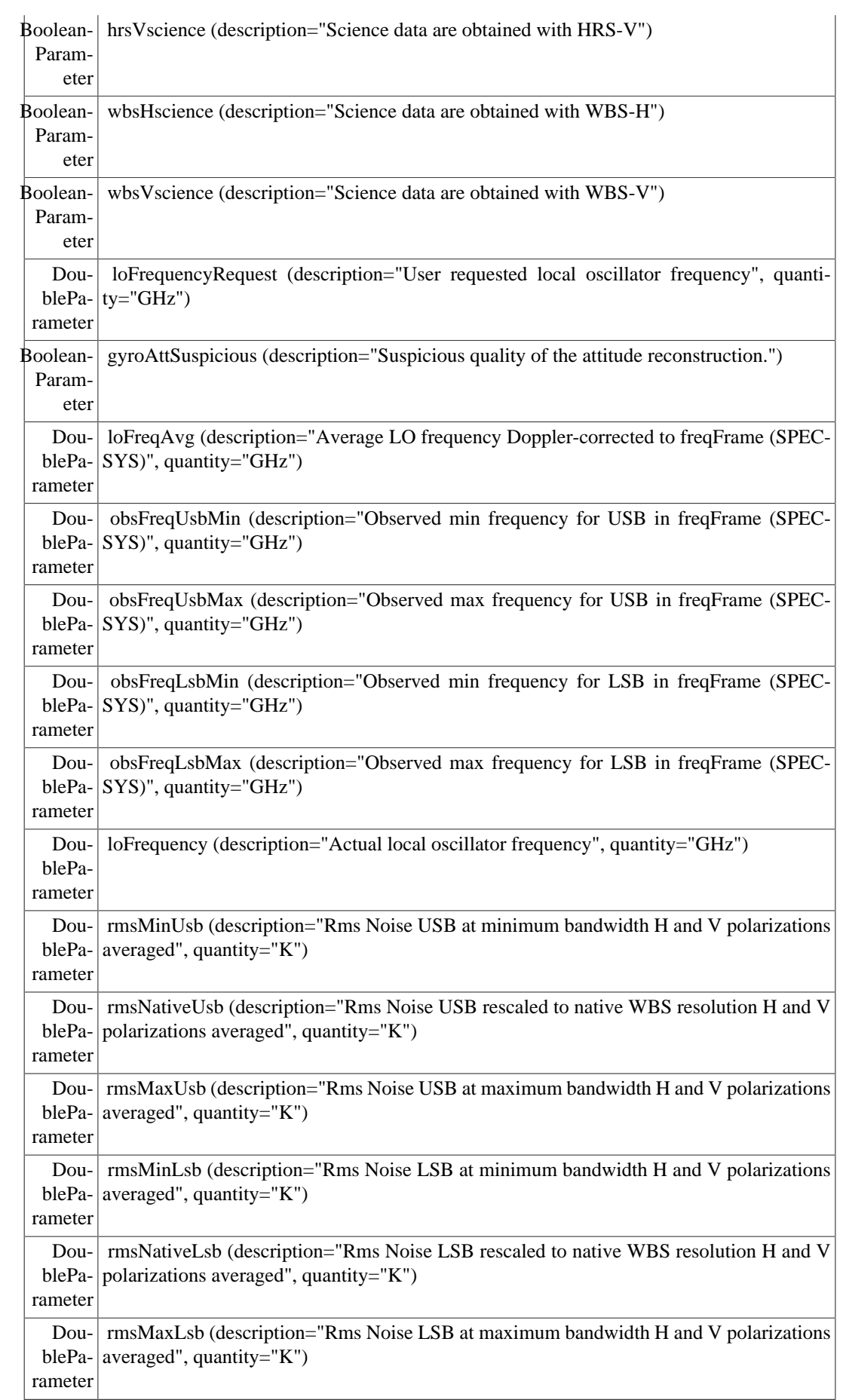

### <span id="page-26-0"></span>**3.1.1.3. ObservationContext for HIFI Spectral Scan**

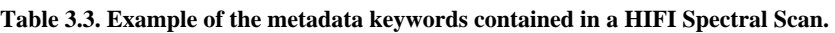

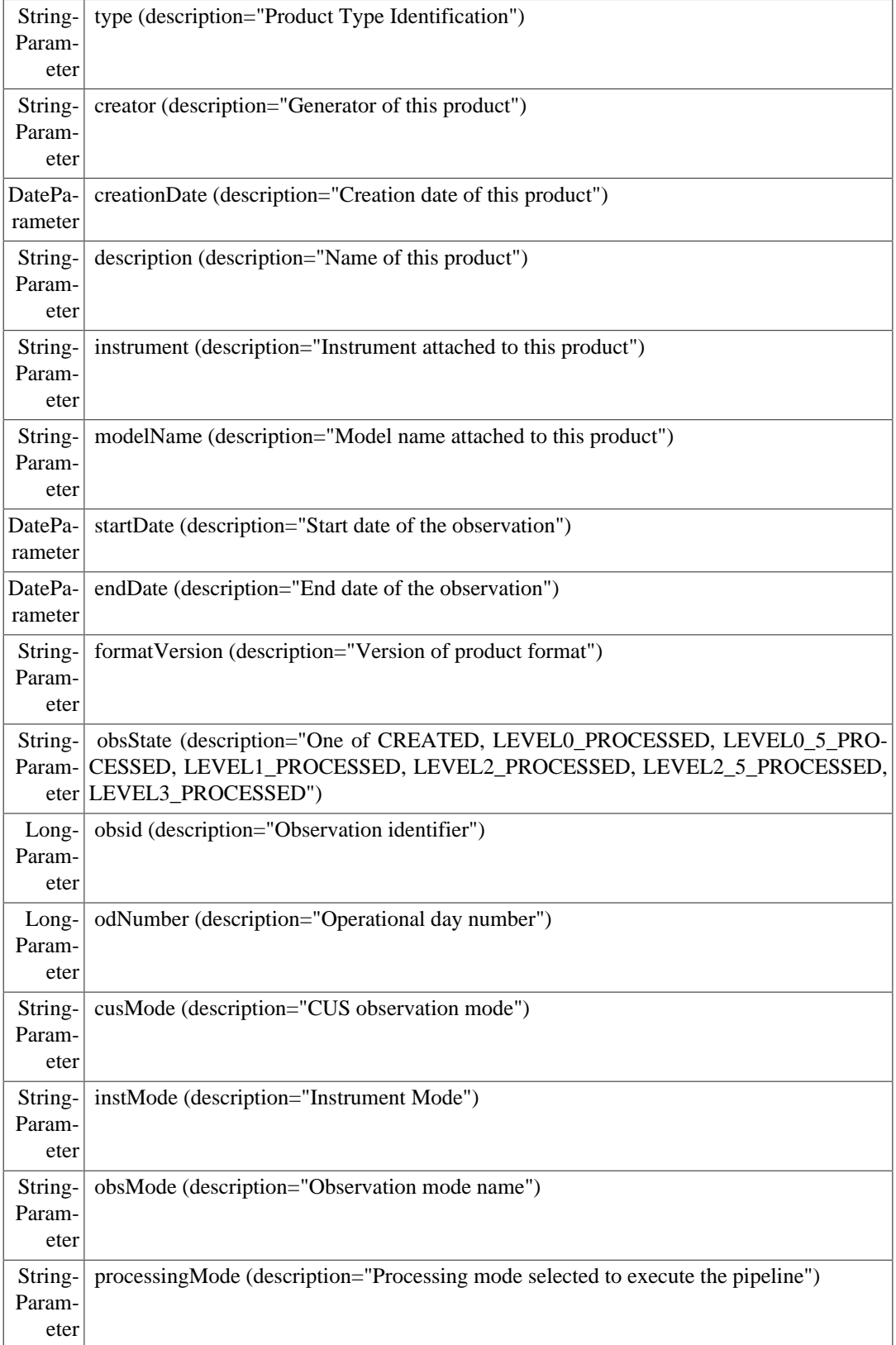

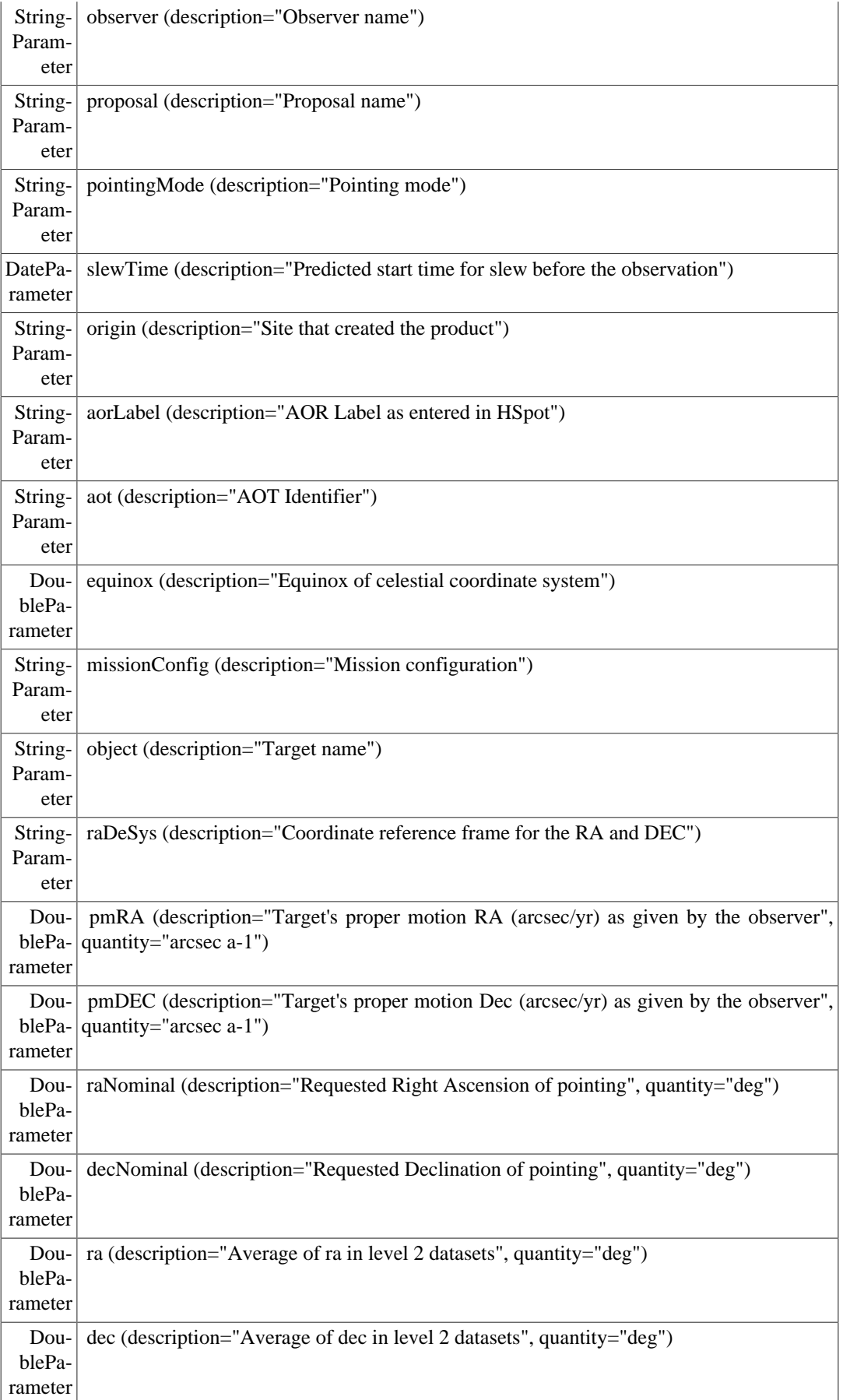

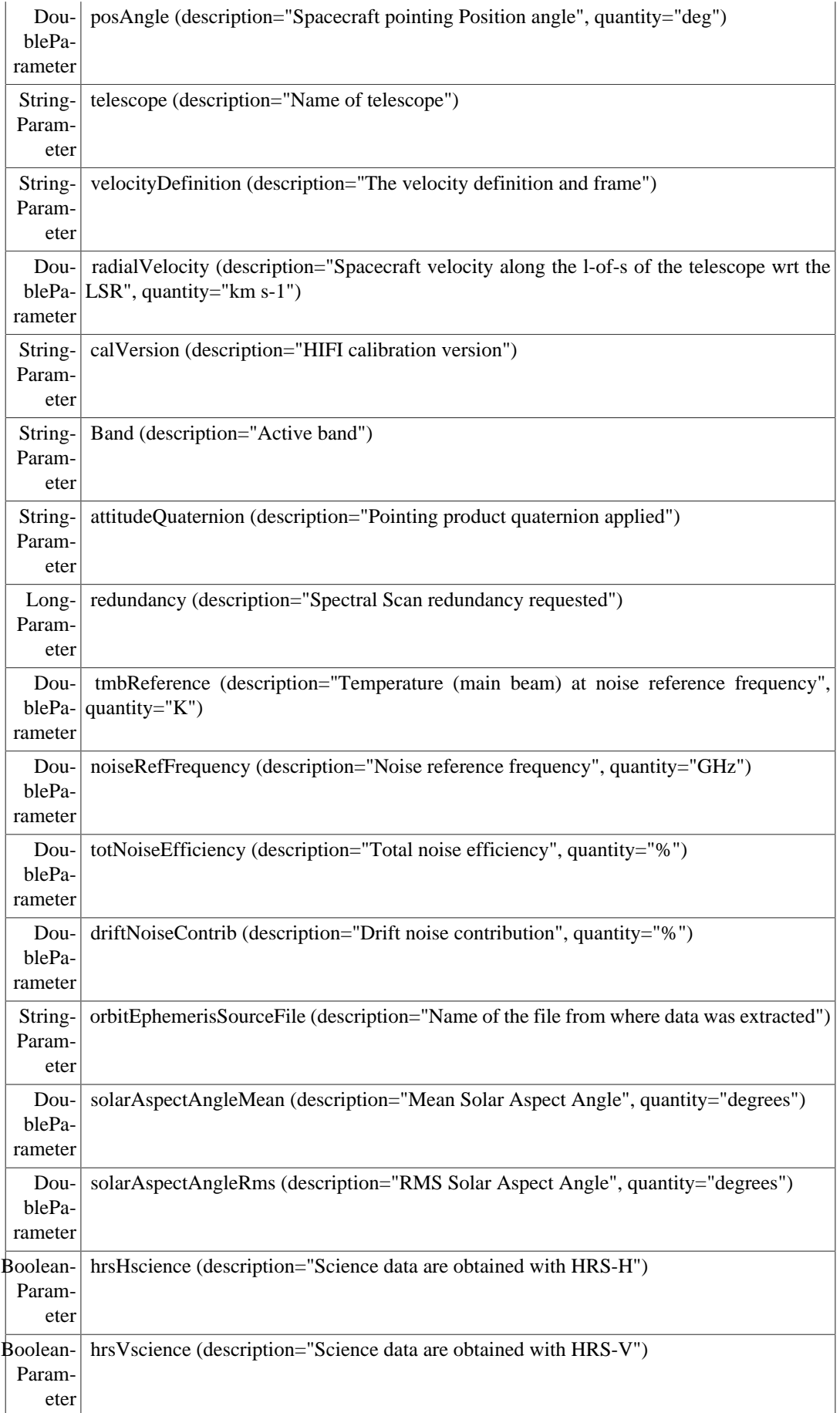

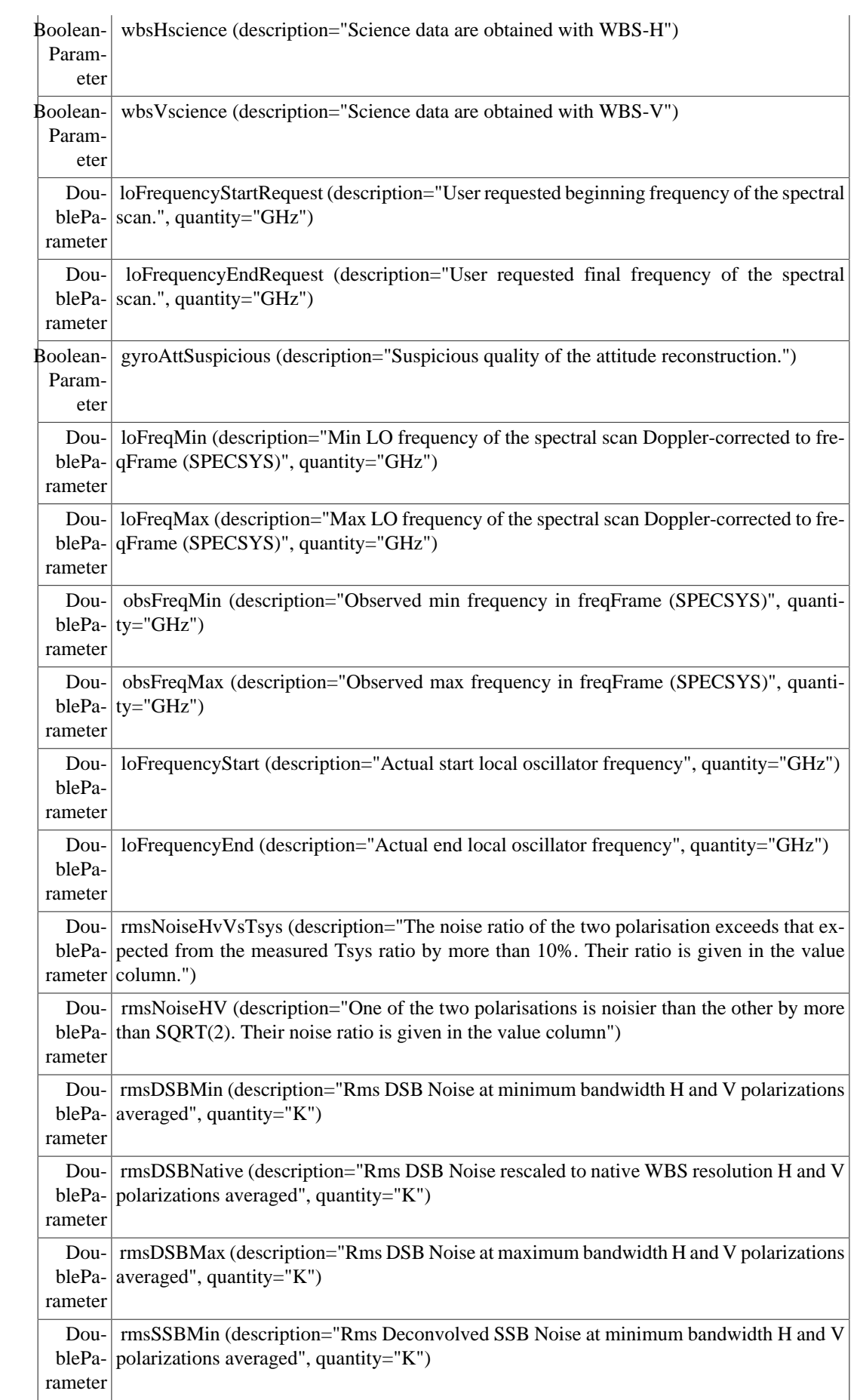

Dou- msSSBNative (description="Rms Deconvolved SSB Noise rescaled to native WBS resoblePa-lution H and V polarizations averaged", quantity="K") rameter DoubleParameter rmsSSBMax (description="Rms Deconvolved SSB Noise at maximum bandwidth H and V polarizations averaged", quantity="K")

### <span id="page-30-0"></span>**3.1.2. HIFI Level 0, Level 0.5, Level 1 and level 2 contexts**

The HIFI Level 0, Level 0.5, Level 1 and Level 2 contexts contain one type of context. Its global structure does not change when the data is processed between Level 0 and Level 2. The HIFI Levels 0, 0.5, 1 and 2 contain the HIFI Timeline product, which is a map context that groups a number of HIFI Spectrum Datasets, wrapped in products, normally one per building block.

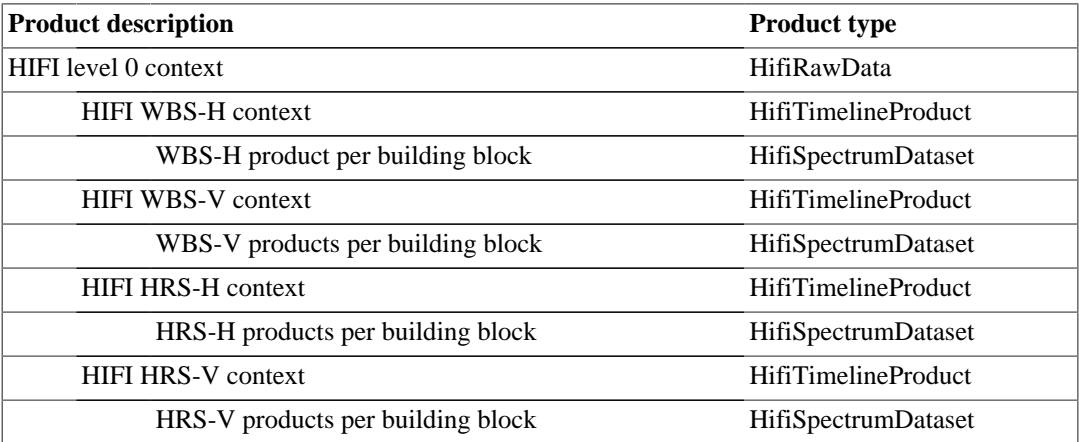

- HIFI Level 0.5 context: Globally the Level 0.5 context has the same structure as the Level 0 product. Backend (HRS or WBS) specific effects are removed as much as possible. A frequency scale has been added.
- HIFI level 1 context: As mentioned above, the level 1 context still has the same global structure but now the flux columns are calibrated. Each row in the HIFI Spectrum Dataset corresponds to a calibrated single on-board integration. The integrations are not added in the standard processing.
- HIFI Level 2 context: The Level 2 context also has the same global structure but now the fluxes are on the  $T_a^*$  scale and the data at the same LO frequency and spatial position are averaged together.

Level 0.5 is removed from the HIFI observational products, upon successful generation of a Level 1 context. The reason for this is to save disk space. Level 0.5 can always be reprocessed from level 0 data.

### <span id="page-30-1"></span>**3.1.3. HIFI Level 2 context**

A high level description of the HIFI level-2 products is given here. Depending on the AOT different products will be made. Broadly there are 3 kinds of HIFI AOTs: Single point observations, spectral scan observations and mapping observations. The first two of these will produce one or more single spectra while the last will produce a spectral cube.

**HIFI Single Point Observation.** By processing the data in a HifiTimelineProduct by e.g. removing the reference, averaging the on-source spectra and concatenating subbands smaller SpectrumDatasets are obtained. All of these products are full HifiSpectrumDatasets and, as such, fundamentally identical to the spectrum data sets generated in level-1 processing (except for the number of spectra). In general only one spectrum will be contained in the HifiSpectrumDataset. The meta information associated with these data sets is more extended than what is available for the level-1 spectrum data set. The overall container of these reduced HifiSpectrumDatasets is still a HifiTimelineProduct.

**HIFI Spectral Scan Observation.** A spectral scan observation contains several point observations at different LO settings such that they might form a single continuous spectrum, when deconvolved. As deconvolution is still beyond level-2 spectral scan observations are similar to the single point observations of the previous paragraph.

**HIFI Mapping Observations.** HIFI on the fly mapping and raster data are three dimensional in nature; the data contain spectra corresponding to a (fairly) regular position grid on the sky. Normally OTF cq. raster data is processed from a HifiSpectrumDataset into a regularly gridded data cube with equally spaced pixels in position and frequency coordinates. Such data cubes are stored as a HifiSpectralCube product which will be directly derived from the generic SpectralSimpleCube data product.

### <span id="page-31-0"></span>**3.1.4. HIFI Level 2.5 context**

A high-level description of the HIFI Level 2.5 products is given here. Level 2.5 products are those that will be provided as stand-alone browse products in the HSA. Depending on the AOT different products will be made. Broadly there are three kinds of HIFI AOTs: single point observations, spectral scan observations and spectral mapping observations. The first two of these will produce one or more single spectra while the last will produce a spectral cube.

**Single point observations.** Level 2.5 products correspond to stitched (i.e. only one concatenated spectrometer sub-band) level 2 spectra for each of the polarisations and backends applicable to the obsid. In the case of the HRS, individual level 2 sub-bands may not necessarily overlap in frequency and the corresponding gaps will be filled with NaNs. Finally, Frequency Switching observations will be folded.

**Spectral scan observations.** Level 2.5 products correspond to the outcome of the doDeconvolution task run on both polarisation of the WBS. No deconvolved products are provided for the HRS data, even if they have been taken serendipitously during the observation. No baseline correction is done prior to deconvolution and it is expected that in many cases you will need to go back to the Level 2 HTP and clean the data prior to re-running doDeconvolution. This can be done using the interactive Level 2.5 pipeline.

**Mapping observations.** Level 2.5 products are cubes created from level 2 products regridded onto a regular spatial grid for each of the polarisations and backend applicable to the obsid. The cube dimension are derived from the geometry of the executed map. For moving targets, the maps are in the comoving frame. Unlike the point mode observations, only WBS spectra are systematically stitched. HRS spectra are stitched only in case the corresponding level 2 sub band overlap in frequency. Finally, maps combined with Frequency Switching observations will be folded.

# <span id="page-31-1"></span>**3.2. HIFI calibration products**

There are two kinds of Calibration products. Products which are provided in advance and products which are derived from the HifiTimelineProduct and are used at the same time. These latter products are saved in the ObservationContext and can (later) be used for trend analysis and quality control.

A note about nomenclature: A calibration product specific for HRS starts with CalHrs... and one specific for WBS starts with CalWbs... When it only starts with Cal it is generic.

### <span id="page-31-2"></span>**3.2.1. HIFI calibration products 1: Predefined calibration products**

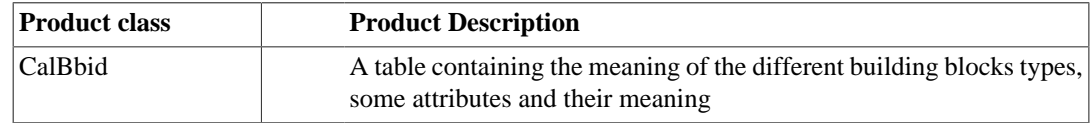

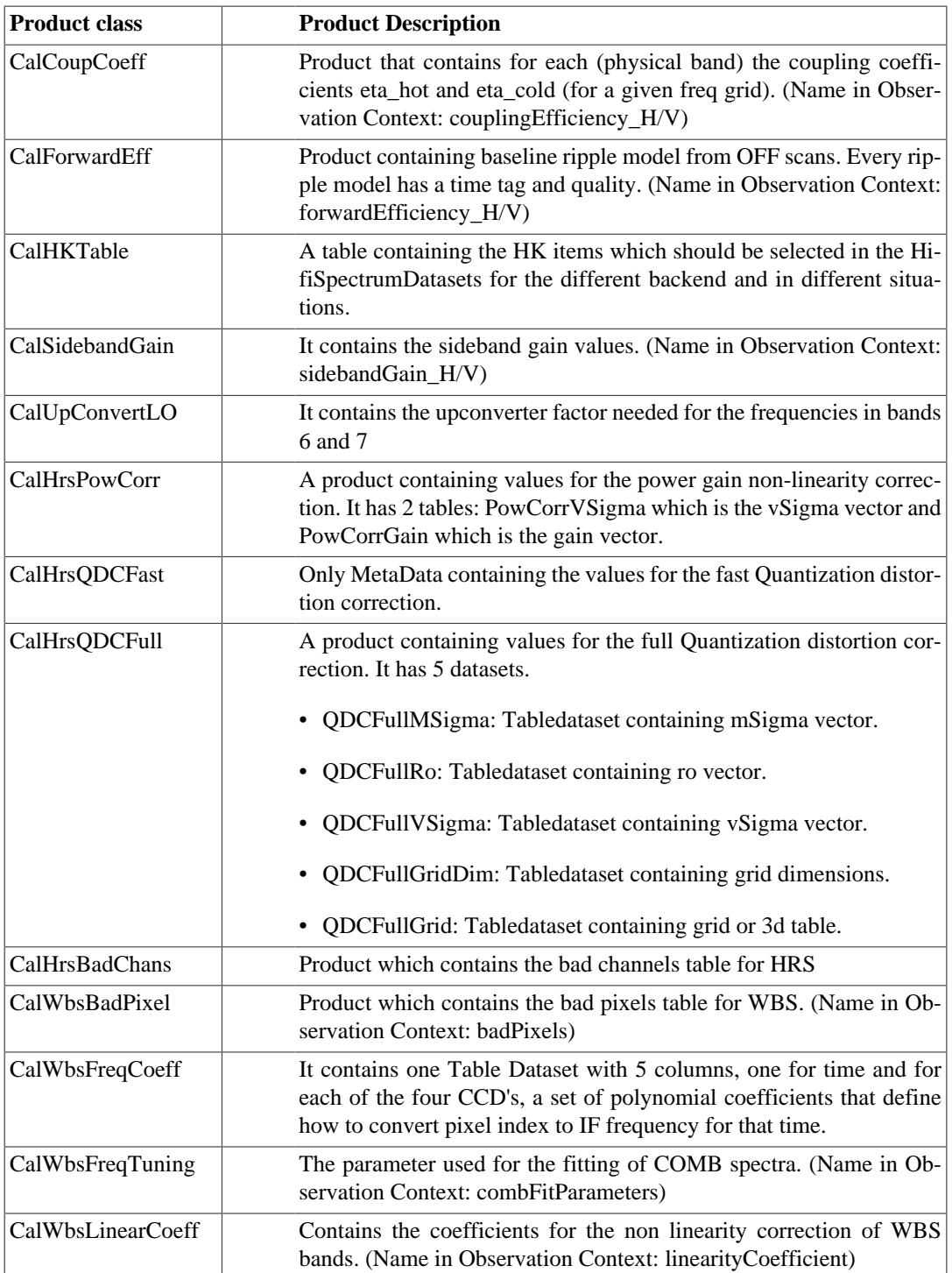

## <span id="page-32-0"></span>**3.2.2. HIFI calibration products 2: Calibration products derived from the HifiTimelineProduct**

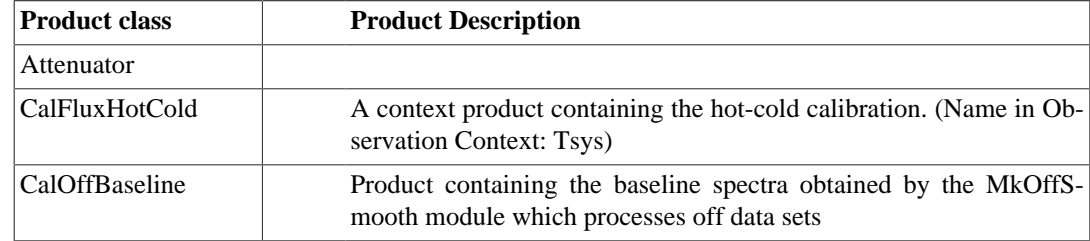

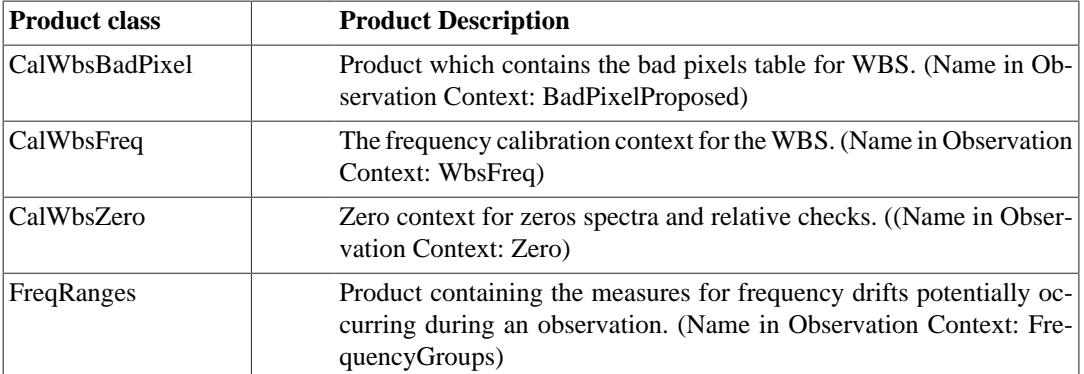

# <span id="page-33-0"></span>**3.3. HIFI Quality products**

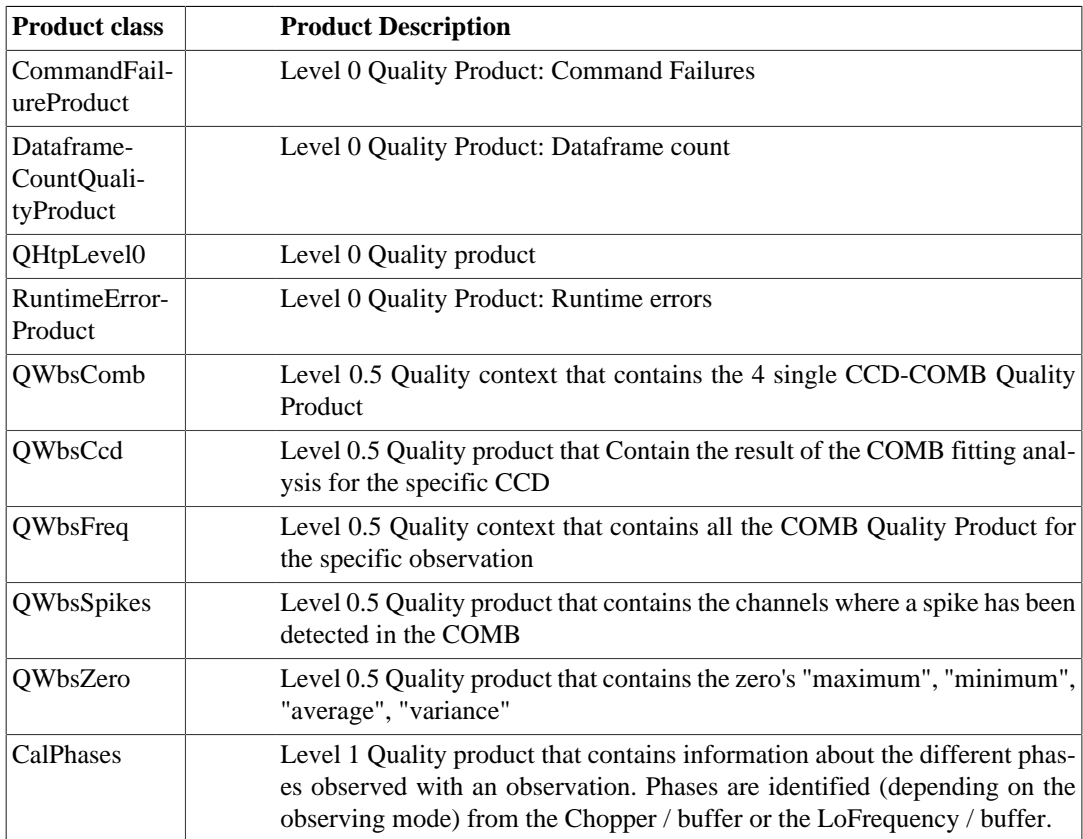

# <span id="page-33-1"></span>**3.4. HIFI Trend Analysis products**

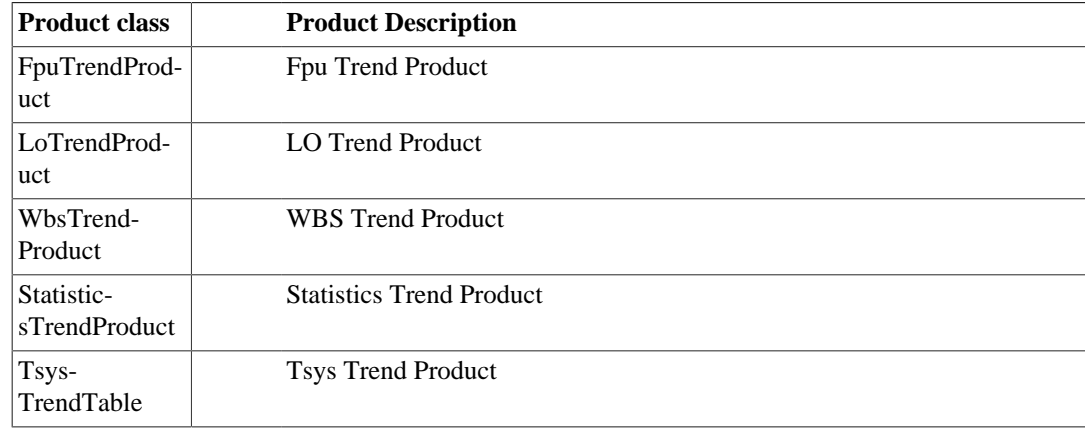

# <span id="page-35-0"></span>**Chapter 4. PACS Products Description**

# <span id="page-35-1"></span>**4.1. PACS observational products**

### <span id="page-35-2"></span>**4.1.1. PACS Observation Context metadata**

The PACS Observation Context Product contains a list of metadata keywords which give the majority of the parameters that identify the observation. These are examples for the three PACS modes:

### <span id="page-35-3"></span>**4.1.1.1. ObservationContext for PACS Photometry**

**Table 4.1. Example of the metadata keywords contained in a PACS Photometry observation.**

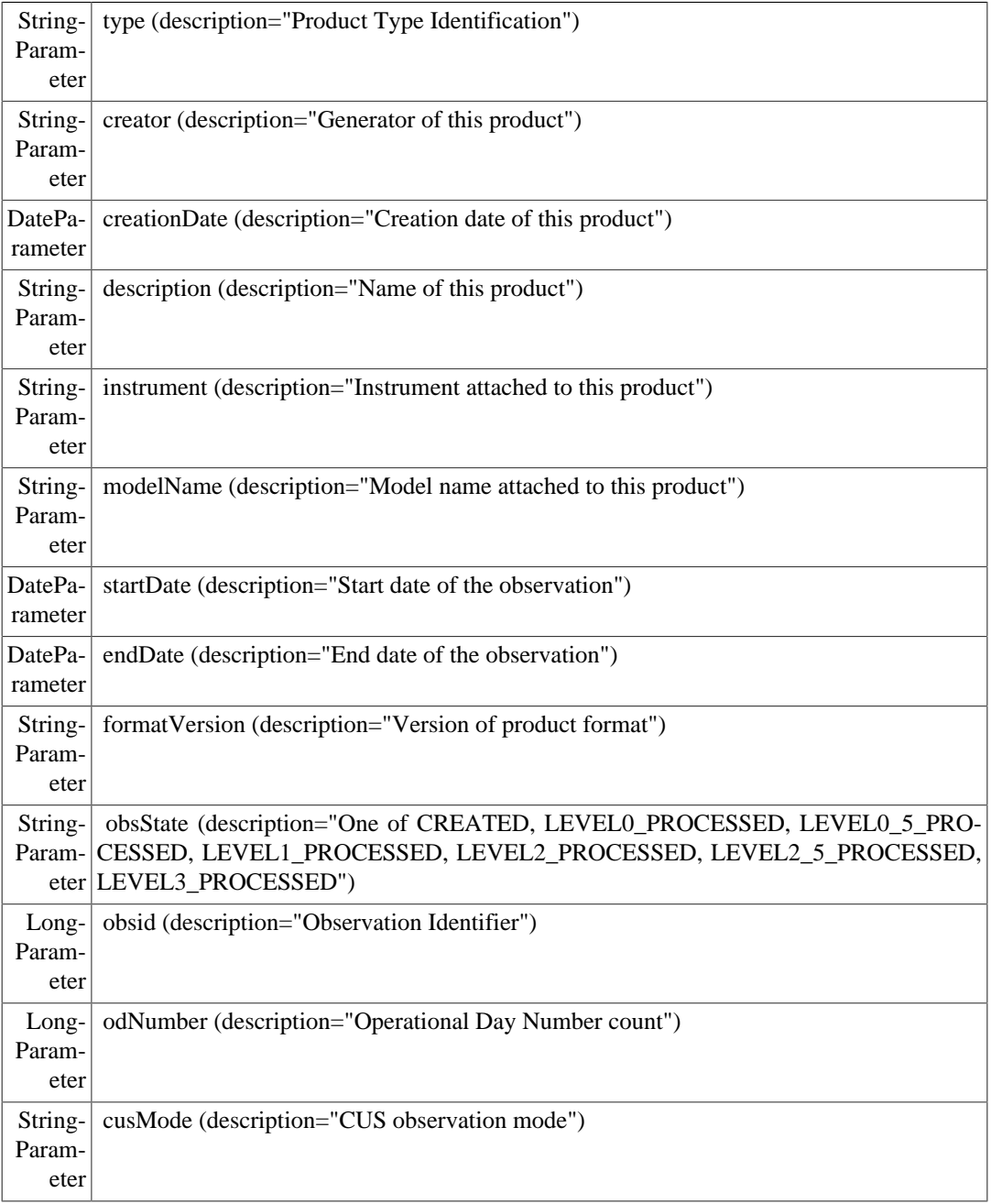
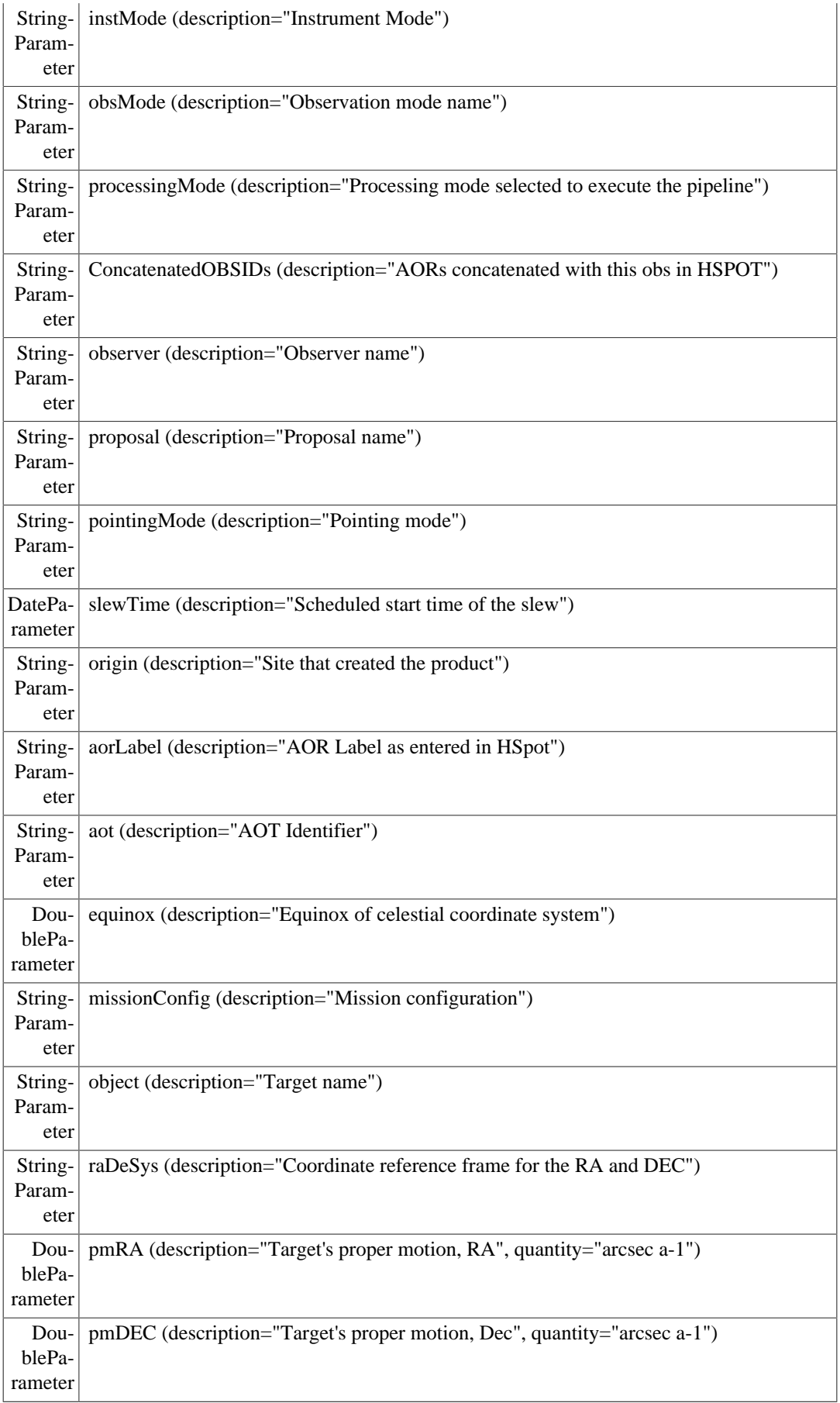

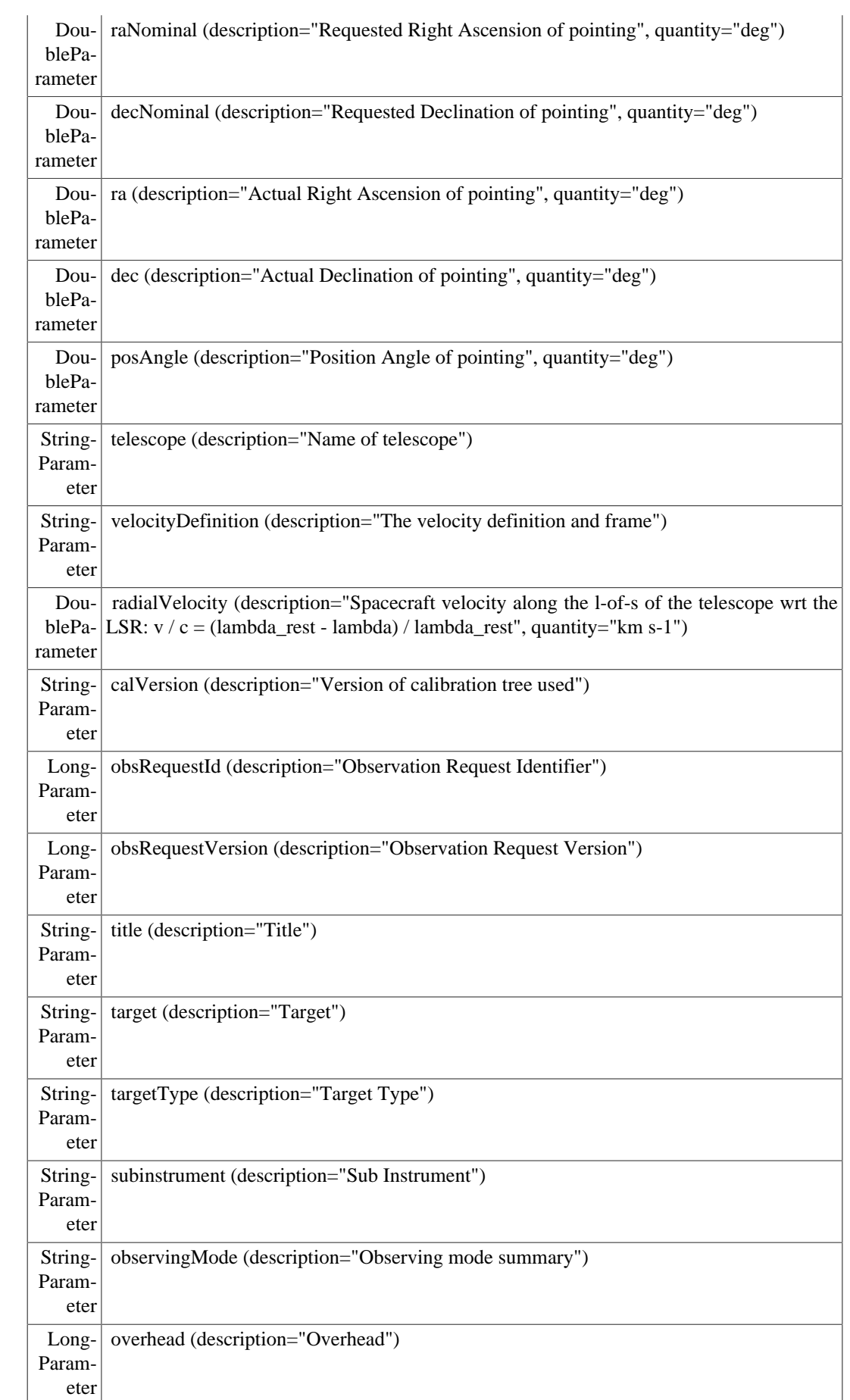

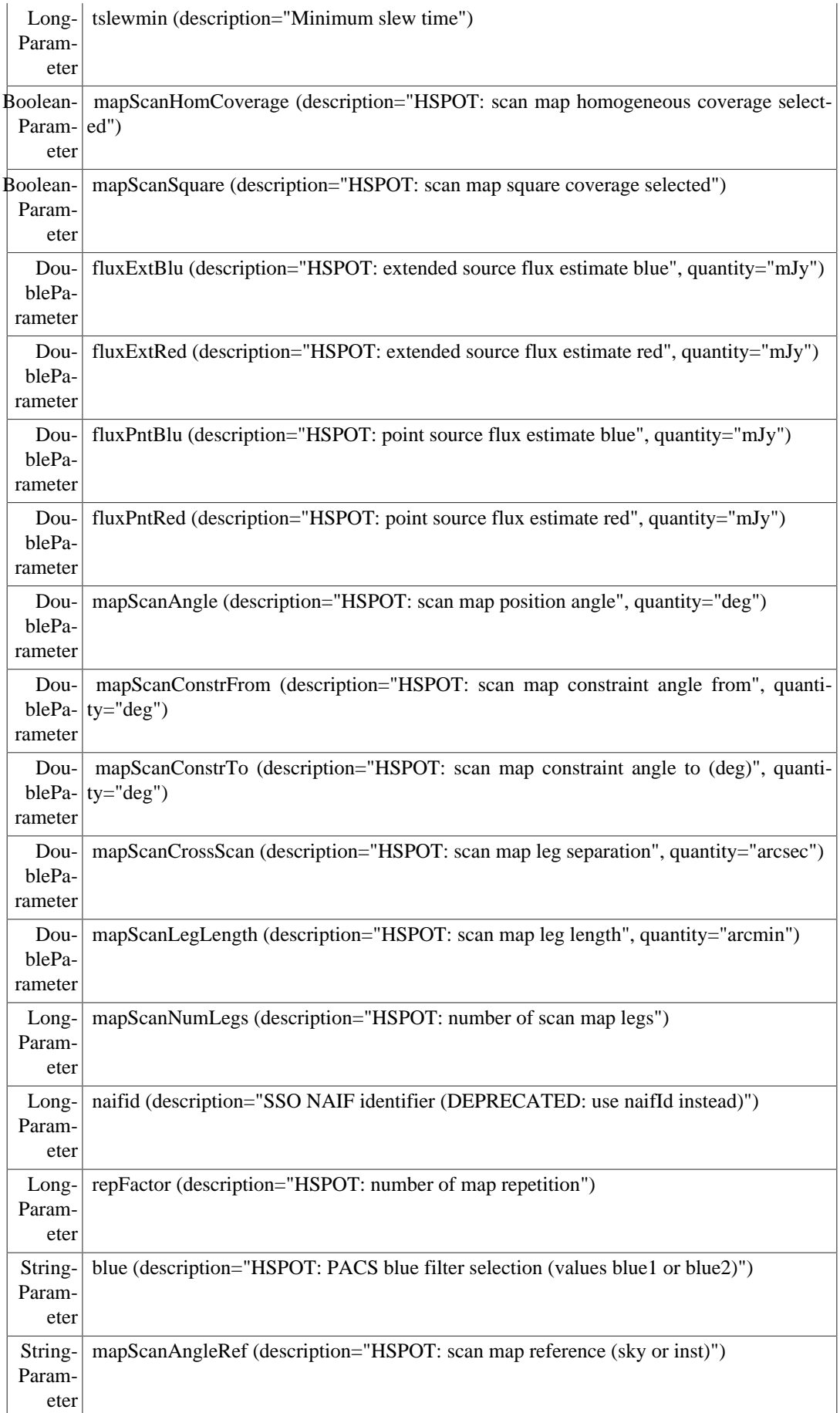

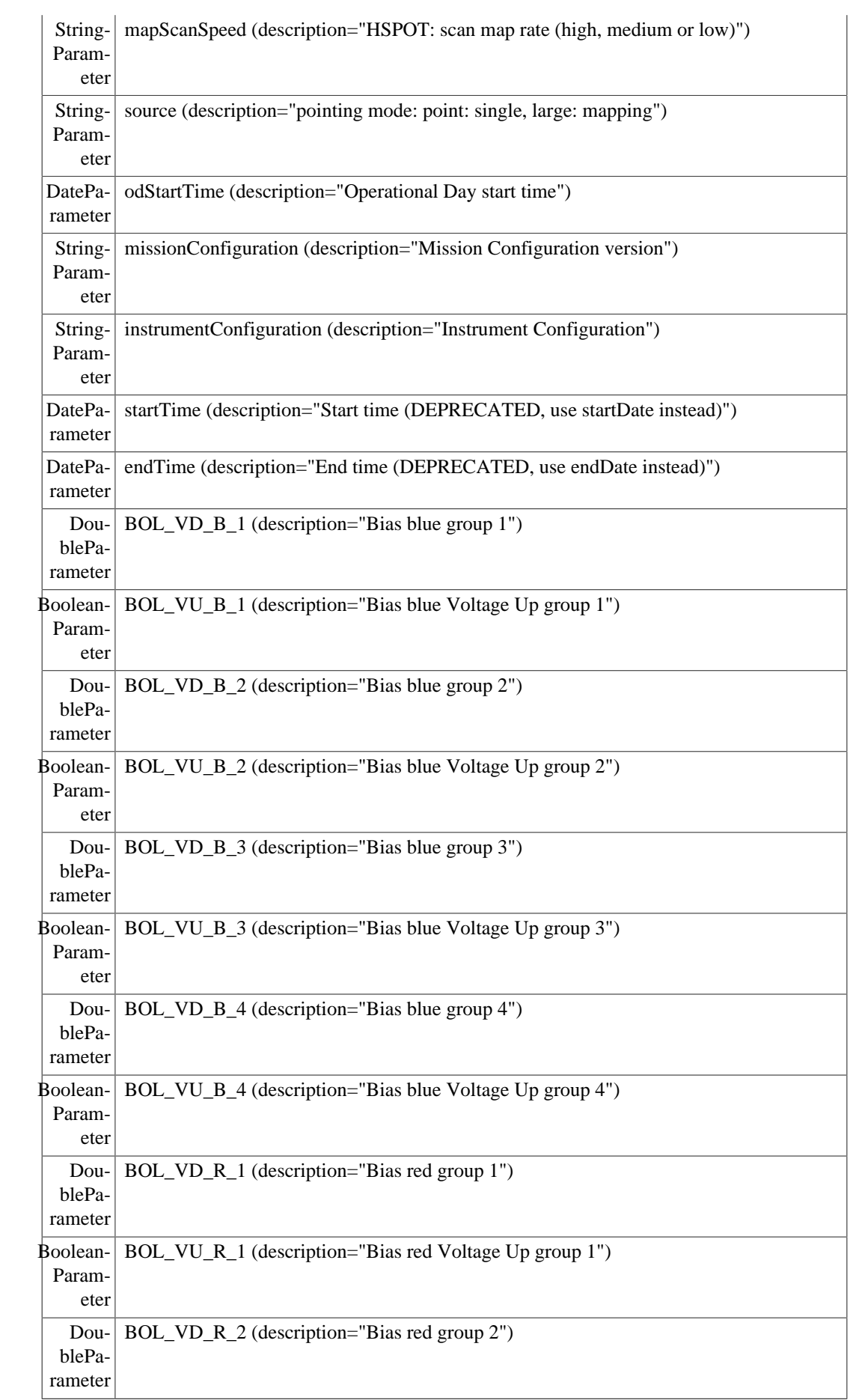

 $\overline{1}$ 

 $\mathcal{L}$ 

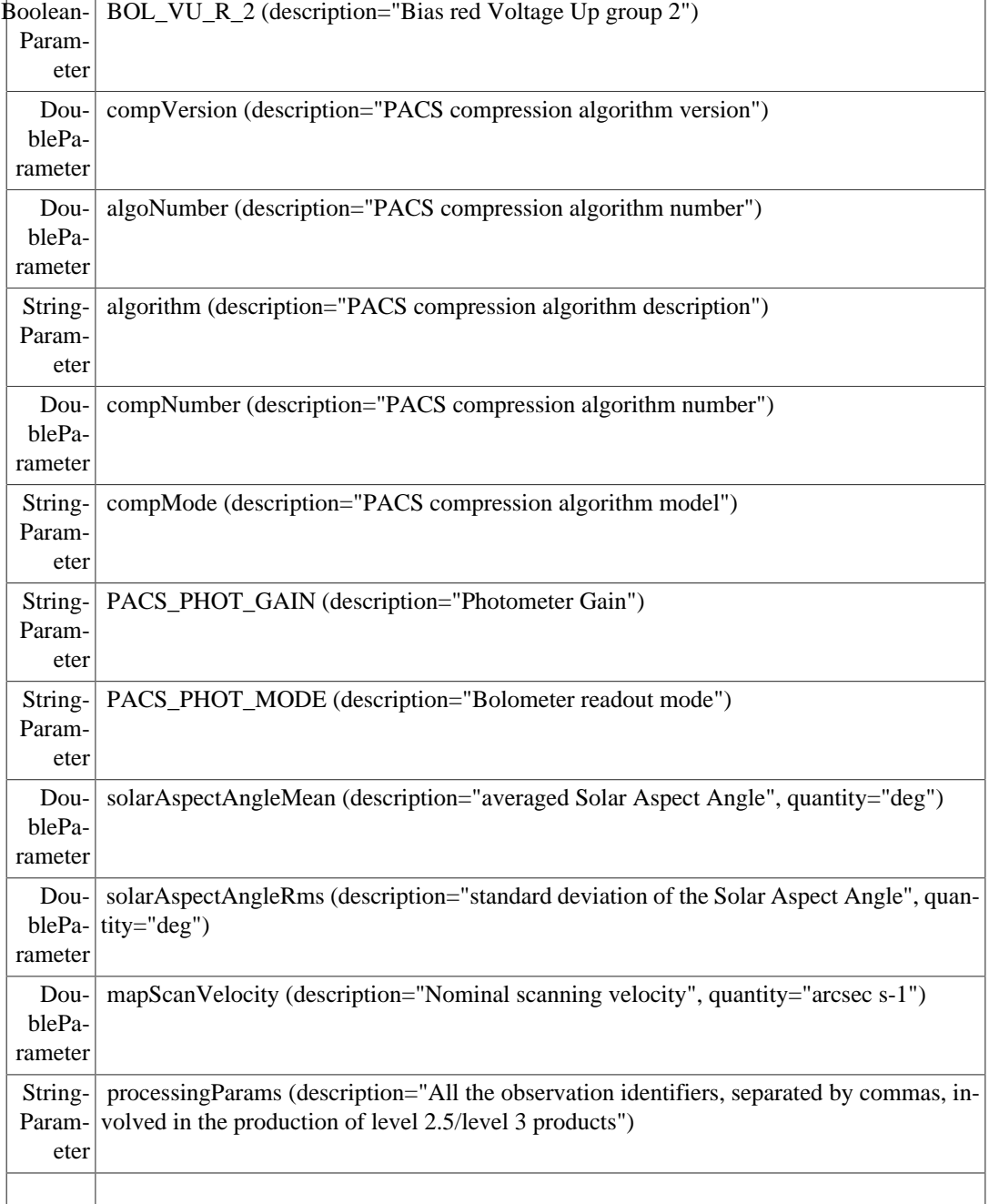

#### **4.1.1.2. ObservationContext for PACS Line Spectroscopy**

**Table 4.2. Example of the metadata keywords contained in a PACS Line Spectroscopy observation.**

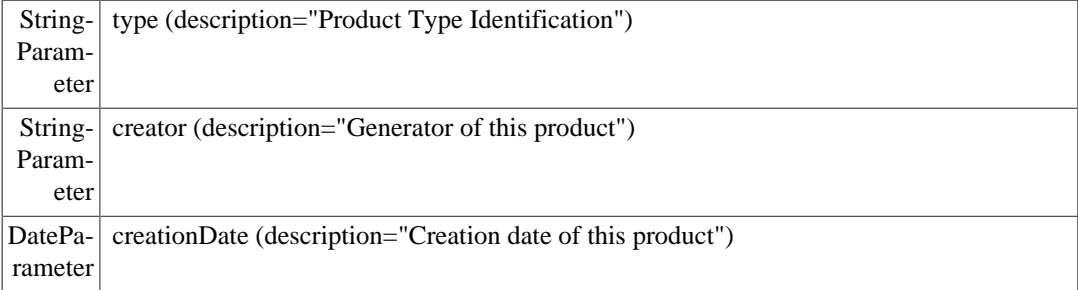

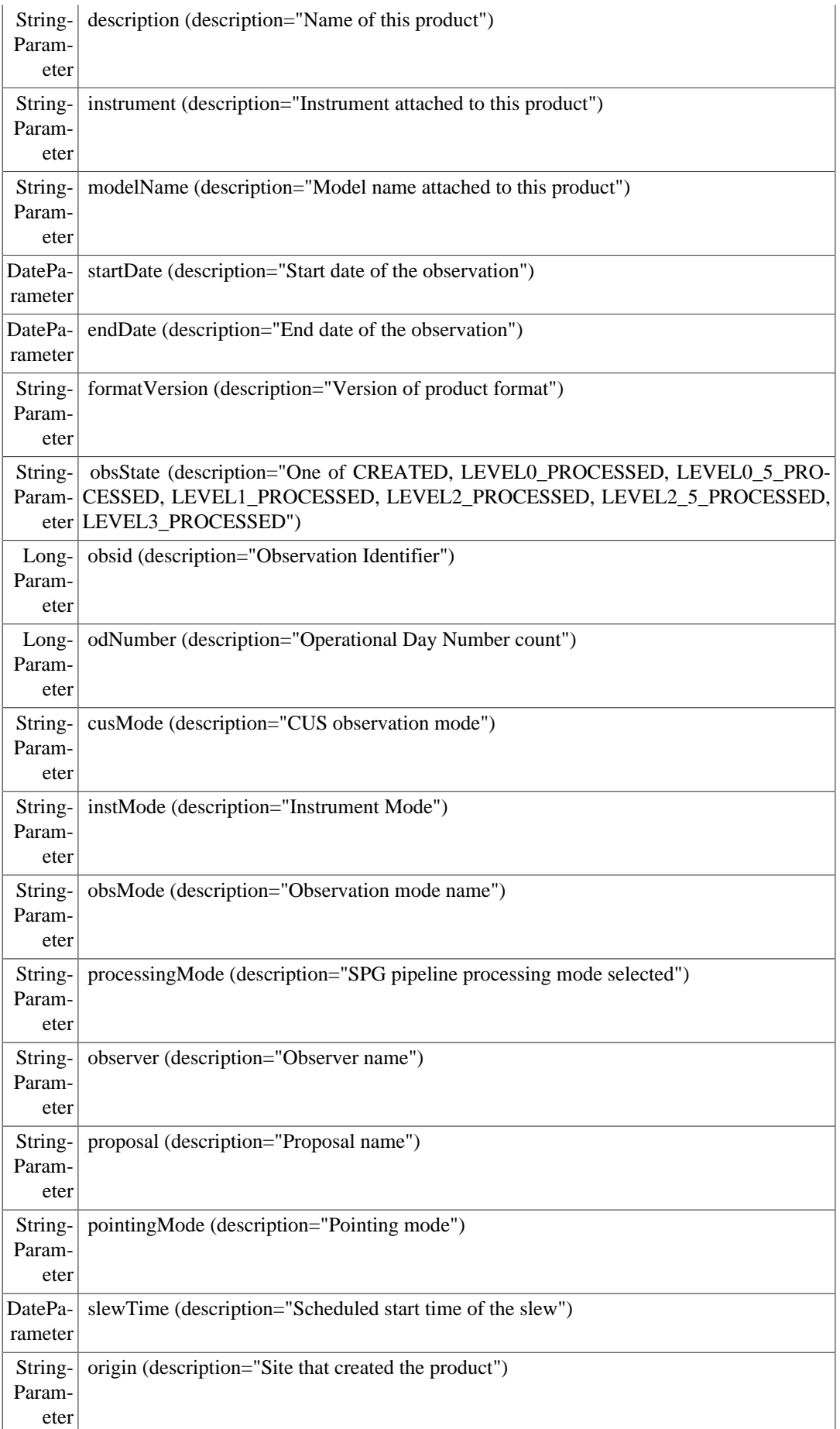

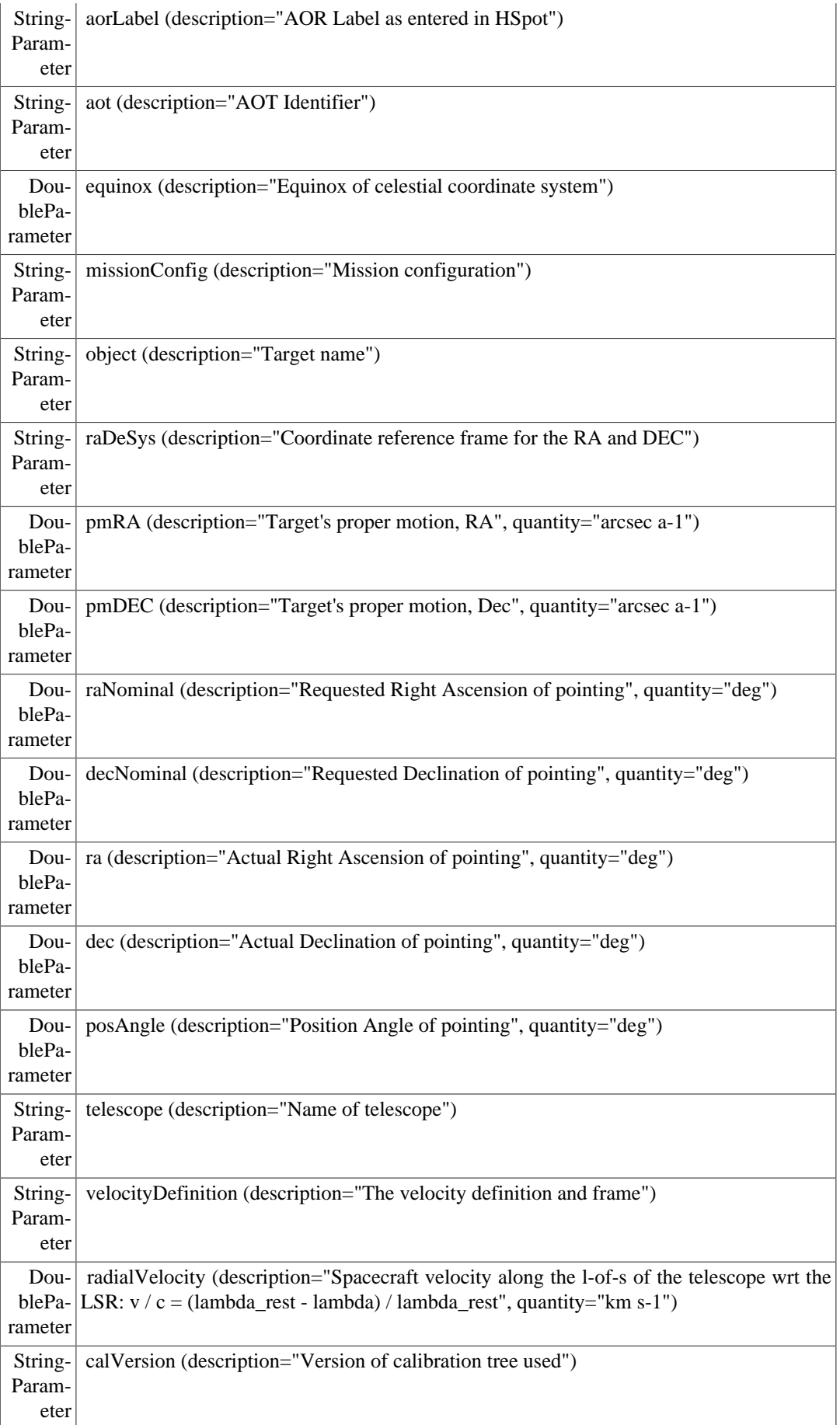

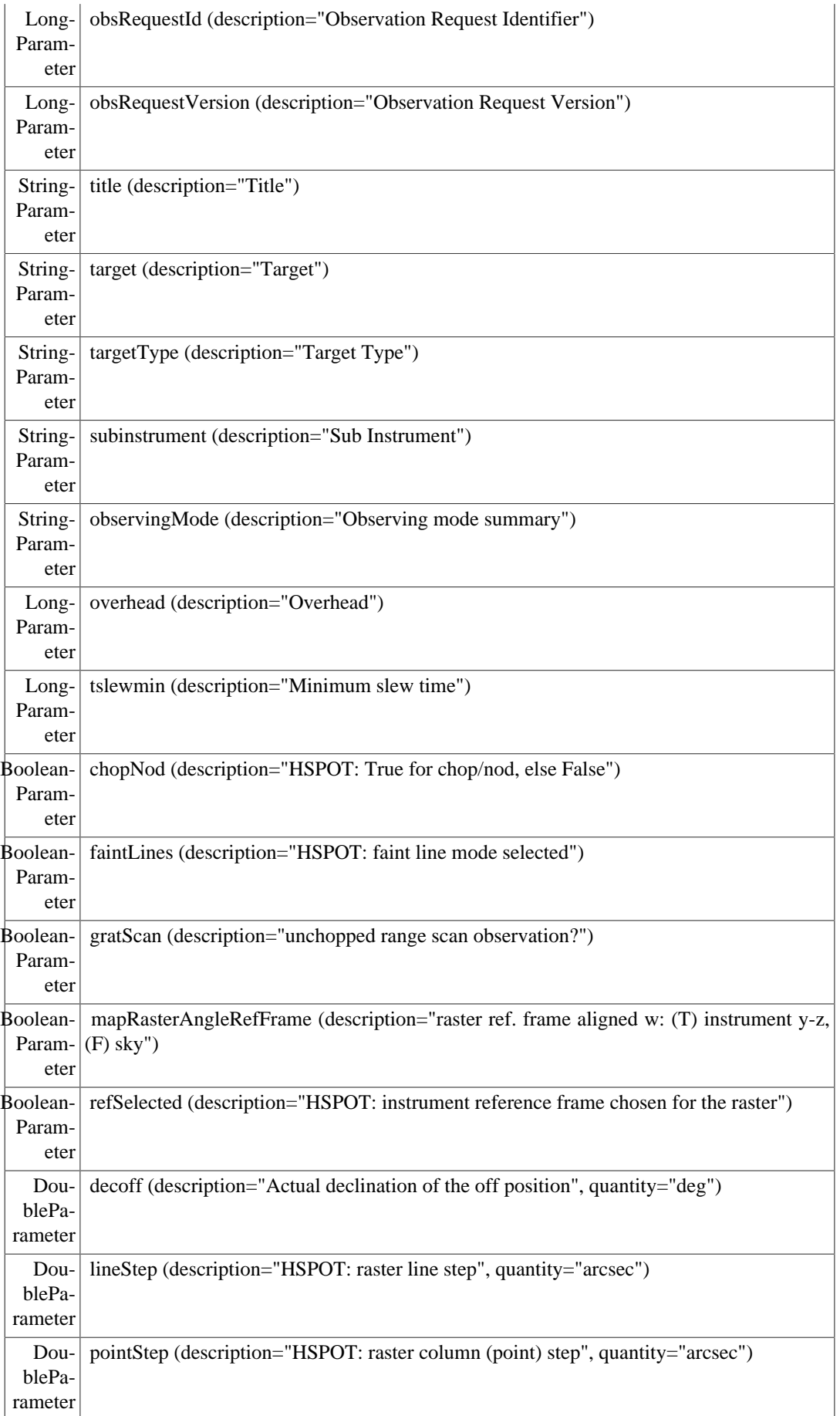

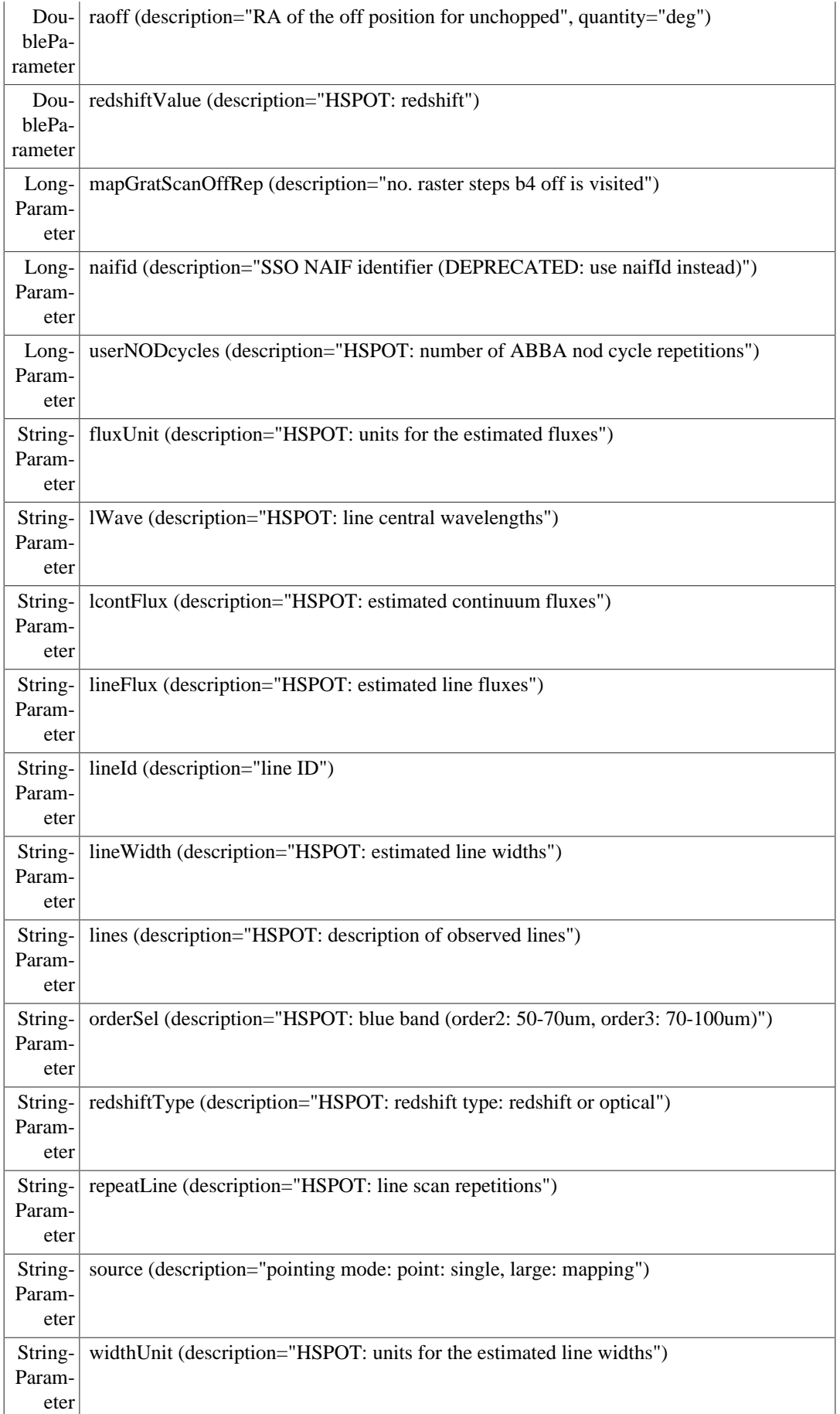

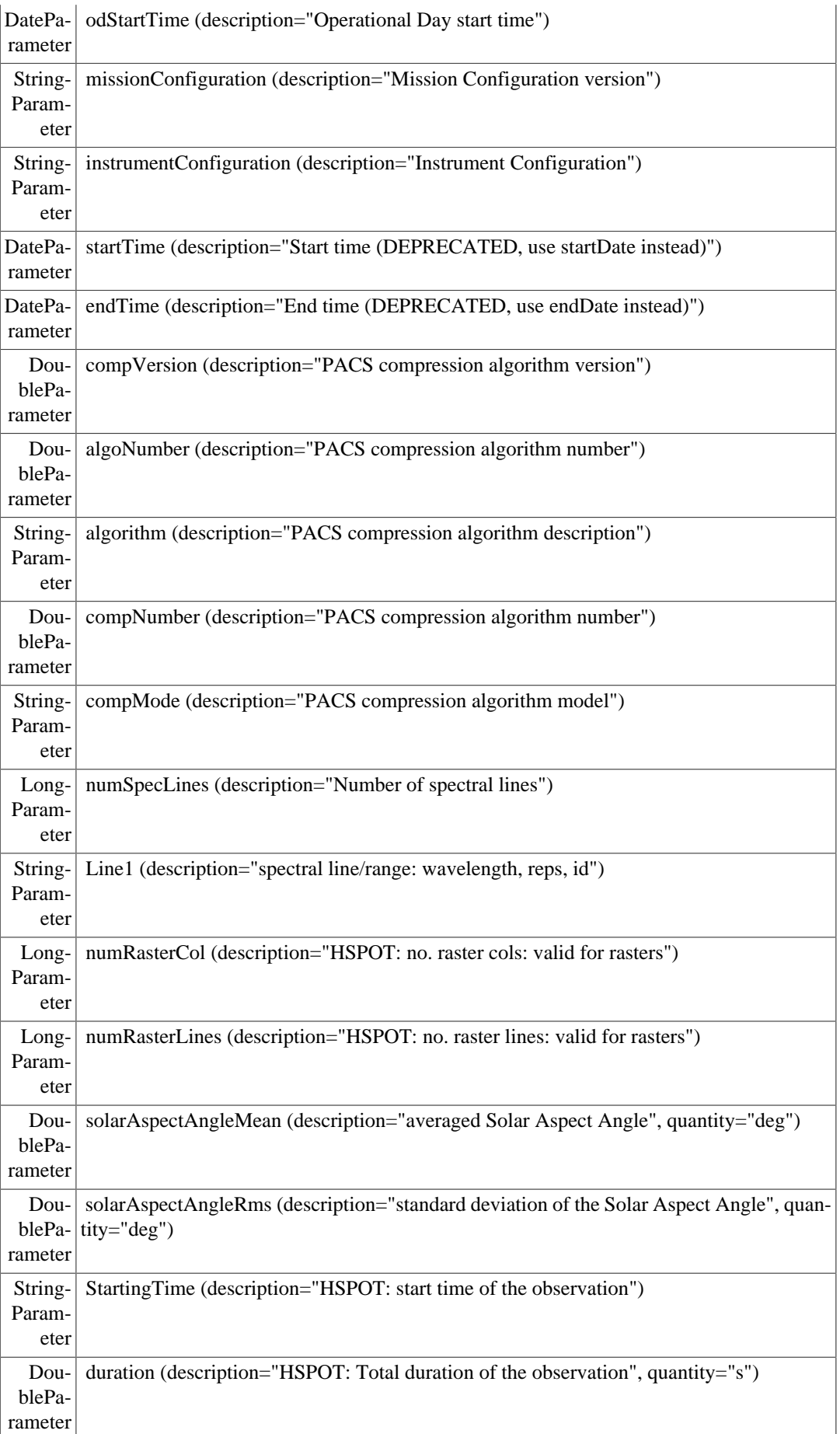

 $\overline{1}$ 

 $\mathbf{r}$ 

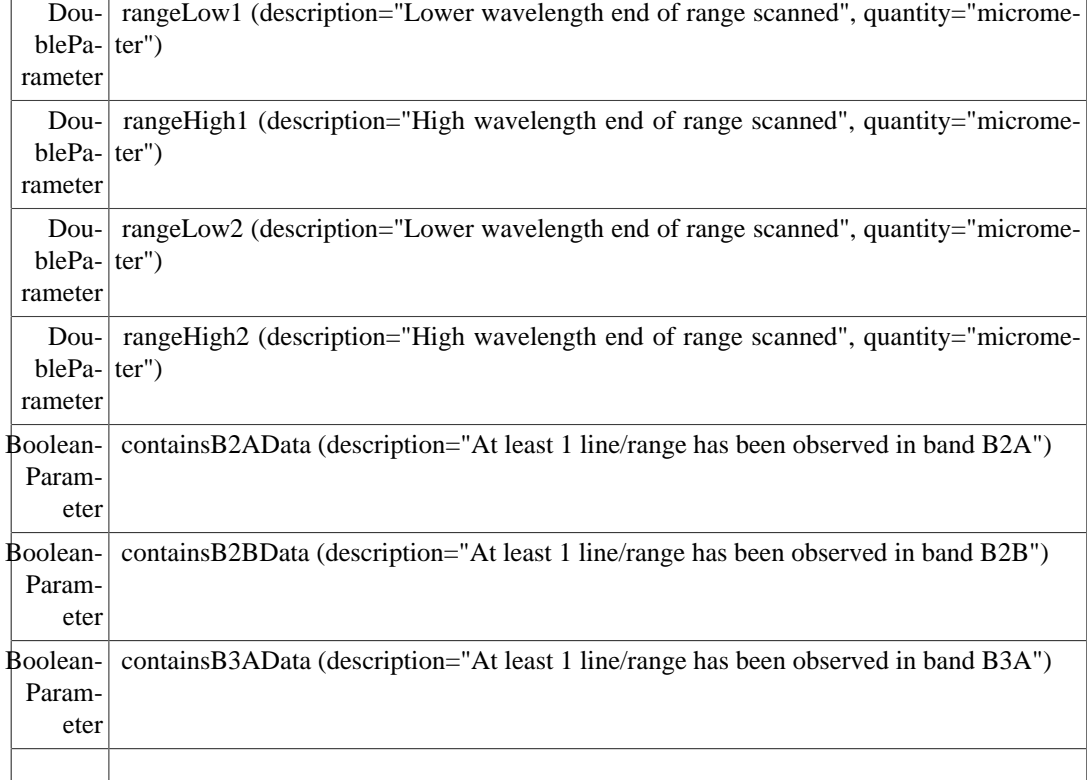

#### **4.1.1.3. ObservationContext for PACS Range Spectroscopy**

**Table 4.3. Example of the metadata keywords contained in a PACS Range Spectroscopy observation.**

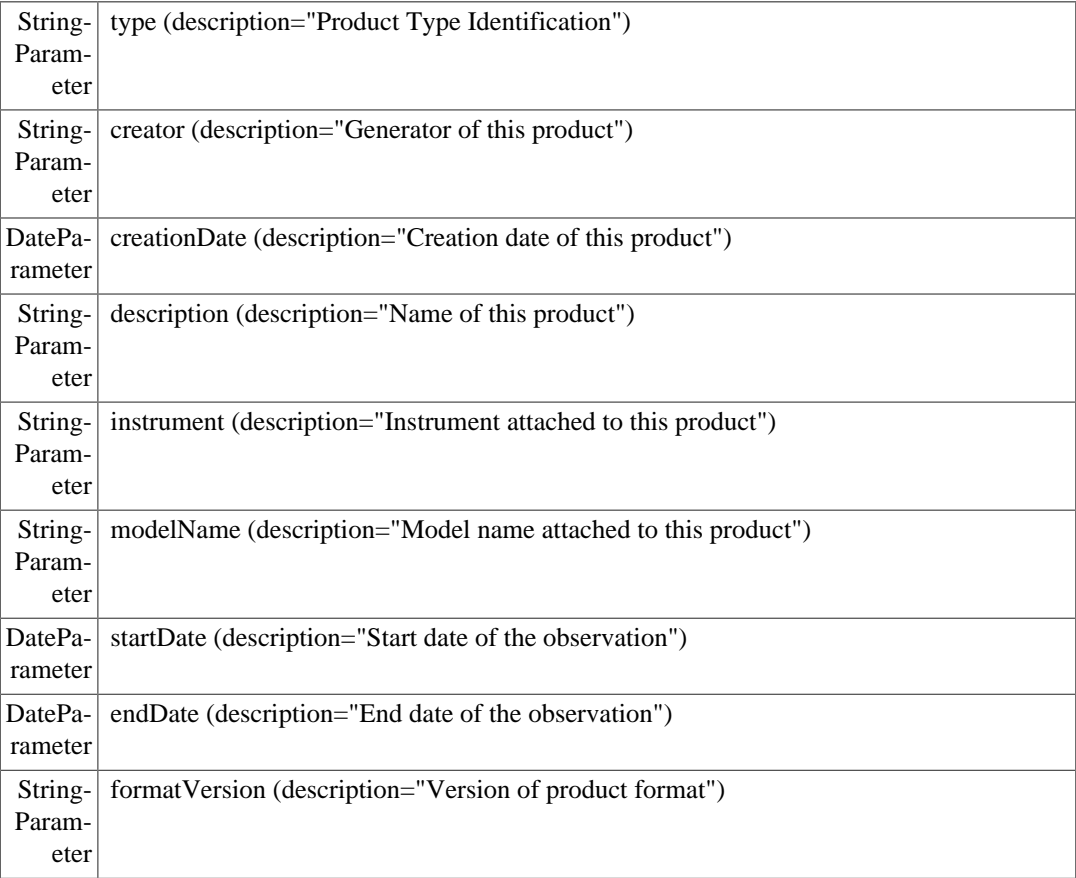

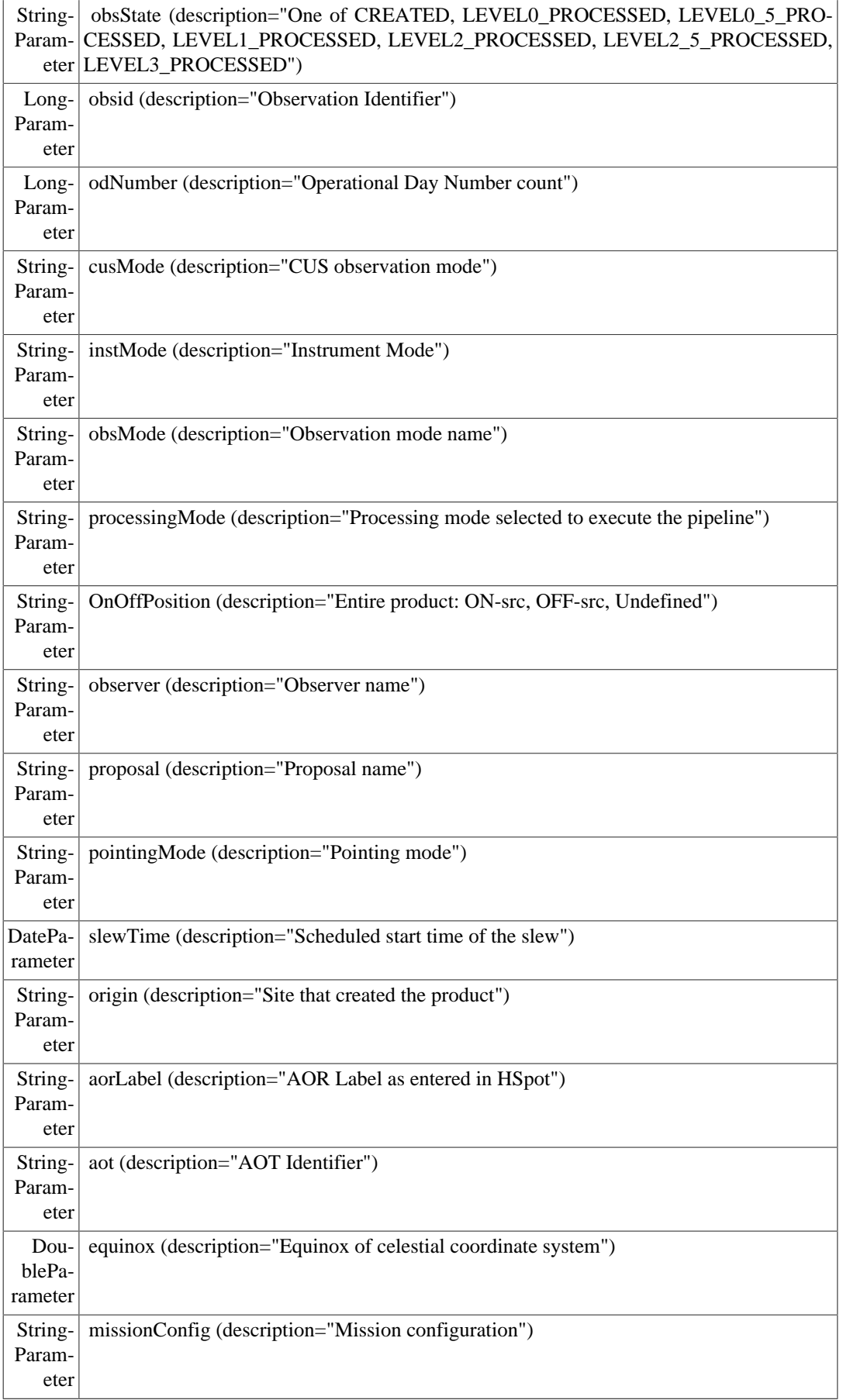

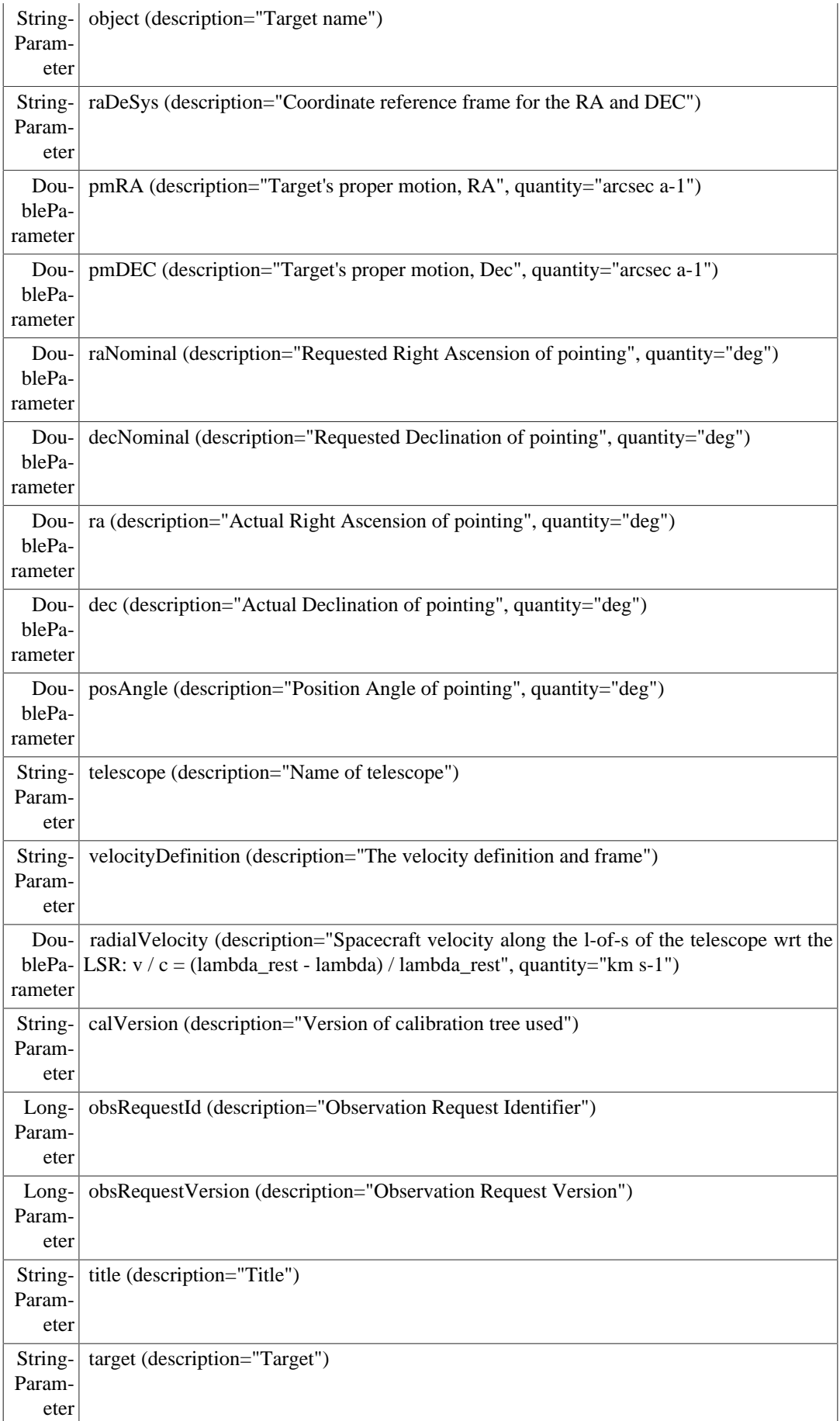

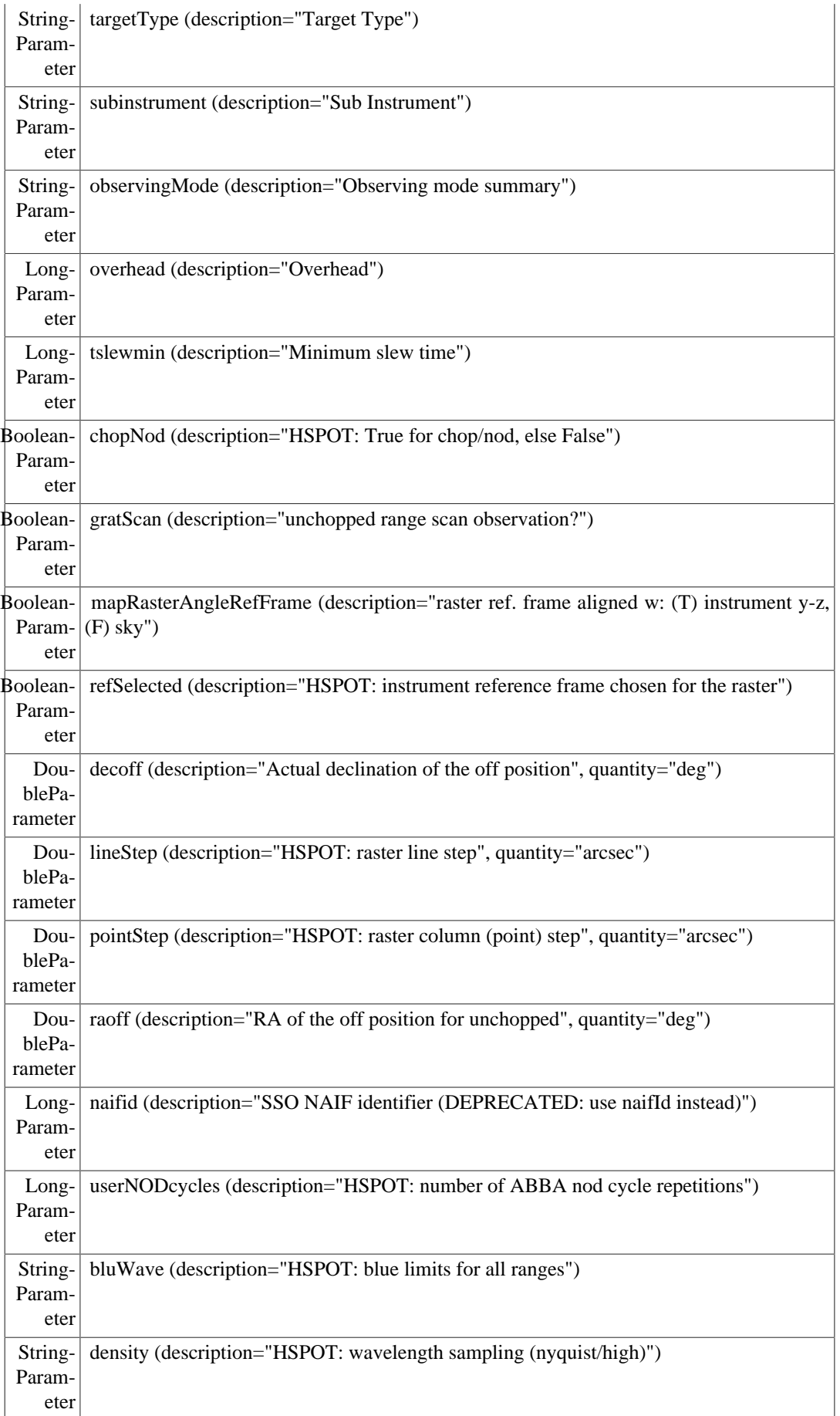

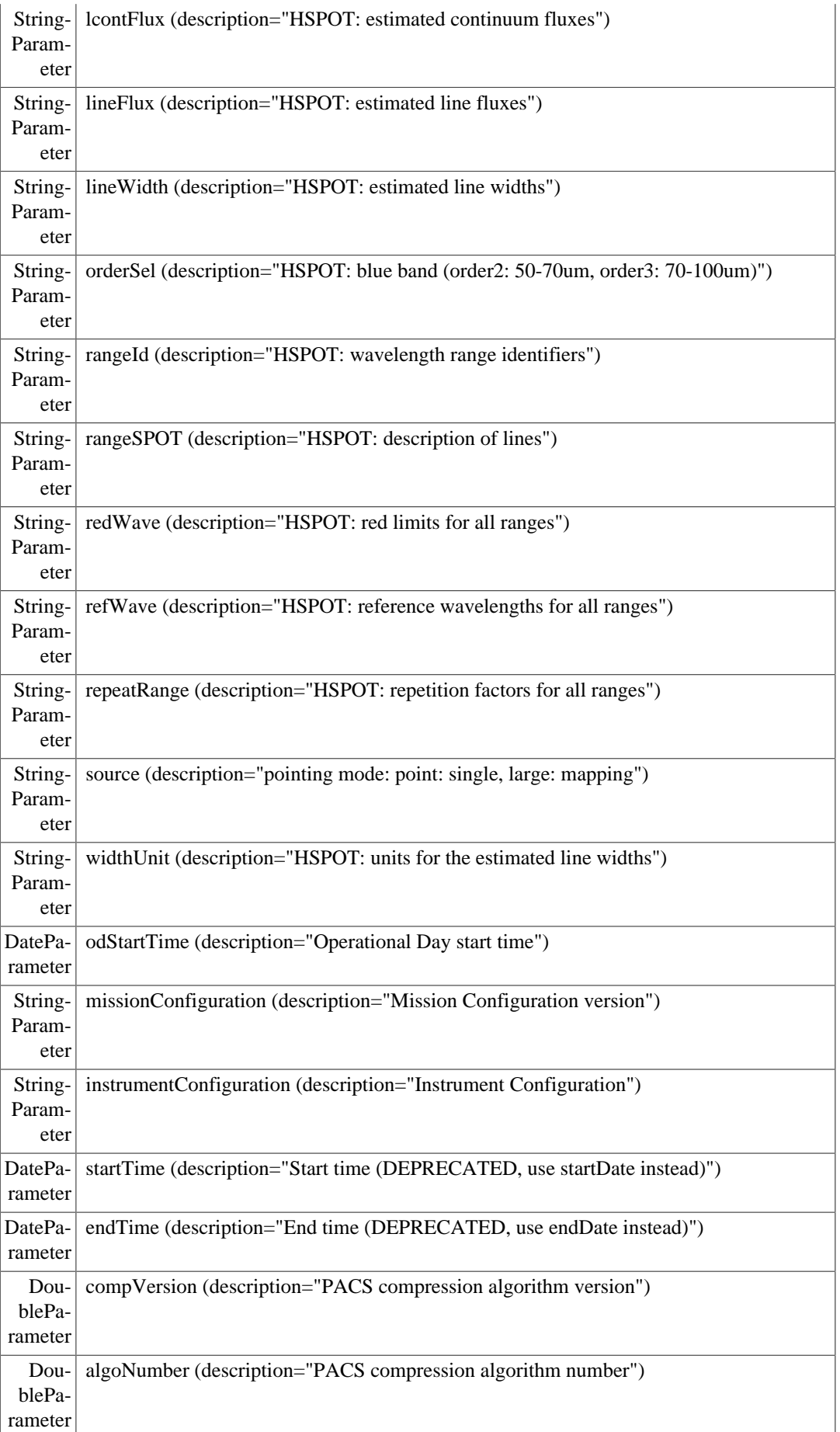

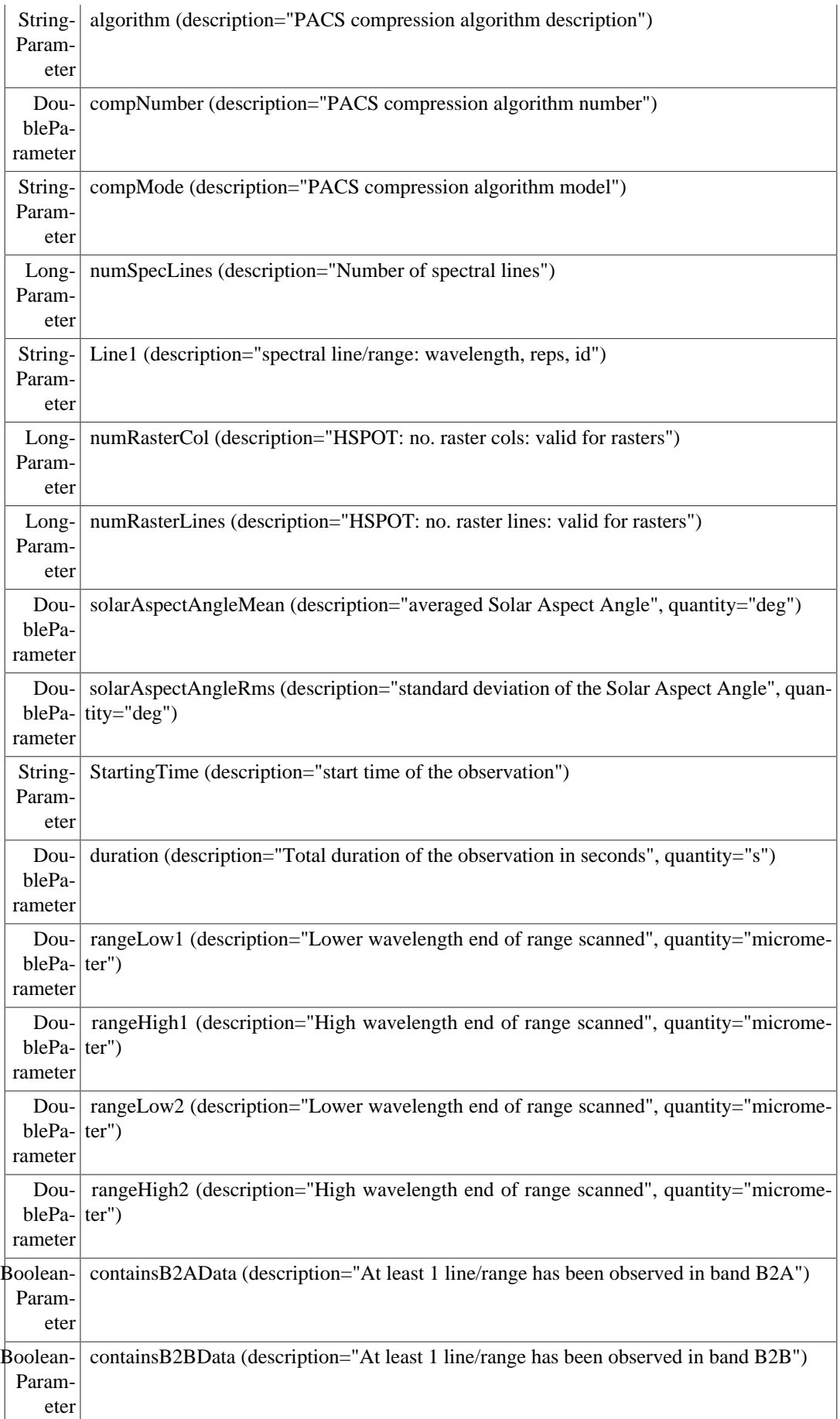

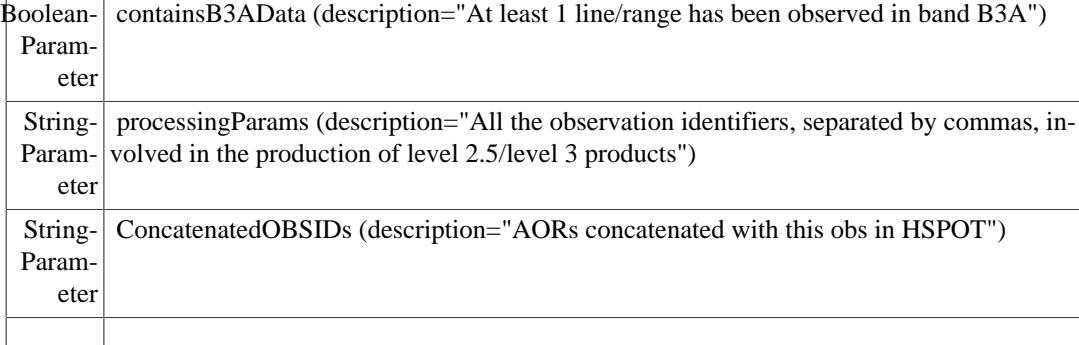

# **4.1.2. PACS photometry level-0 context**

The PACS photometry level-0 context is called Herschel-PACS Photometer Timeline (type HPPT). It contains contexts products respectively associated with the timelines of the averaged bolometer signals, associated mechanism positions, detector timing information, selected housekeeping parameter measures and engineering products to monitor the health of the instrument and assess the proper execution of the observation. Each context product contains a number of products or "slices". Slices are defined such that the data does not cross building block boundaries, and the resulting product does not exceed a certain size limit. The structure of HPPT is as follows (the product "type" is given in brackets):

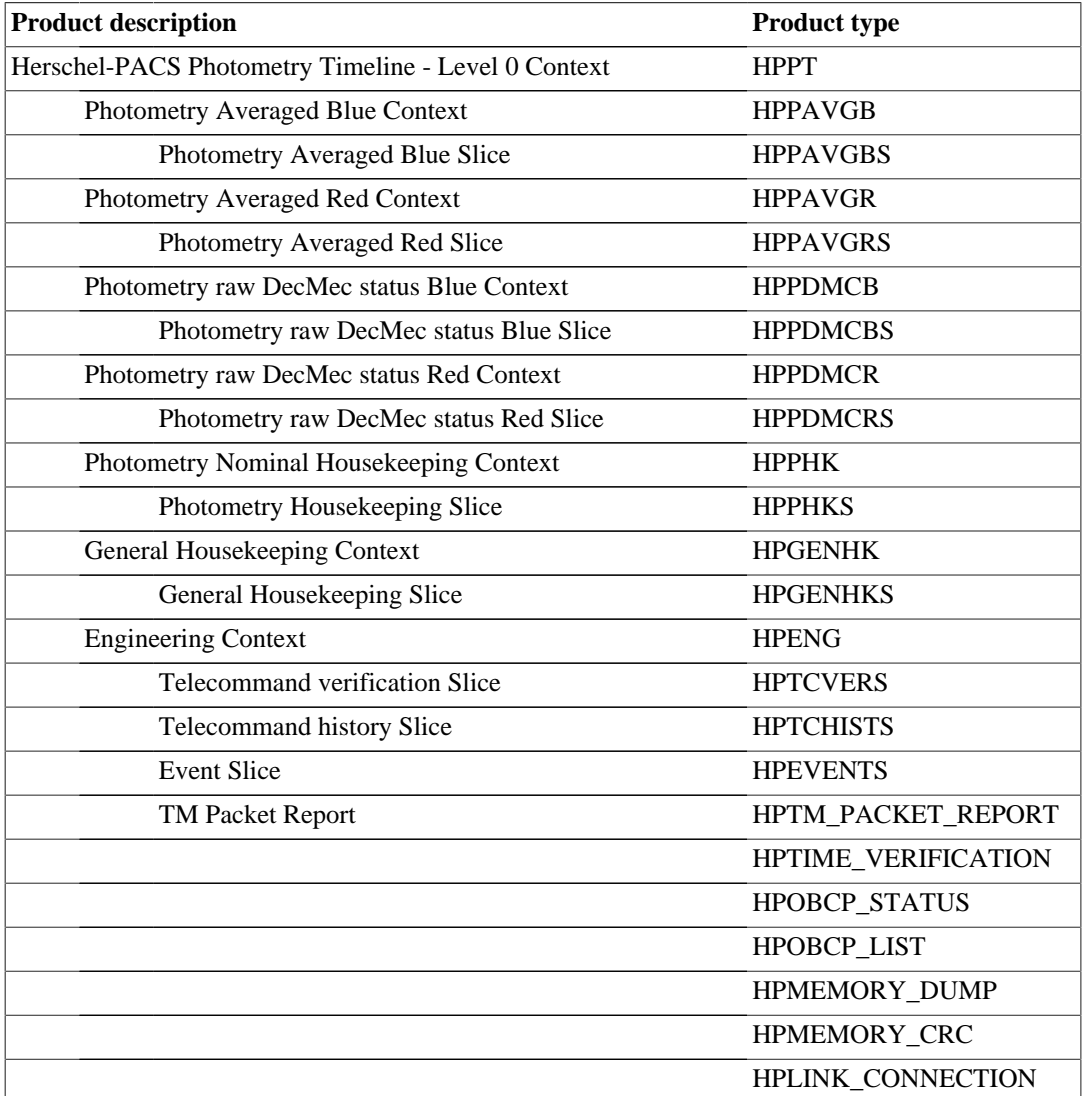

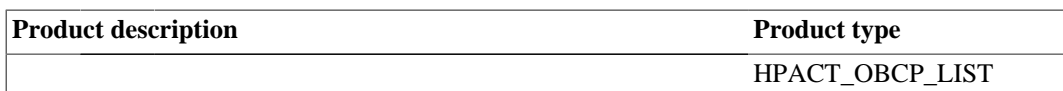

# **4.1.3. PACS photometry level-0.5 context**

The following level-0.5 products are under definition for the PACS photometry AOTs. Slices are defined such that the data does not cross building block boundaries, and the resulting product does not exceed a certain size limit.

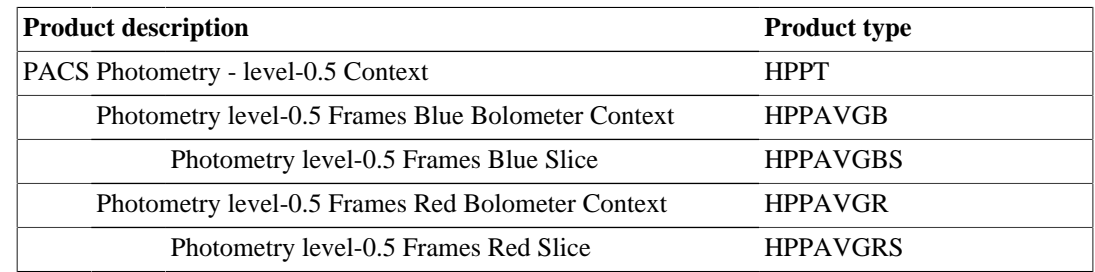

## **4.1.4. PACS photometry level-1 context**

The following level-1 products are under definition for the PACS photometry AOTs. Slices are defined such that the data does not cross building block boundaries, and the resulting product does not exceed a certain size limit.

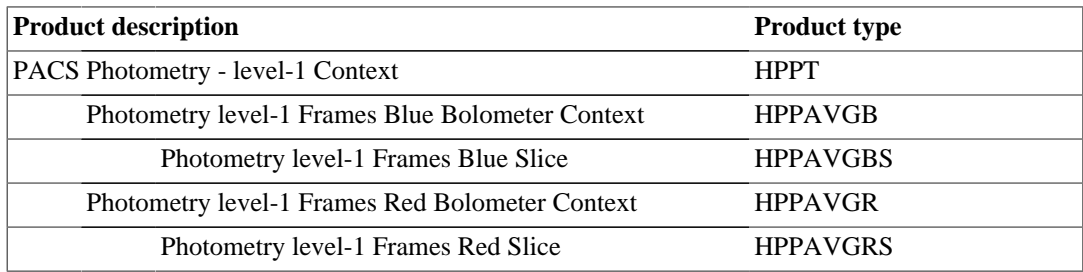

### **4.1.5. PACS photometry level-2 context**

#### **4.1.5.1. PACS photometry point source level-2 context**

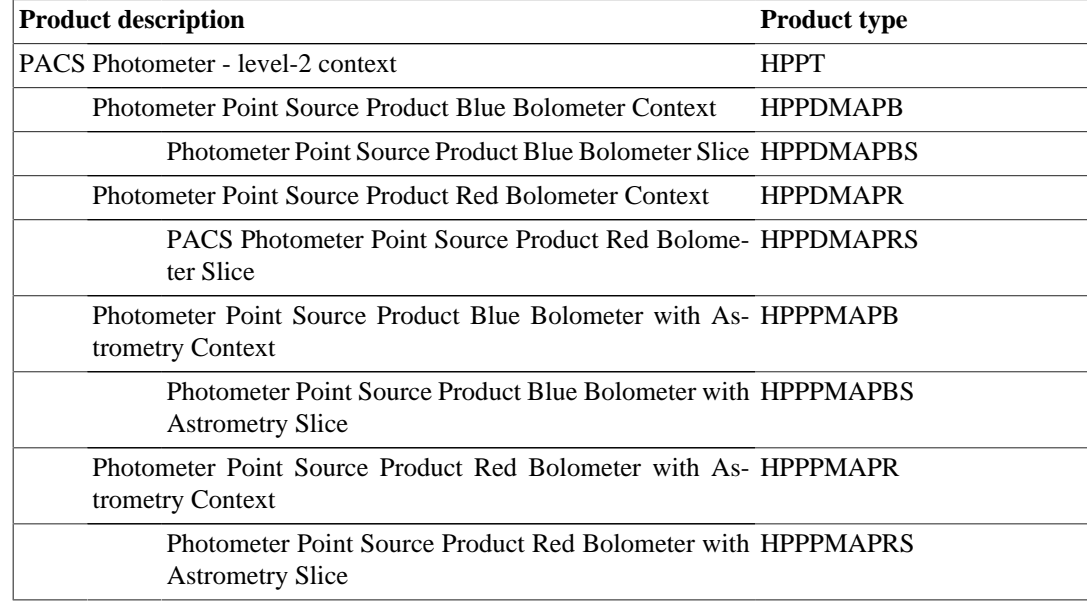

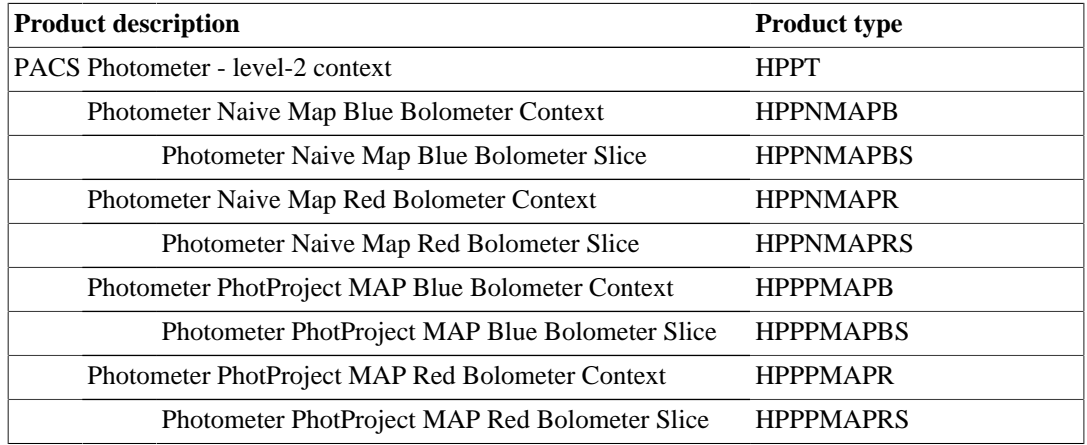

#### **4.1.5.2. PACS photometry scan map level-2 context**

HPPNMAPB & HPPNMAPR contain the averaged signal map after pixel-to-pixel offset correction.

HPPPMAPB and HPPPMAPB are products of the type SimpleImage and consist in 5 datasets: image, coverage, stDev, HPFmask and error . These products are created by the high-pass filtered photProject pipeline, i.e., a simple projection of each frames, after running a temporal high-pass filter with a width of  $n=20$  (i.e subtracting a median with a width of  $2^*n+1$  frames) This allows to filter out a significant part of the 1/f noise at the expense of removing completely ALL spatial scales larger than this width (i.e., typically larger than 1 arcmin), and creating negative undershooting around bright sources along the scan direction. The dataset 'image' carries the scientific map, the dataset 'coverage' provides a measurement of the amount of data that falls onto one spatial pixel of the final map, the dataset 'HPFmask' is a mask of the sky regions where the high-pass filter is not applied, which corresponds to the source positions on the map, the dataset 'stDev' is the standard deviation map of the flux computed in the sky pixels and it provides a measurement of the noise in each pixel, the dataset 'error' provides the error map obtained by using the photCoverage2Noise task.

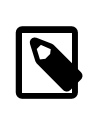

#### **Note**

All MadMap products have been removed from the Standard Product Generation (SPG) pipeline. This means that they will not be available in the archive.

# **4.1.6. PACS photometry level-2.5 context**

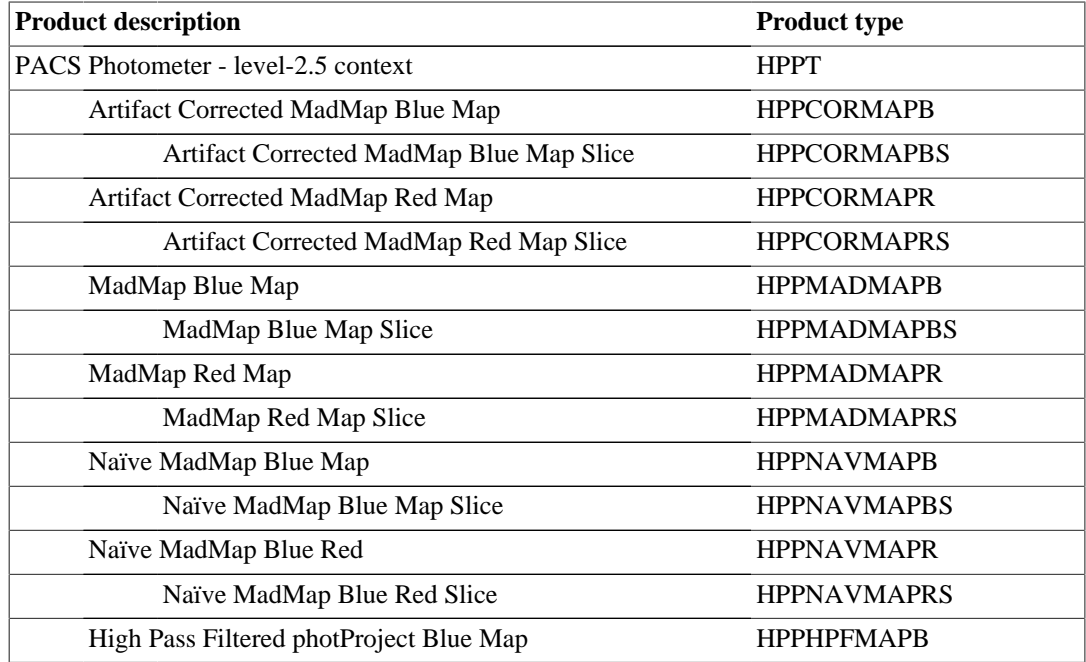

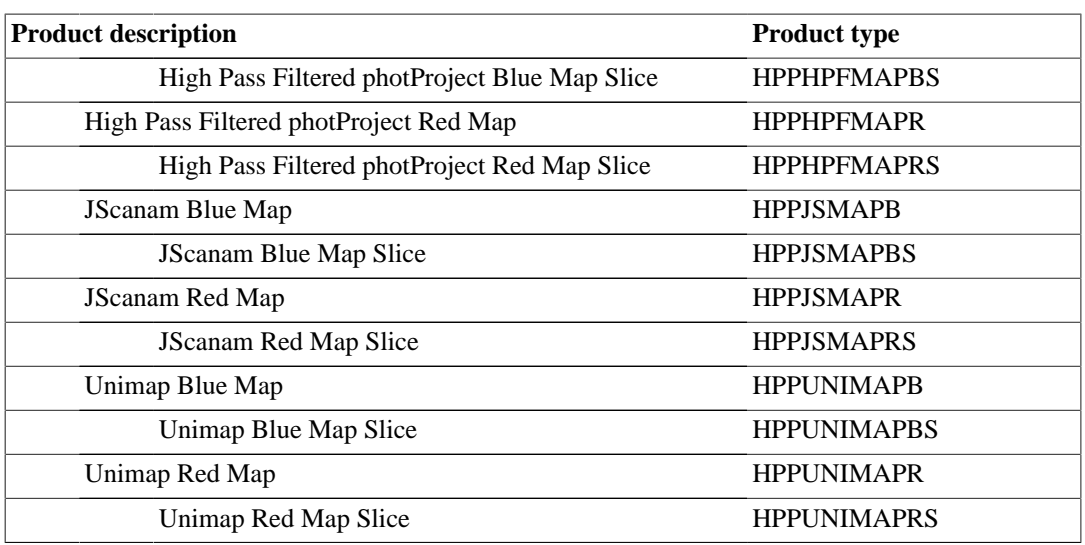

The PACS Photometer Level 2.5 context contains maps produced by using the JScanam, Unimap and photProject mappers, obtained by combining the scan and cross-scan AORs. The Level 2.5 products are of the type SimpleImage and consist of a dataset that contains the scientific map ('image' layer), the coverage map ('coverage' layer), plus other datasets provided for the specific mapmaker. HPPHPFMAPB and HPPHPFMAPR consist in 4 datasets: image, coverage, error and stdDev. They are the combinations, by using the Mosaic task, of the Level2 observations generated with the highpass filtered photProject pipeline. HPPJSMAPB and HPPJSMAPR consist in 3 datasets: image, coverage and stDev. These products are generated by using the JScanam pipeline, an HIPE implementation of the 'destriper' mapmaker Scanamorphos. The dataset 'stDev' is the standard deviation map of the flux computed in the sky pixels and it provides a measurement of the noise in each pixel. HPPUNIMAPB and HPPUNIMAPR consist in 6 datasets: image, stdDev, coverage, pgls, gls and naive. These products are generated by using the Generalized Least Square mapmaker Unimap. The dataset 'image' carries the Weighted-GLS map, generally assumed as the most reliable scientific map, the datasets 'pgls', 'gls' and 'naive' are the Post-GLS, the GLS and the Naïve map, respectively, and the dataset 'stdDev' the standard deviation map computed at every sky pixel with respect to the samples that are falling on it, that can be properly assumed as the error map only if associated to the Naïve map.

# **4.1.7. PACS photometry level-3 context**

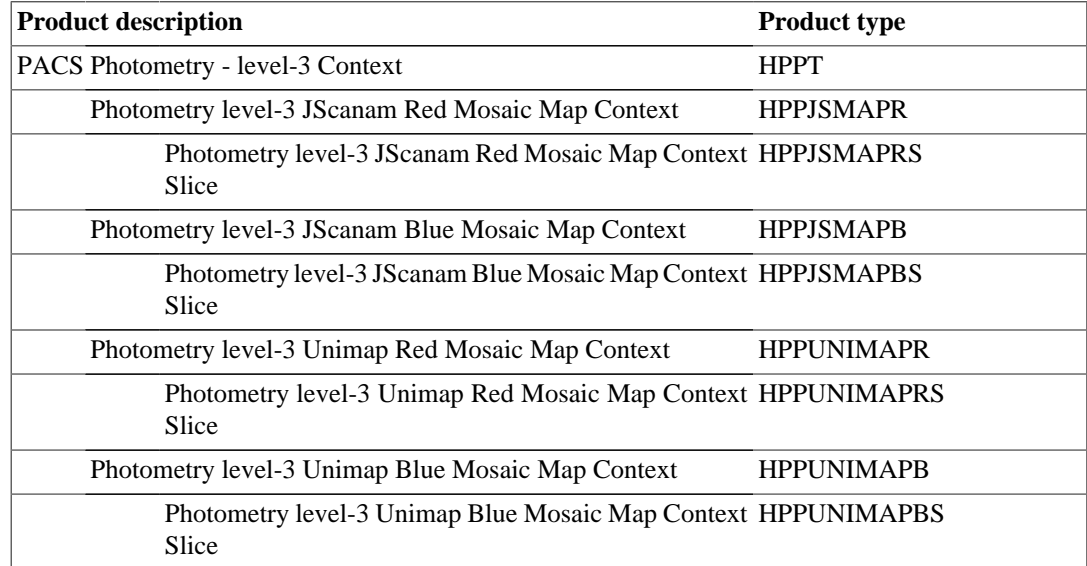

The PACS level-3 photometric context contains map generated with the Mosaic task, which combines Level2.5 Unimap and Jscanam overlapping maps, on a given field and belonging to the same observing programme.

# **4.1.8. PACS spectroscopy level-0 context**

The PACS spectroscopy level-0 context is called Herschel-PACS Spectrometer Timeline (HPST).It contains It contains contexts products respectively associated with a timeline of the averaged integration ramps, associated mechanism positions, detector timing information, selected housekeeping parameter measures and engineering products to monitor the health of the instrument and assess the proper execution of the observation. These contexts contain a number of products or "slices". Slices are defined such that the data does not cross building block boundaries, and the resulting product does not exceed a configured size limit. The HPST structure is as follows (the product "type" is given in brackets):

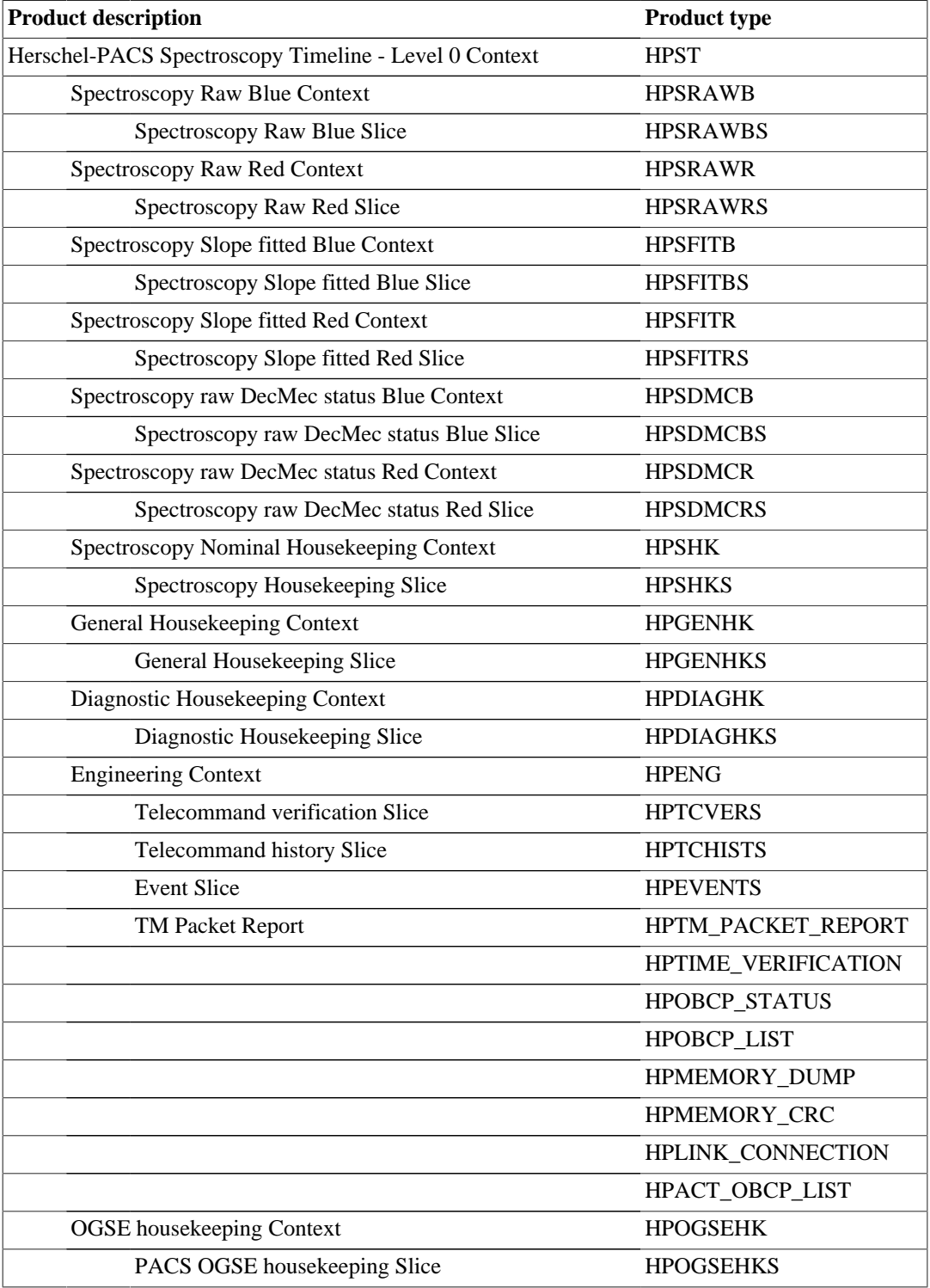

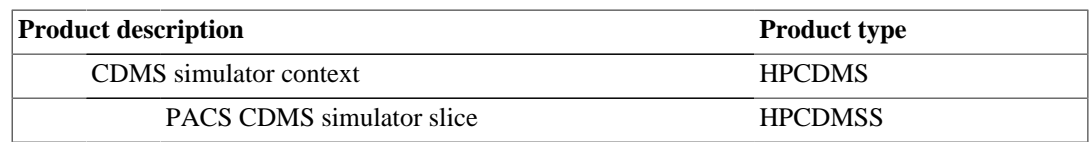

# **4.1.9. PACS spectroscopy level-0.5 products**

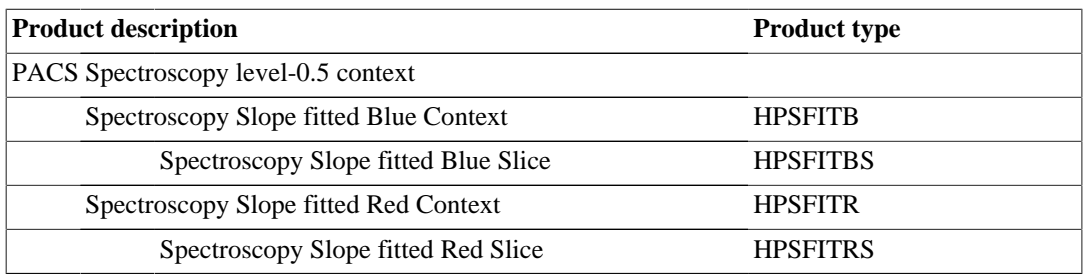

## **4.1.10. PACS spectroscopy level-1 products**

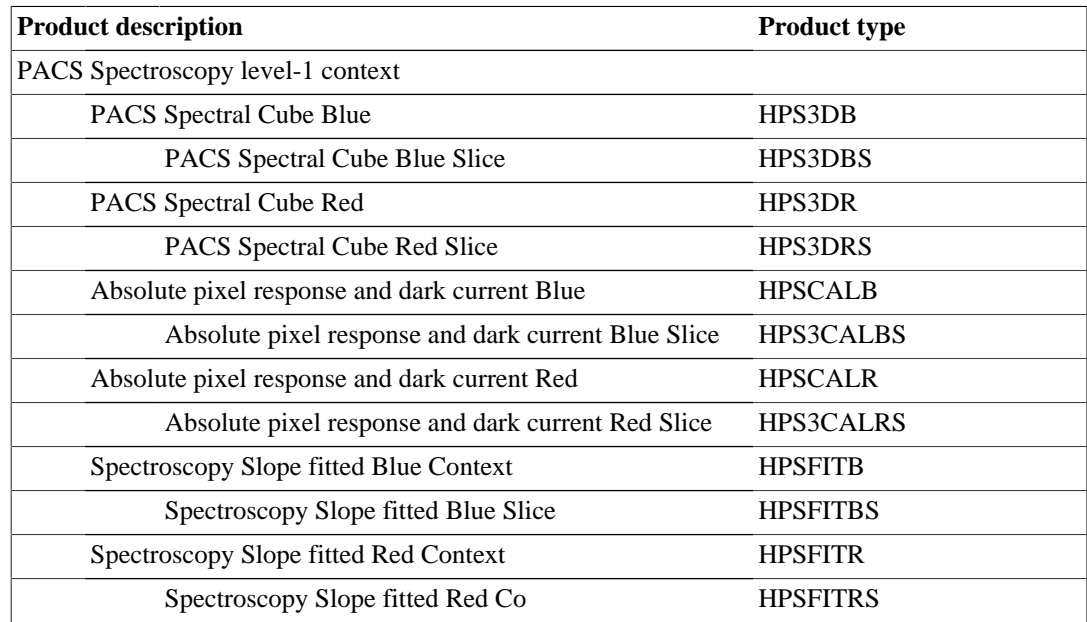

# **4.1.11. PACS spectroscopy level-2 products**

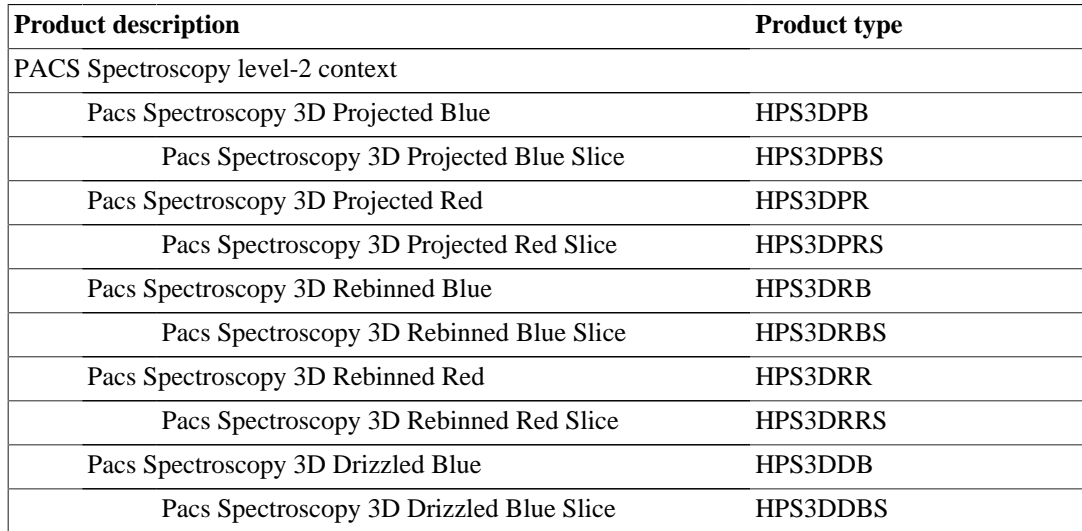

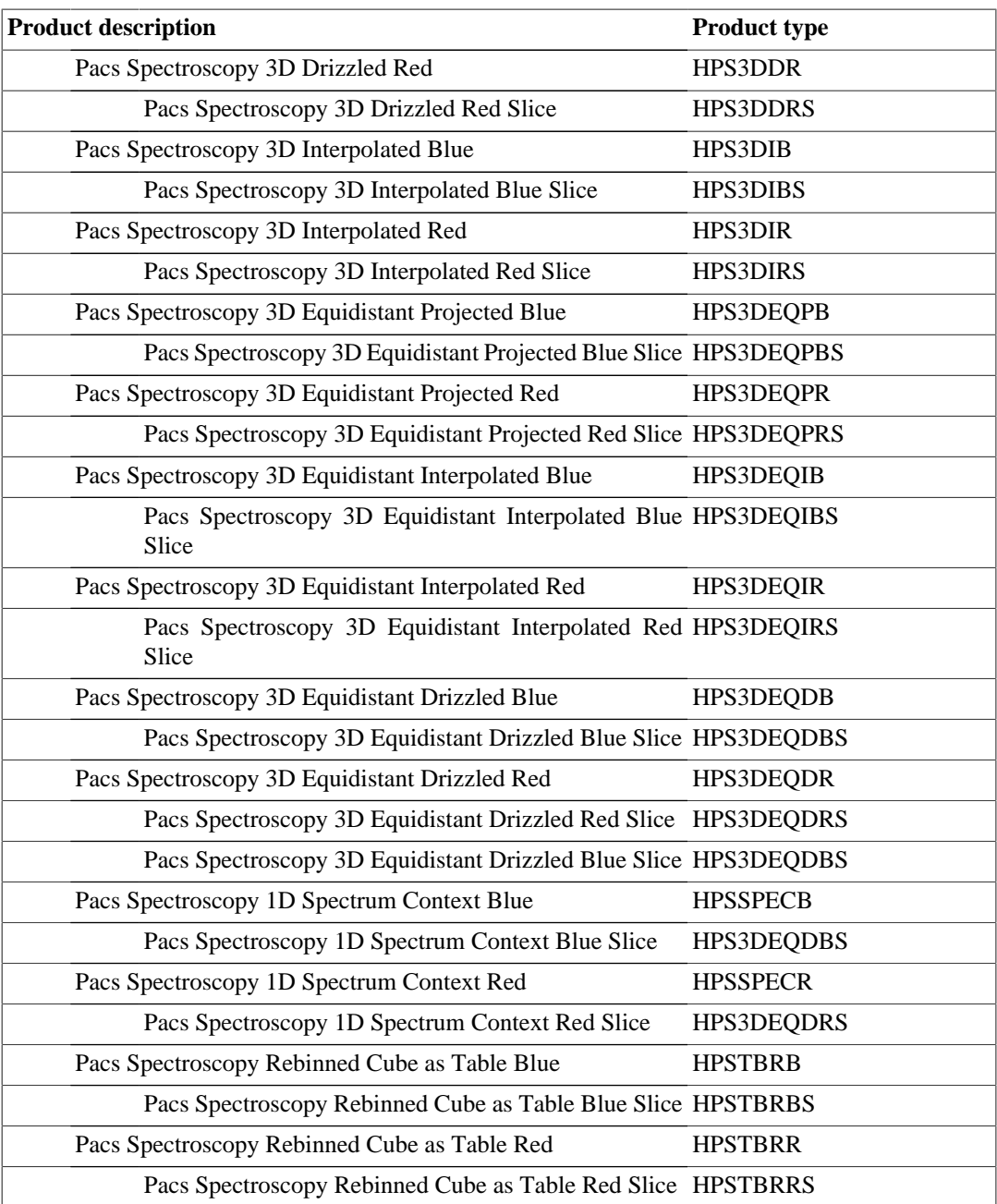

HPS3DPB and HPS3DPR are products of type SpectralSimpleCube and consist of five datasets: image, coverage, error, ImageIndex and History. The dataset "ImageIndex" contains the wavelength values. The dataset "image" carries the scientific data, signal and fluxes, created by the specProject pipeline task. This task projects a rebinned cube (the HPS3DR product) onto a regular RA/Dec grid on the sky. The grid size (corners) are determined by the task using the RA and Dec information from the rebinned cube, the output pixel size (dx,dy) is the default 3 arcseconds for standard products. In this projected cube the number of bins and resolution in the wavelength domain do not change, the cube size is lambda x N x M, where "N" and "M" mean the resampled grid size. In case of mapping observations, "specProject" loops over all raster positions and combine rasters into a single grid by adding up for each spaxel the fluxes of the contributing spaxels multiplied by their overlap weights. The cube flux values are in Jy/pixel units, the wavelength is in microns.

HPS3DRB and HPS3DRR are products of type PacsRebinnedCube and consist of nine datasets: image, ra, dec, qualityControl, stddev, exposure, flag, waveGrid, History and ImageIndex. The dataset 'image' carries the scientific data created by the "specWaveRebin" pipeline task. This task constructs the lambda x 5 x 5 size IFU cube which is in general the 25 spatial pixels (spaxels) of the PACS spectrometer over the full depth of the observed wavelength range. Note that each spaxel is fed by 16

pixels. Samples from the 16 spectral pixels are rebinned in a grid which is dependent on the actual wavelengths and the oversampling/upsampling factors. The oversample factor is used to increase the number of wavelength bins by the formula bins\*oversample, where the number of bins is based on the theoretical resolution of your observation. The upsample factor specifies how many shifts per wavelength bin to make while rebinning. Standard products are generated with oversample=2 and upsample=3 values. The cube flux values are in Jy/pixel units, the wavelength is in microns. In case the observation consists of several spectral ranges and/or raster positions then the product is sliced into datasets of logical blocks. Such a block contains a single spectral range for a single raster position.

The pipeline-produced cubes from PACS do not have a wavelength grid that is equidistant, i.e. the binssizes of the spectral grid are not equal at every wavelength, but rather they scale with resolution, which in turn scales with wavelength. This was done so that even for spectra which cover the entire SED of PACS (50—220µm) a Nyquist (or better) spectral sampling is achieved at all wavelengths. This means that the spectral grid is not defined via the third axis of the World Coordinate System (WCS), i.e. we do not have values for the reference wavelength and dispersion in axis 3. Instead, the wavelength grid is contained as a dataset in the cubes. Unfortunately, this can make it cumbersome to load PACS cubes into software other than HIPE and for their spectral grid to be immediately recognised. To combat this, we have created cubes with an equidistant wavelength grid. These can be found in the ObservationContexts processed by SPG 13, and they are also one of the a standalone browse products that are now provided via the HSA. These equidistant cubes are created from the final pipeline Level 2/2.5 cubes:

- For Nyquist and oversampled mapping line scan observations: from the drizzled cubes (HPS3DE-QD[R|B])
- For Nyquist and oversampled mapping range scan observations: from the projected cubes (HPS3D-EQP[R|B])
- For all other observations (pointed and undersampled mapping, line and range scan): from the interpolated cubes (HPS3DEQI[R|B])

HPS3DDB and HPS3DDR are drizzled cubes created by the drizzle pipeline task that appear in Nyquist and oversampled mapping observations.

HPS3DIB and HPS3DIR are interpolated cubes created by the specInterpolate pipeline task and appear in pointed observations and undersampled maps. Interpolated cubes always have a spaxel size of 4.7".

HPS3TBRB and HPS3TBRR contain all the information that is in the rebinned cubes (the fluxes, errors, positions, etc) but in a tabular format.

For more information about the higher level PACS spectroscopy products, please refer to the [Spec](../../pacs-ppe/html/Ppe.Chp.pipeprod.spectroscopy.html)[troscopy section of the PACS Products Explained manual \(PPE\)](../../pacs-ppe/html/Ppe.Chp.pipeprod.spectroscopy.html).

#### **4.1.12. PACS spectroscopy level-2.5**

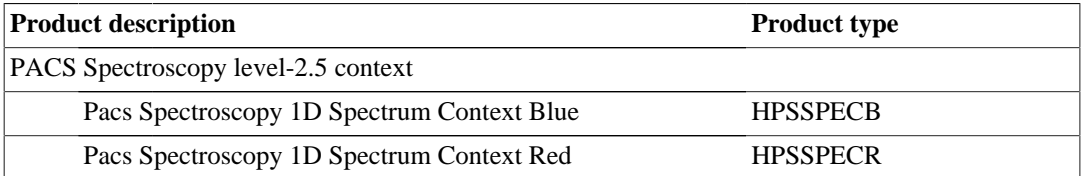

There is a product in Level 2.5 for the subset of unchopped, rangeScan observations. This table, HPSSPEC[R|B], contains the extracted spectrum of the central spaxel, and the point source calibrated spectra "c1" and "c129" from the pipeline task extractCentralSpectrum. Since the point-source calibrated spectra are taken from the centre of the cube, it is necessary that the source is located within spaxel 2,2 (the central one). However, we make no determination that the target of the observation actually is a point source - that is up to the end-user to establish. These tables are also provided as standalone browse products.

# **4.1.13. PACS spectroscopy level-3**

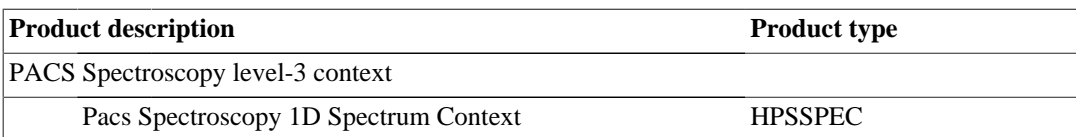

The spectrum tables from Level 2 for the pointed, chopNod, full SED observations, are concatenated into a single table which is placed in Level 3. This table, HPSSPEC, contains the extracted spectra for all the observations that were taken to cover the full spectral range (the full SED) of PACS for that target (this will be usually two, sometimes three, separate observations). Moreover, the red and blue camera, and all slices, are included this single table. This table is also provided as a standalone browse product.

# **4.2. PACS calibration products**

# **4.2.1. PACS Common Calibration Products**

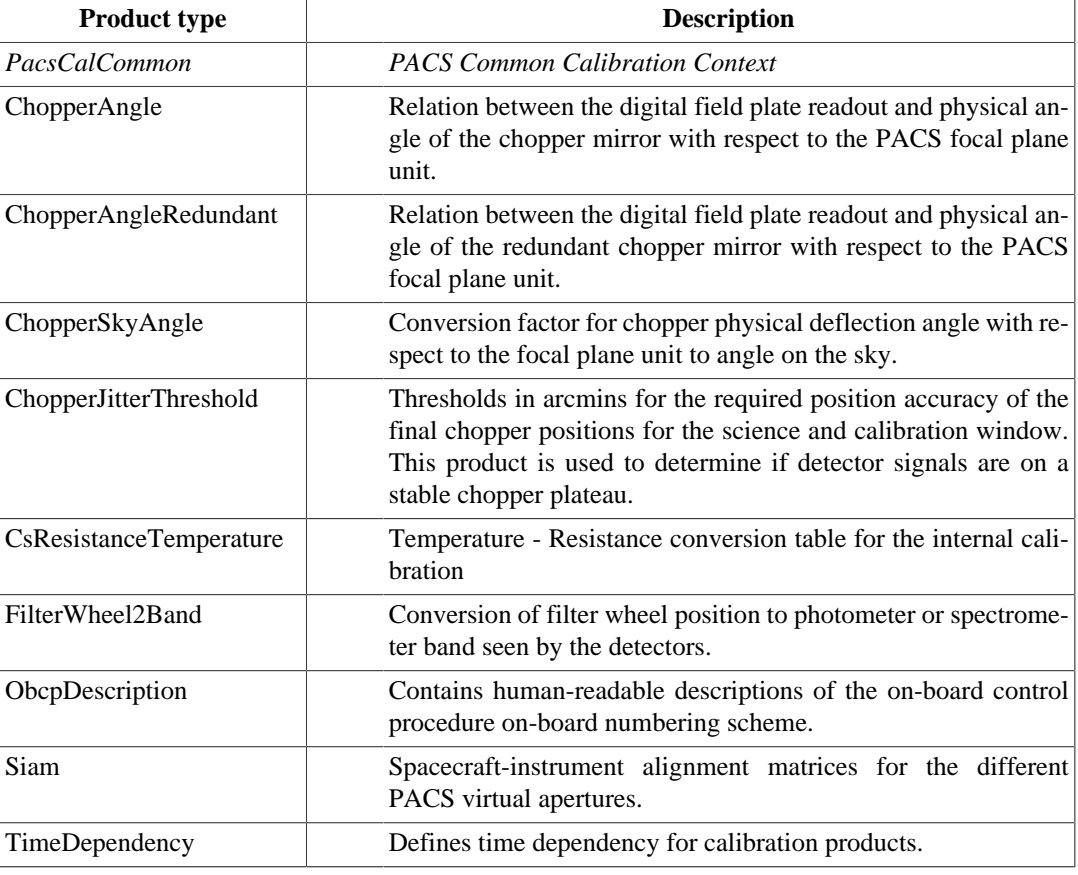

# **4.2.2. PACS Photometer Calibration products**

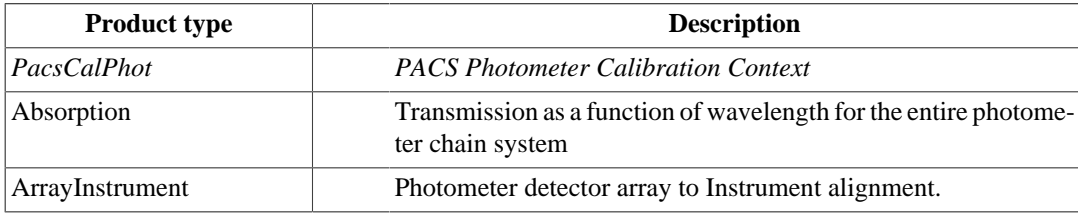

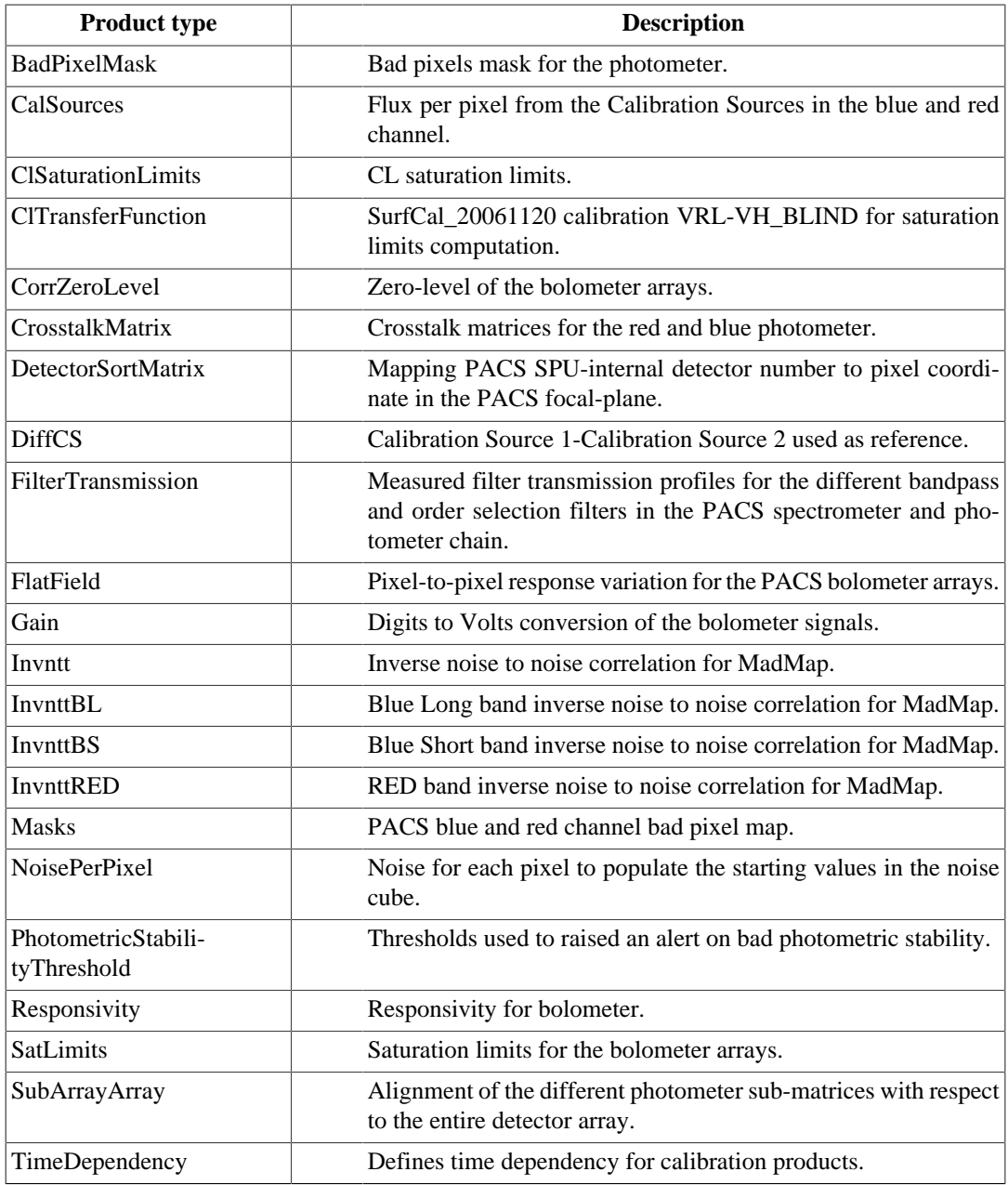

# **4.2.3. PACS Spectrometer Calibration Products**

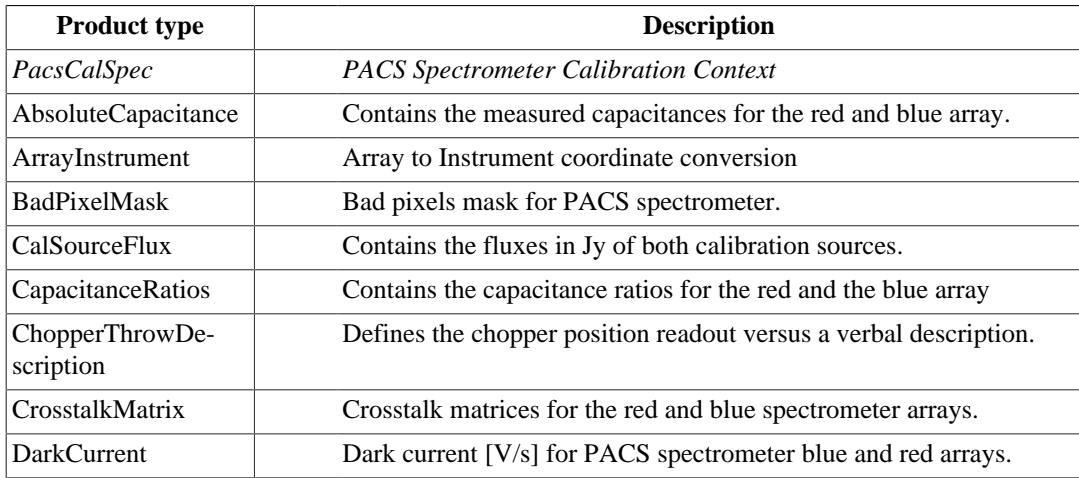

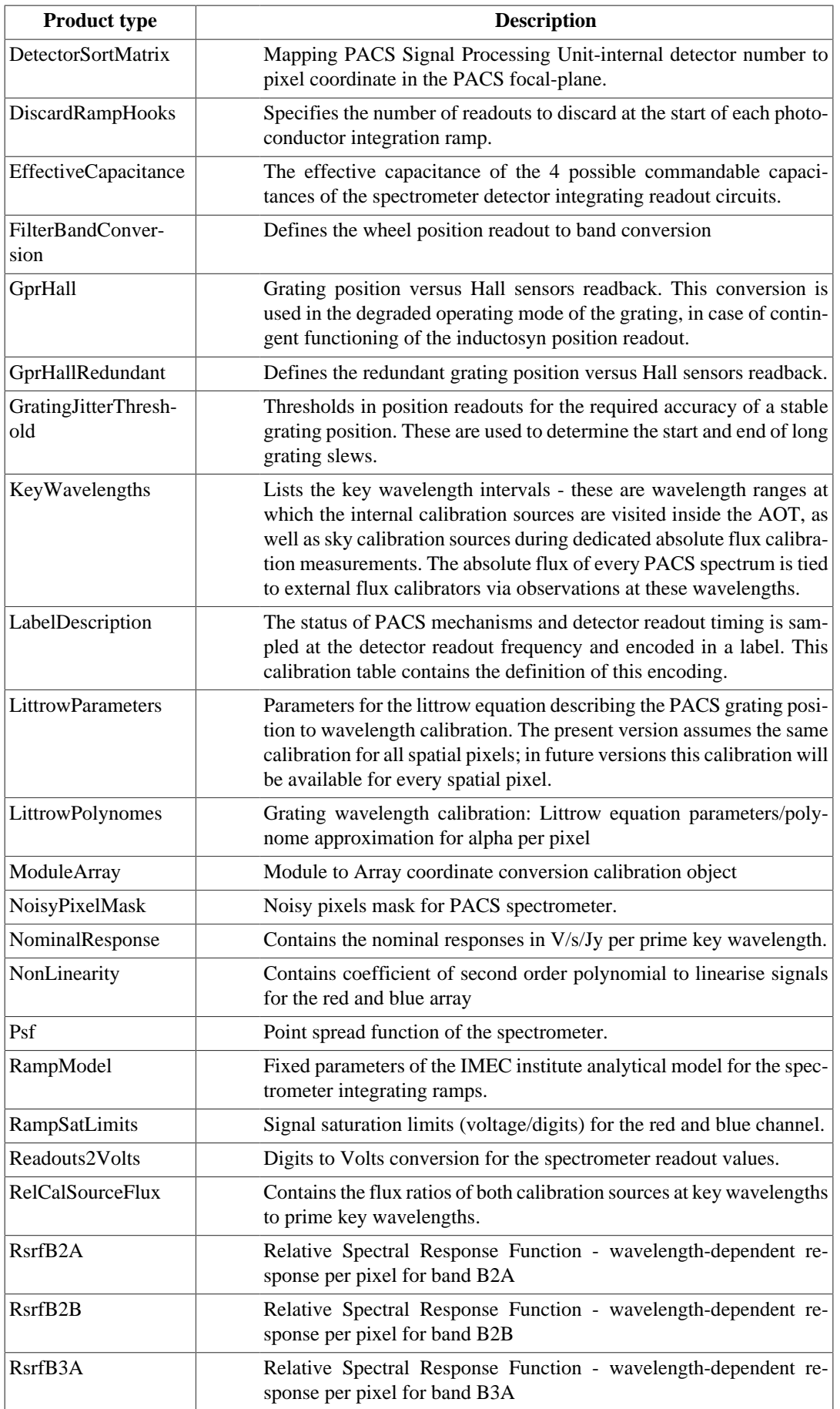

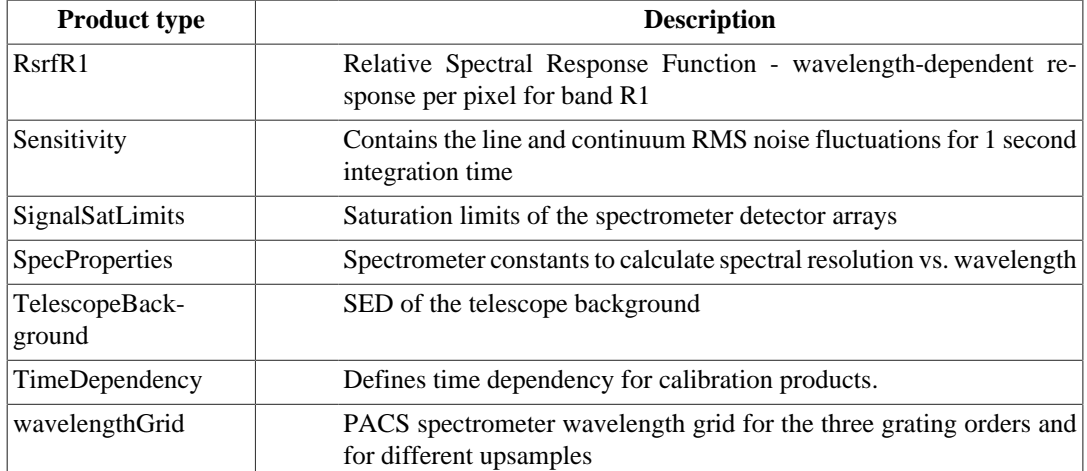

# **Chapter 5. SPIRE Products Description**

# **5.1. SPIRE observational products**

### **5.1.1. SPIRE Observation Context metadata**

The SPIRE Observation Context Product contains a list of metadata keywords which give the majority of the parameters that identify the observation. These are examples for the three SPIRE modes:

#### **5.1.1.1. ObservationContext for SPIRE Photometry**

**Table 5.1. Example of the metadata keywords contained in a SPIRE Photometry observation.**

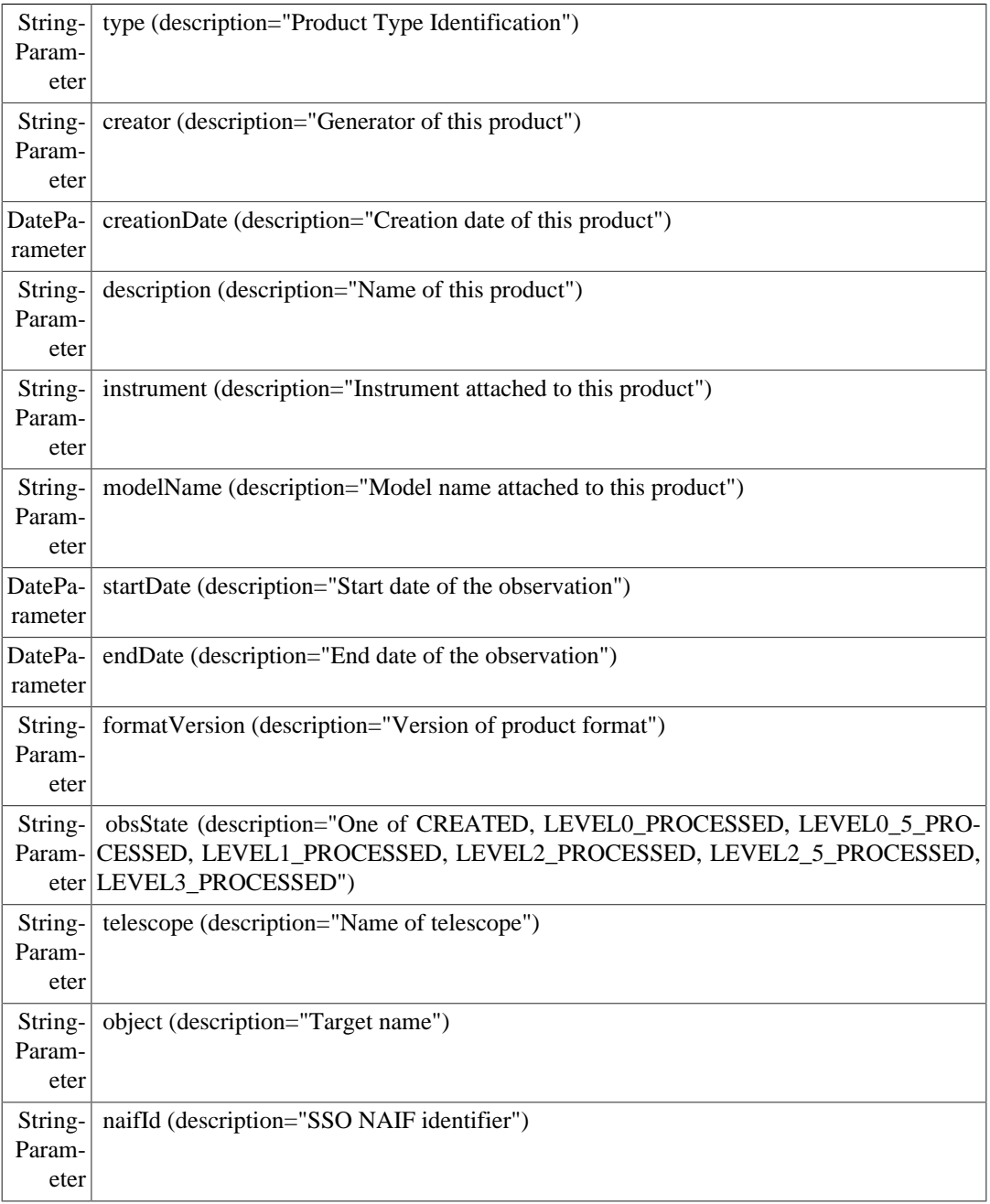

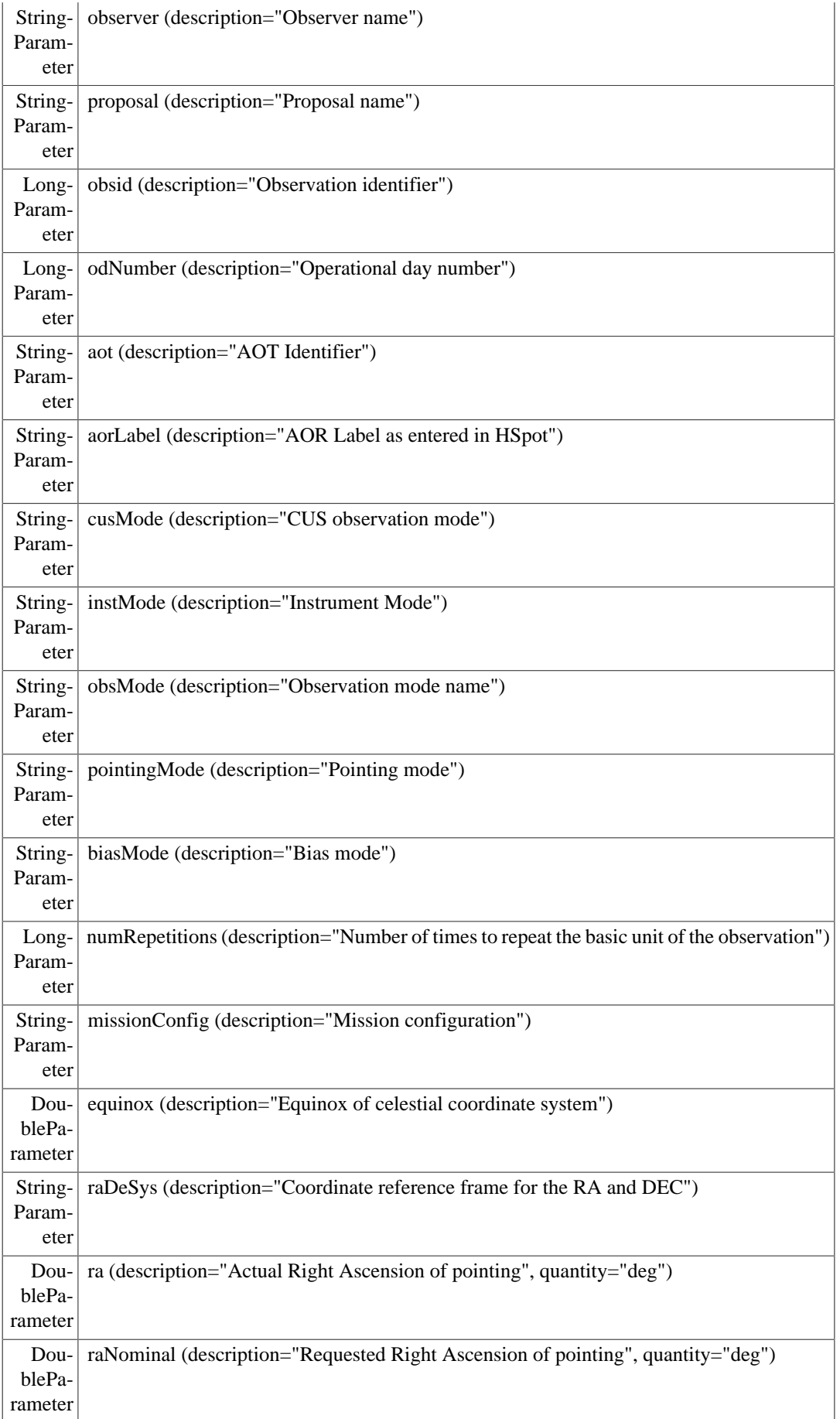

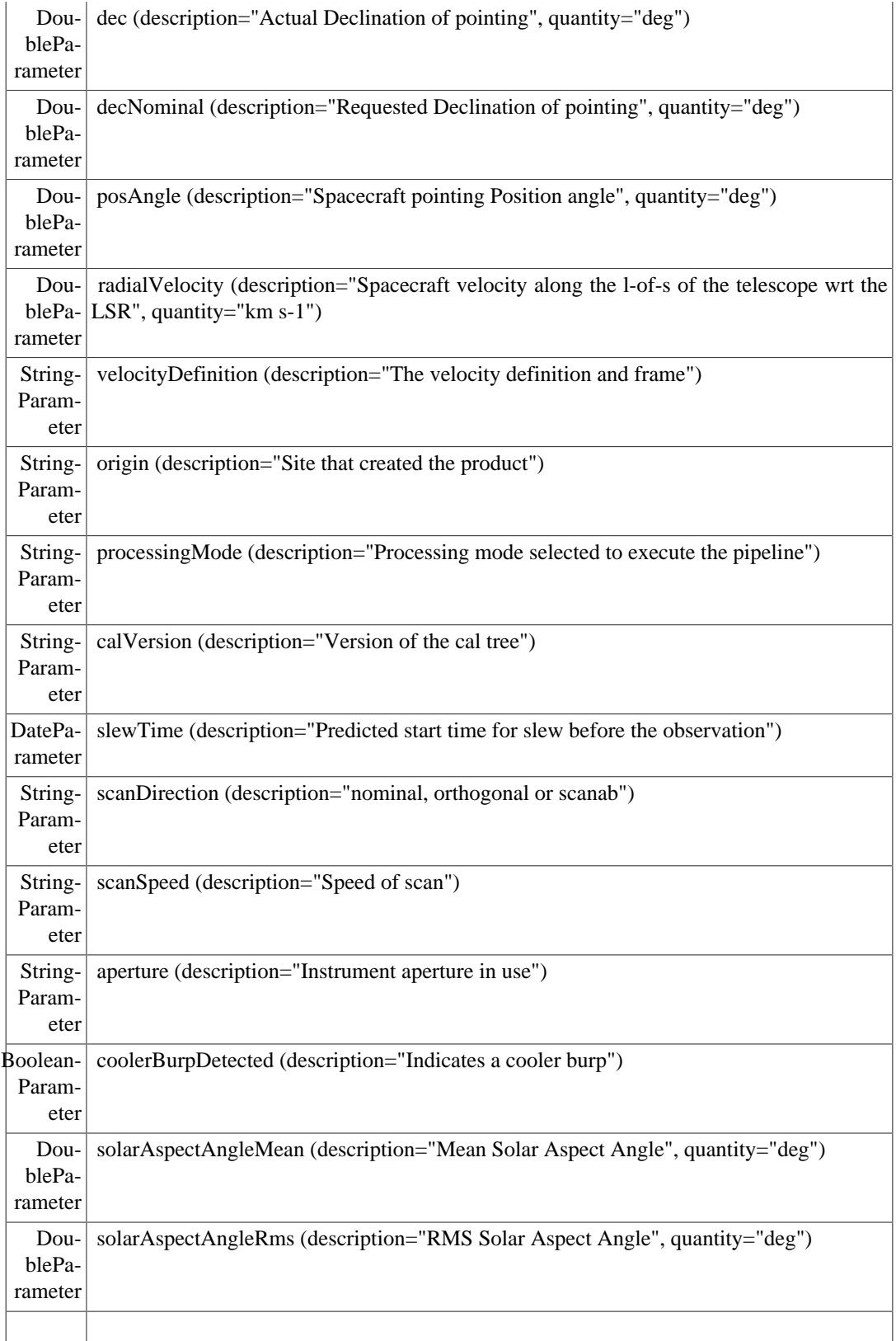

#### **5.1.1.2. ObservationContext for SPIRE Spectroscopy**

**Table 5.2. Example of the metadata keywords contained in a SPIRE Spectroscopy observation.**

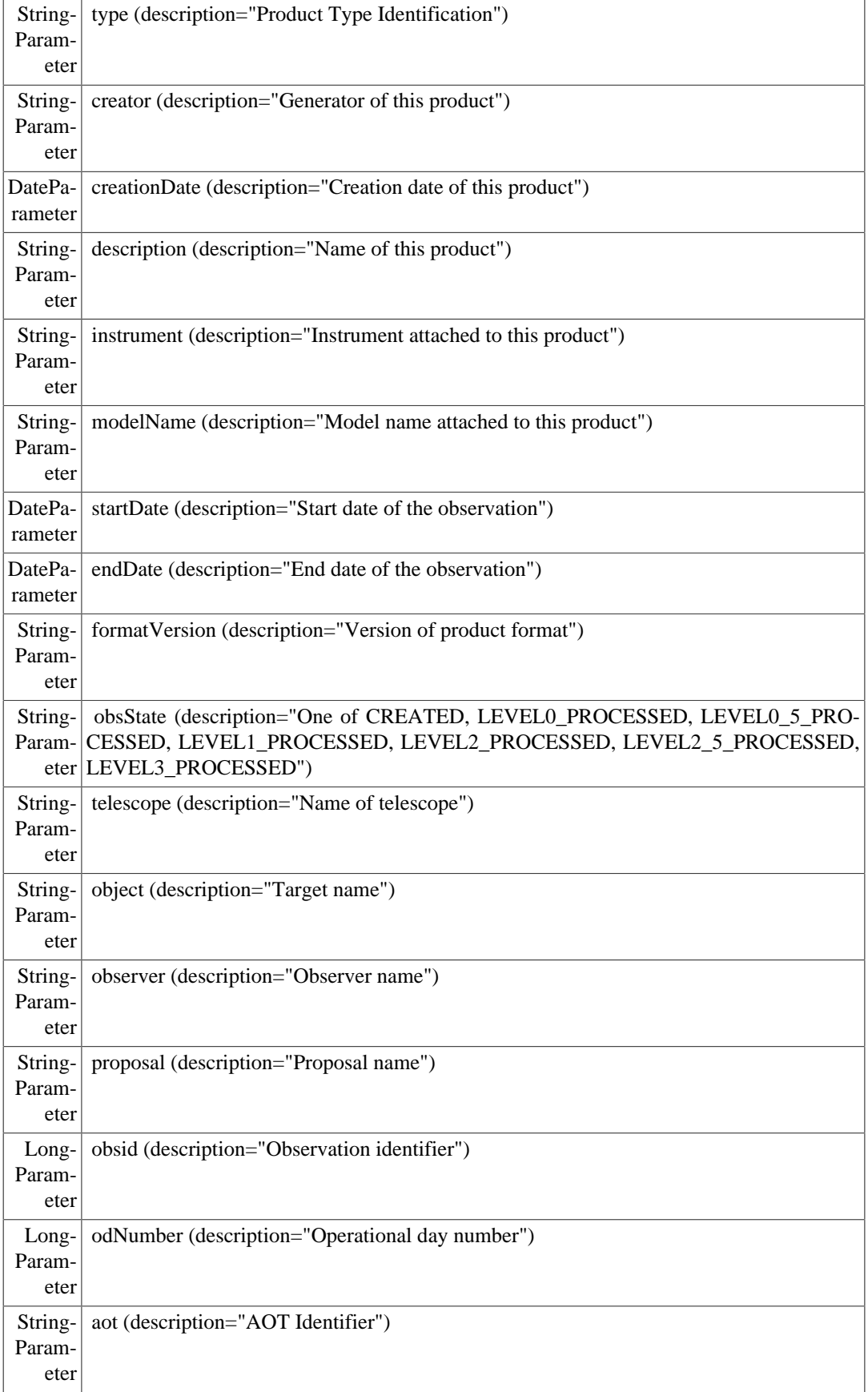

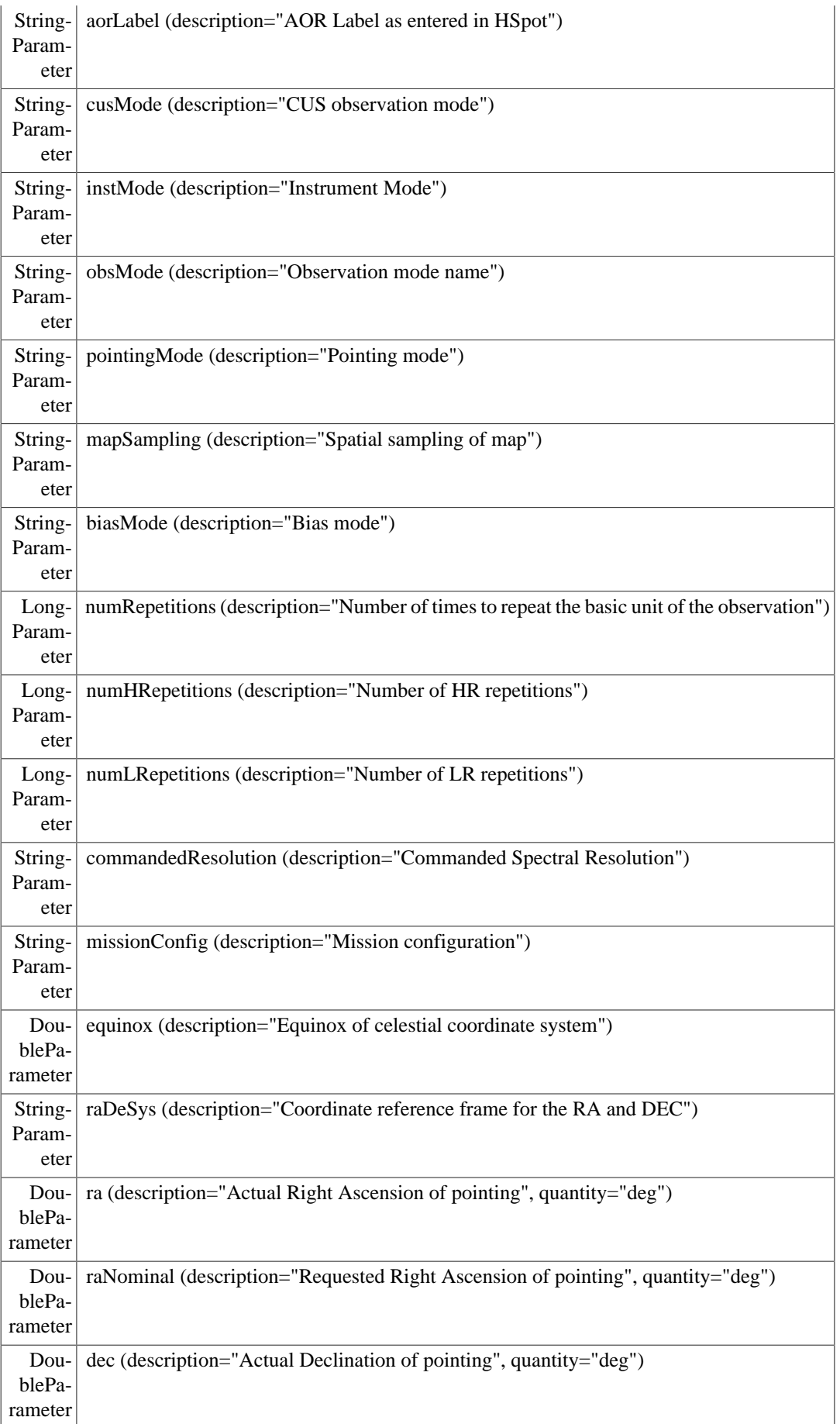

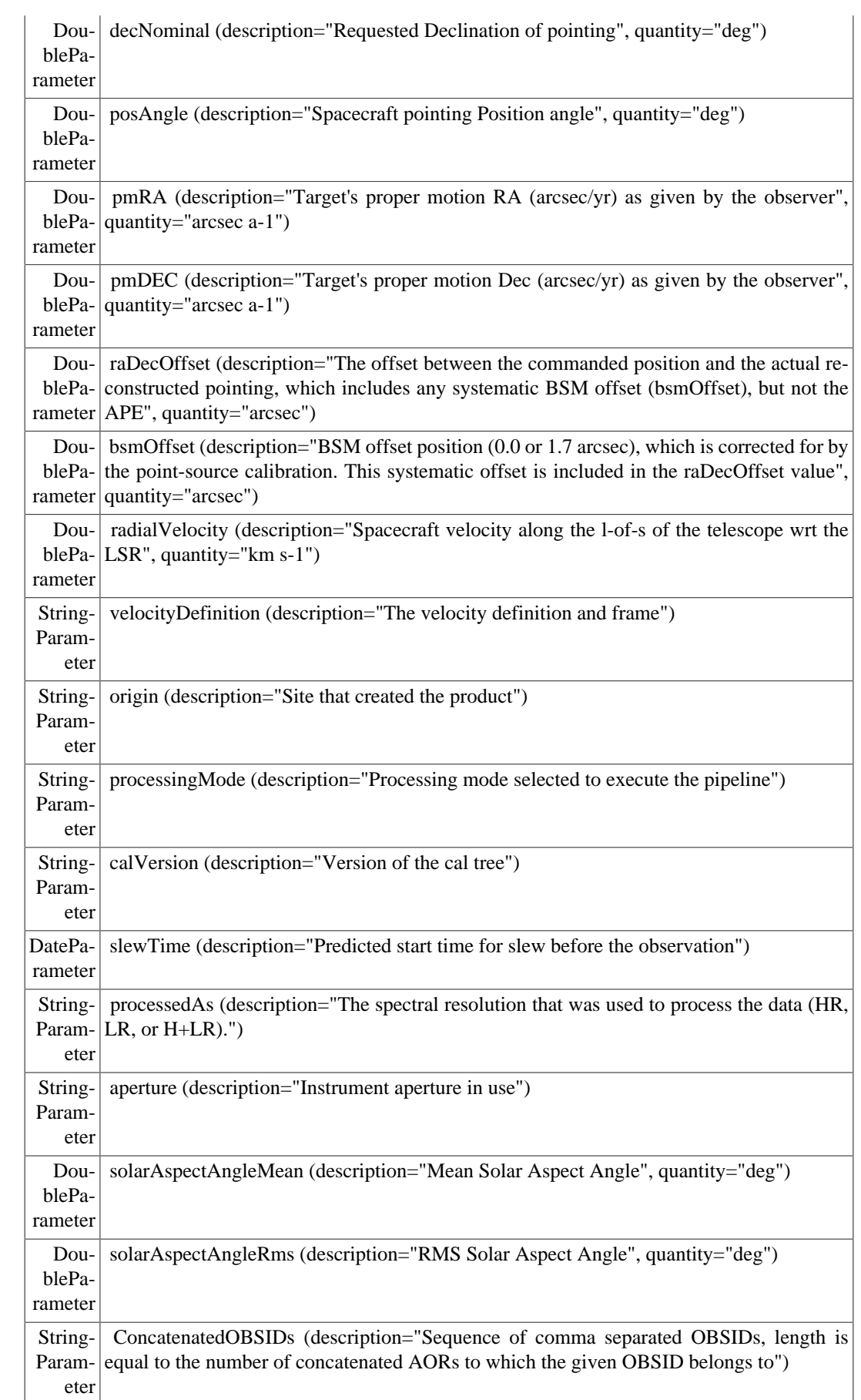

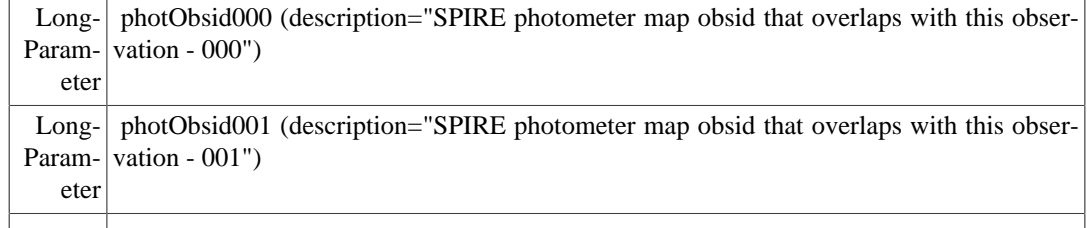

#### **5.1.2. Level-0 products**

The generic Herschel definition of Level-0 data products is the following:

• *Raw telemetry data (TMPackets) as measured by the instrument, minimally manipulated and ingested as data frames into the mission data base/archive. Typically, readings are in binary units versus detector pixel number*

The SPIRE definition of Level-0 data products differs from the Herschel-wide definition in the format. In fact, SPIRE Level-0 data products are implemented as HIPE products (or subclasses) that contain raw telemetry values as extracted from SPIRE Data Frames.

The format of Level-0 data products is defined to be as simple as possible. Each product contains data coming from only one building block of a specified observation with the data from each TM packet type in a separate table dataset. All Level-0 products are made from the BuildingBlockProduct Java class. Note that different table datasets will be present depending on the type of building block (in other words, only the table dataset for the actual TM packets generated in the building block will be saved).

Within each product, the table datasets are identified with the name of the TM packet type. Each table dataset has a number of columns, one for each quantity stored in SpireDataFrames of the specified TM packet, that is, a column for each TM parameter contained in the specified TM packet. However, some TM parameters that are not useful for data processing (such as FrameIDs) are not stored in SpireDataFrames and will be not present in Level-0 data products. The "sdfTime", "packetTime" and "seqCount" are defined as the SpireDataFrame time, the TM packet time and the TM packet Sequence Count — these quantities are used to compute the sample time, to check its validity and to check the correct time ordering of the telemetry.

The last columns in the following table defines which in pipeline each product is used. The pipelines for different observing modes are defined as follows:

- POF2: Photometer Point Source (7-point jiggle)
- POF5: Photometer Large Map
- POF10: Photometer Small Map
- PARALLEL: SPIRE/PACS Parallel Mode (PAR for short)
- SOF1: Spectrometer single pointing (sparse sampling)
- SOF2: Spectrometer single pointing (intermediate or full sampling)
- ROF1: Spectrometer raster (sparse sampling)
- ROF2: Spectrometer raster (intermediate or full sampling)

Note that ROF1 and ROF2 products are similar to SOF2 products.

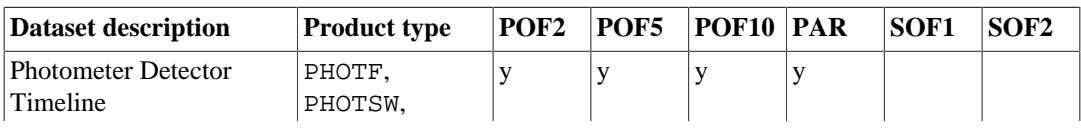

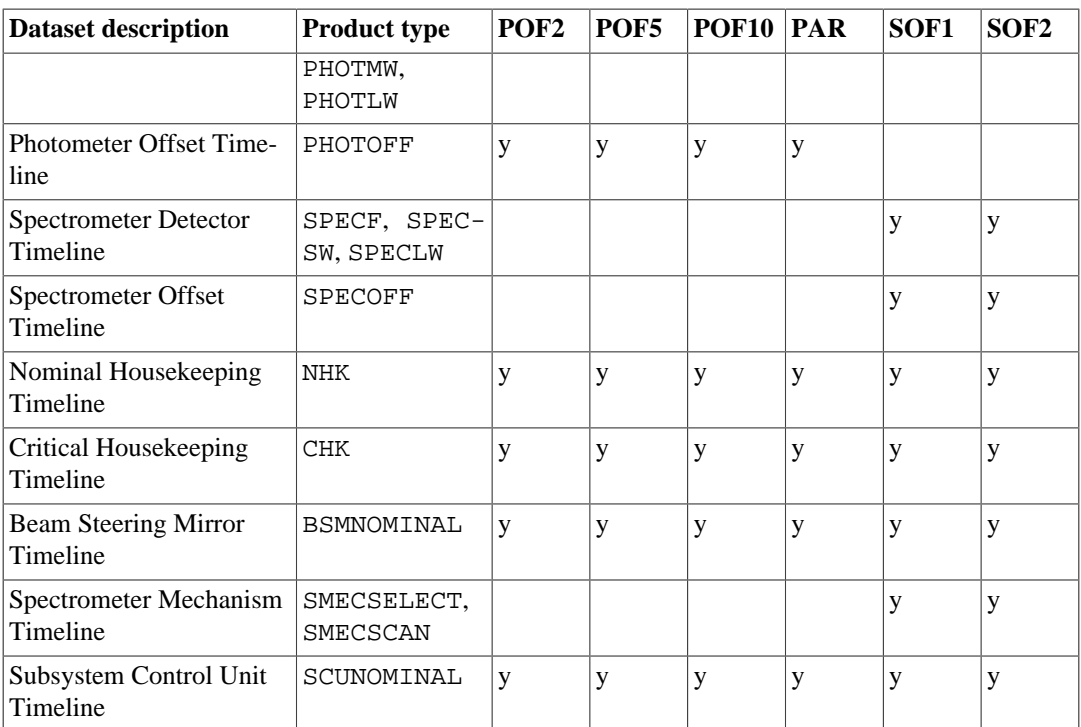

The SPIRE level-0 context is defined as follows:

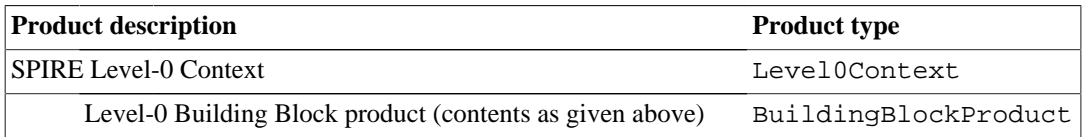

# **5.1.3. Level-0.5 products**

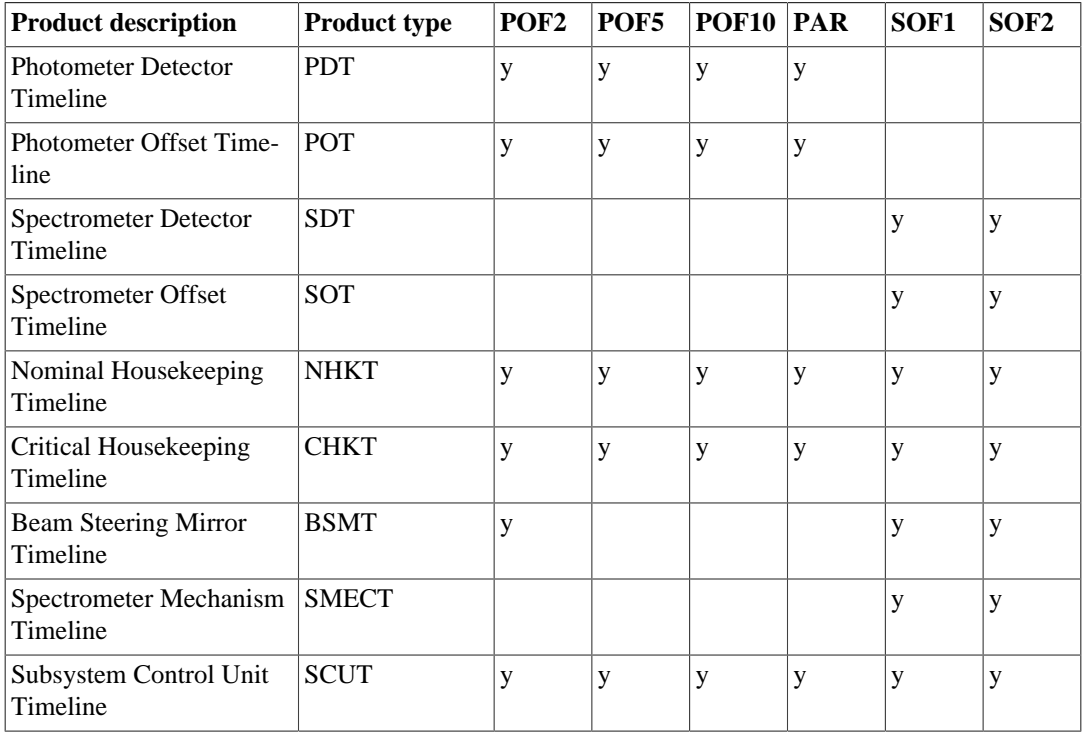

The SPIRE level-0.5 Engineering Data Processing (EDP) context is defined as follows:
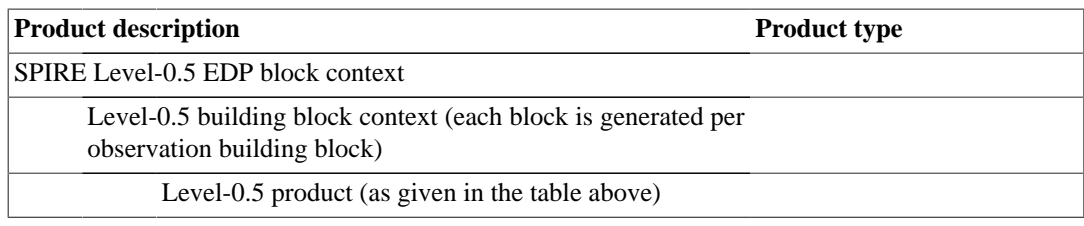

## **5.1.4. Level-1 products**

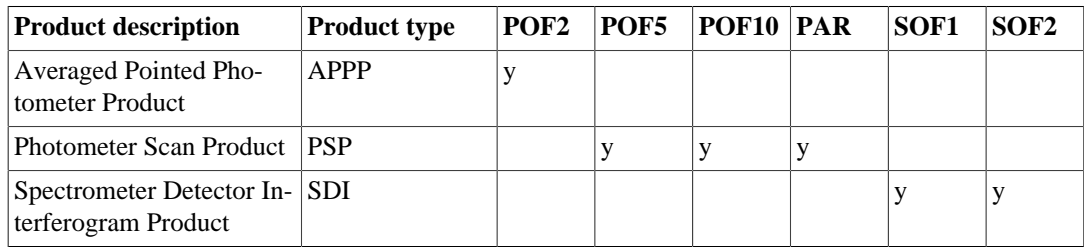

## **5.1.5. Level-2 products**

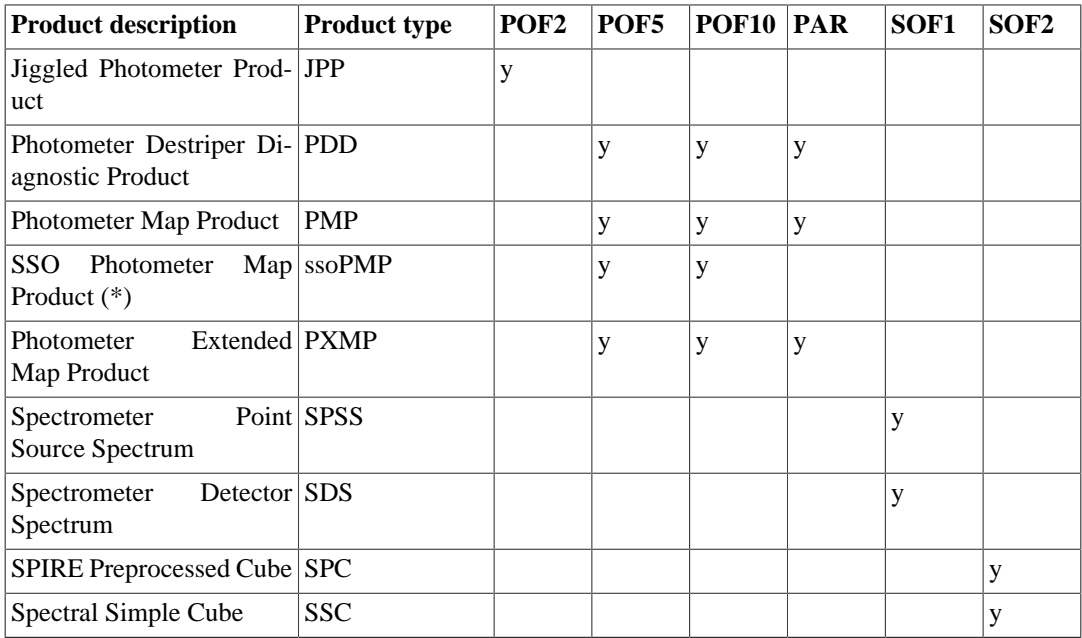

(\*) ssoPMP are PMP in the reference frame of the Solar System Object, they are only present for SSOs.

## **5.1.6. Level-2.5 products**

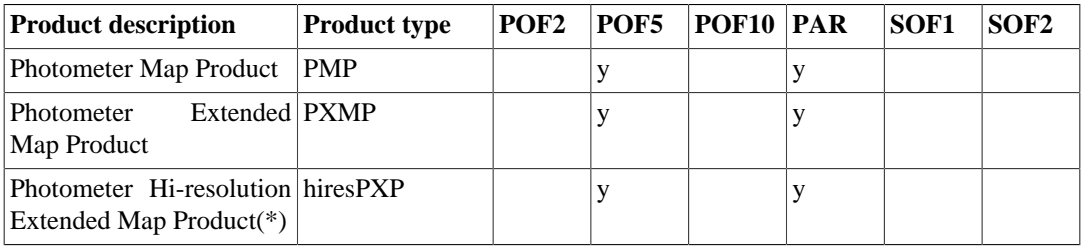

(\*) Hi-resolution maps are only available for a subset of level2.5 observations.

## **5.1.7. Level-3 products**

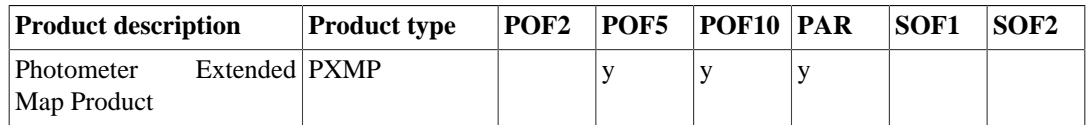

# **5.2. SPIRE calibration products**

A separate set of calibration products is defined for each of the two sub-instruments on SPIRE, the photometer and the spectrometer. These are indicated by Spec or Phot in the type name after SCal.

The following tables summarise the calibration products required.

## **5.2.1. Calibration History Products**

These products are not strictly calibration products as they contain the history information for certain parameters. However, they are used by the pipeline in the same way as normal calibration products. They are filled using either dedicated pre-processing pipelines during Operational Day Processing, or filled by information generated by the pipeline.

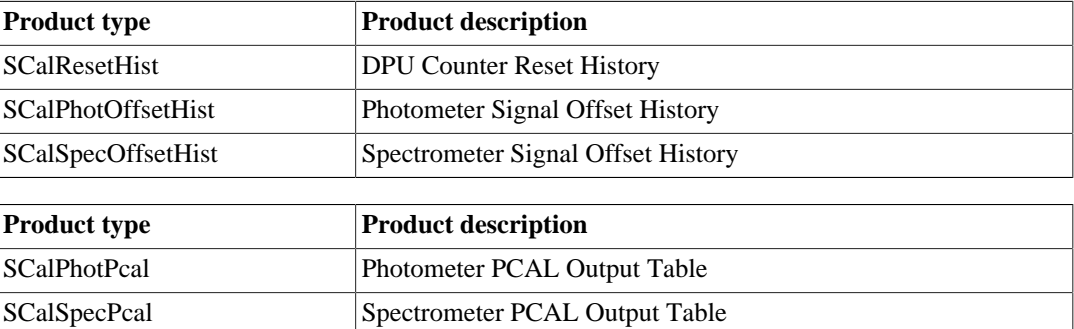

### **5.2.2. Photometer Calibration Products**

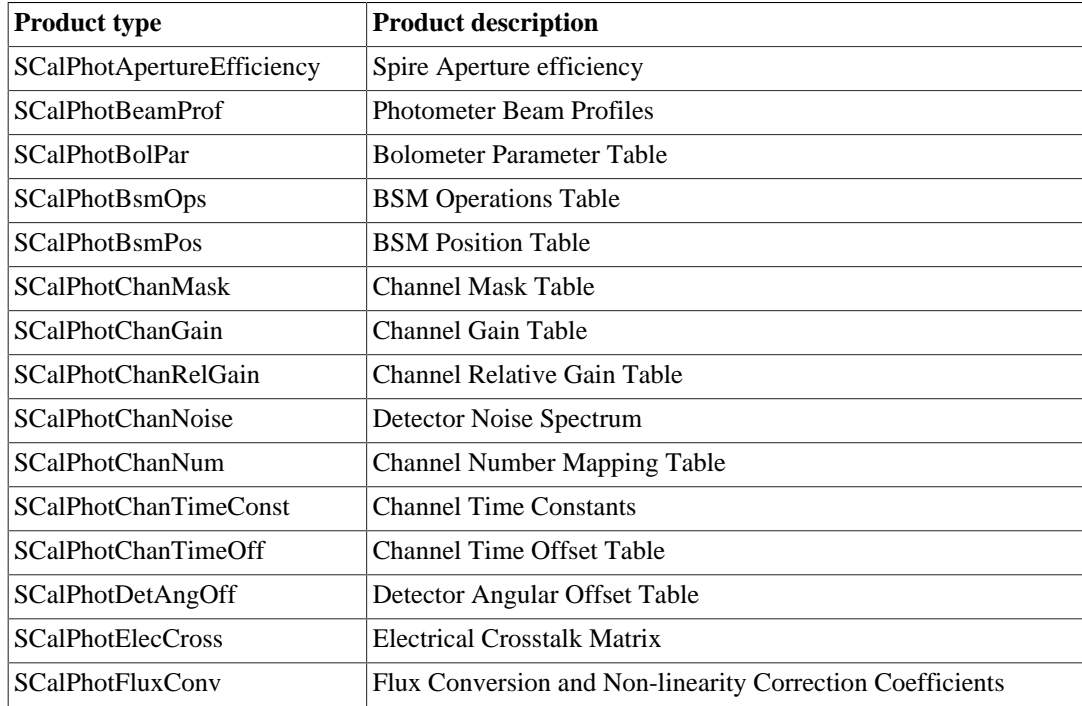

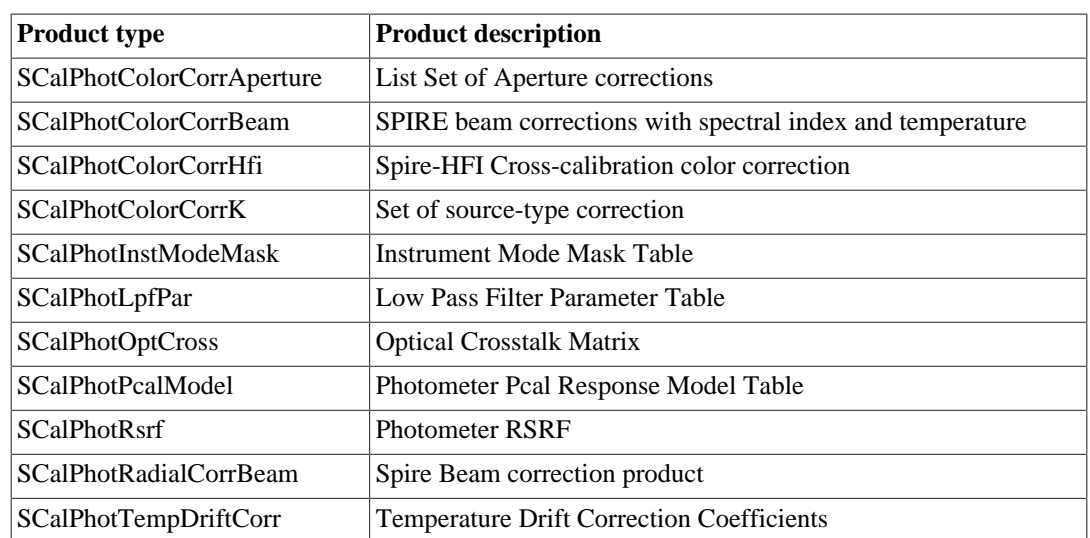

# **5.2.3. Spectrometer Calibration Products**

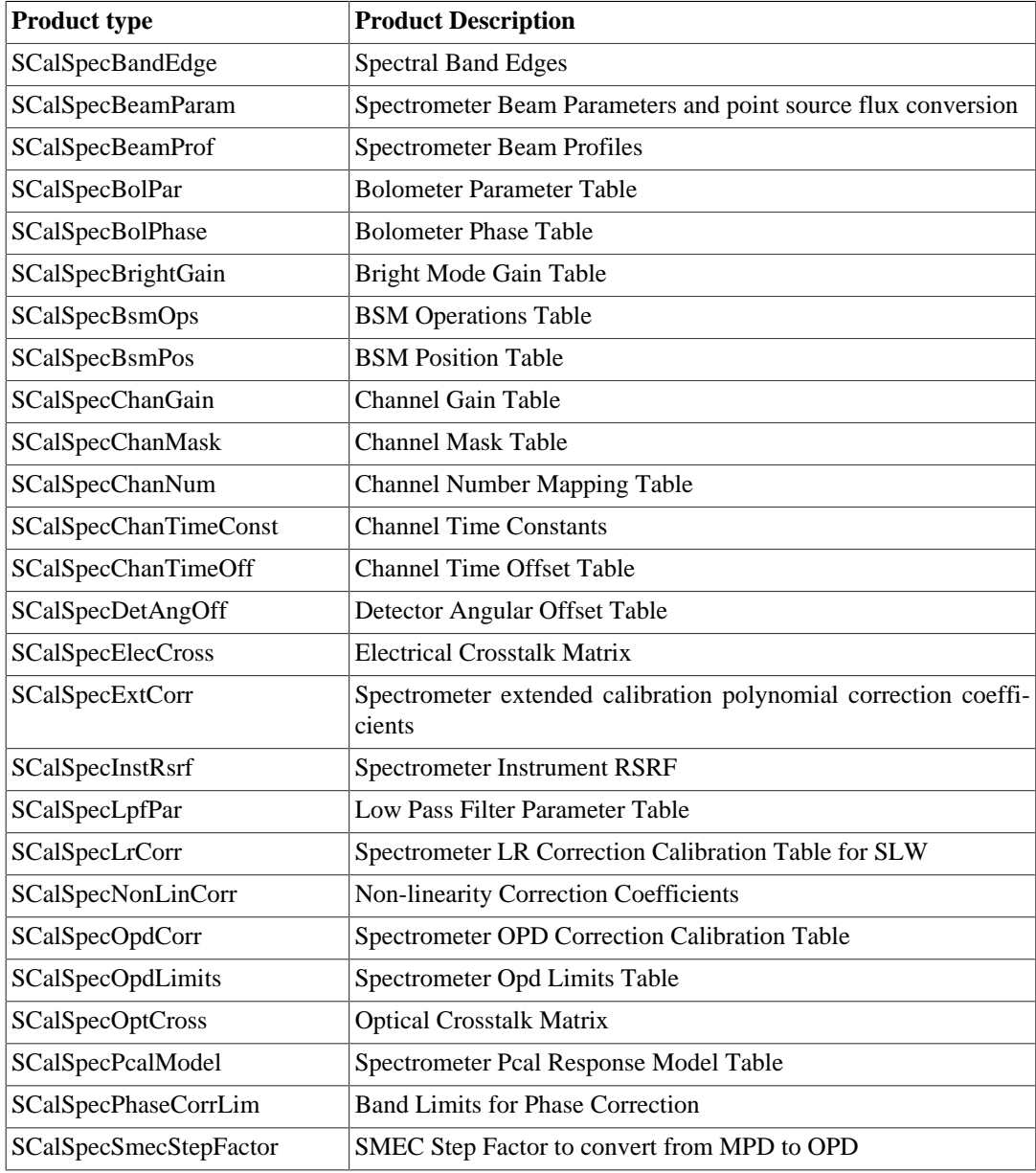

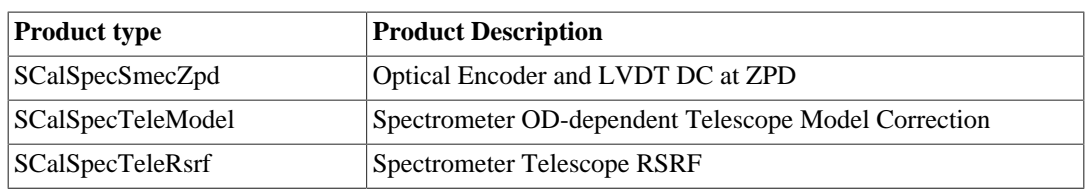

# **Chapter 6. Auxiliary, Catalogue and Quality Products Description**

# **6.1. Auxiliary products**

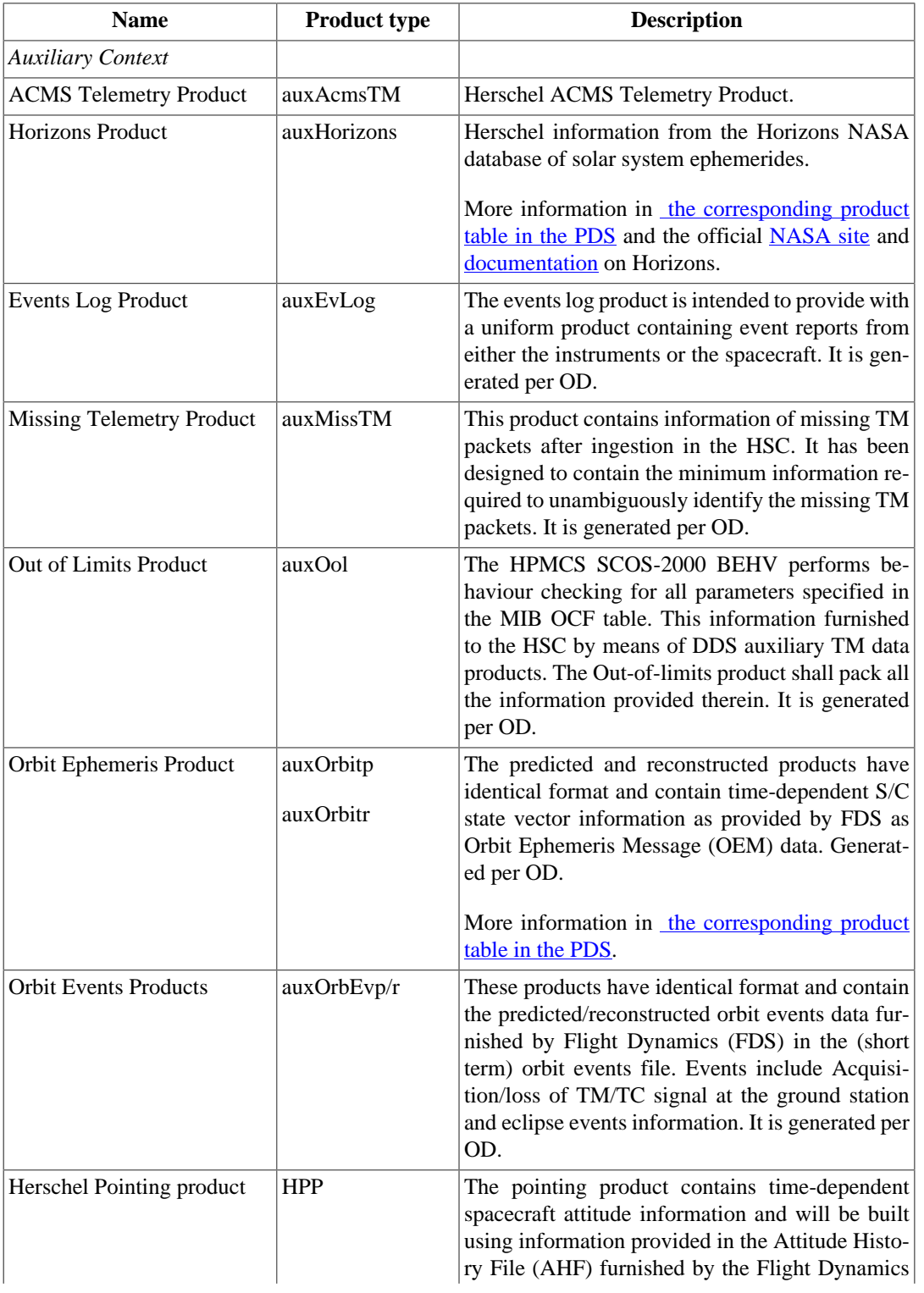

#### **Table 6.1. Auxiliary products**

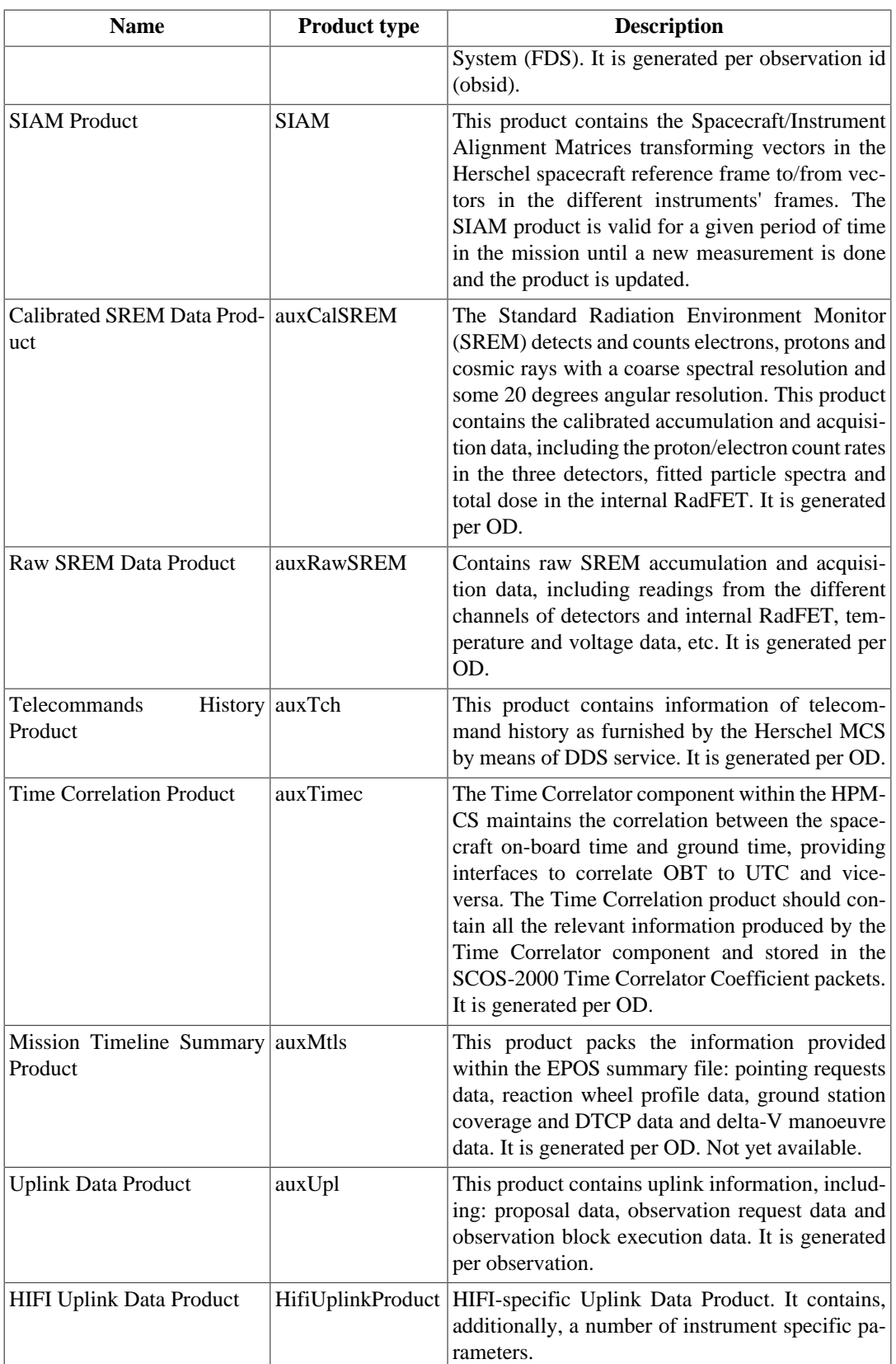

# **6.2. Quality Control**

The Quality Control Report is a product to gather, combine and distribute information on the quality of the observation science data. Quality Control includes, per observation, the assessment of the execution of the observation by the spacecraft and the instruments, the evaluation of the success of the data processing, the outcome of the systematic inspection of the Quick Look product and, if required, the instrument specialist and community support astronomer analysis. The Quality Control Summary Report is an extract of the Quality Control Report which compiles the final relevant and pertinent quality information for the users.

The Quality Control Report is automatically created during the Data processing for each observation. The Quality Control Report Summary is generated at the end of the quality control analysis as a result of this process.

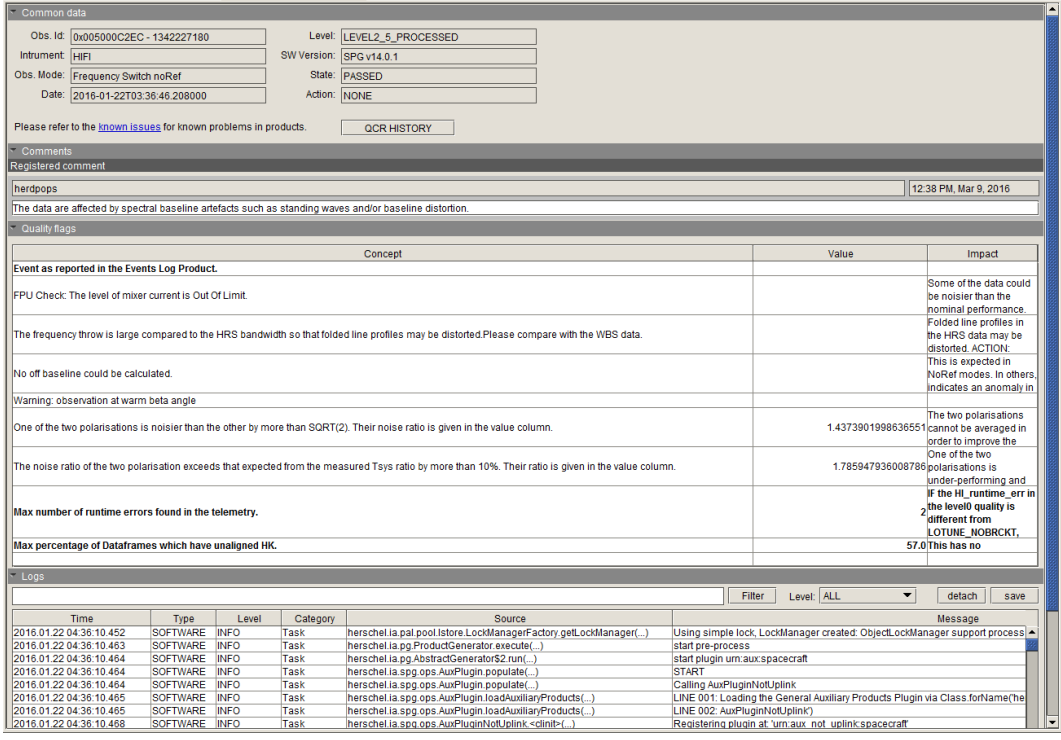

#### **Figure 6.1. Herschel Quality Control Summary Report**

Besides the attributes and the common metadata of other Herschel products, the Quality Control Reports also contains the following fields:

- **Status:** Define the state of the observation from the point of view of quality. Possible states are:
	- Pending: The quality cycle for the observation is still on-going.
	- Passed: The quality cycle for the observation is finished.
	- Failed: The observation failed the quality assessment and is either going to be rescheduled, reprocessed or discarded.
- **Comments:** Comments on the quality data written by the different actors involved in the Quality Control of the observation.
- **Quality Flags:** Quality flags are pre-defined list of fields of simple data types (strings, numbers and booleans) defined from the auxiliary products and per instrument. The quality flags are automatically assigned by the Standard Product Generation system when the pre-defined condition to raise a particular flag is matched. There are flags of different severity. The observations are quality inspected based on those flags and a human analysis is performed to assess how and how much the observation is affected by the problem reported by the quality flag. A detailed list of flags is given in the next subsection.

### **6.2.1. Quality Flags**

The first set of Quality flags populating the Quality Control Report are derived from the auxiliary products which contain the Spacecraft and Instruments information reported by the MOC.

- **Missing Telemetry:** The observation is fully or partially affected by an interruption of the telemetry.
- **Out of Limits:** One or more parameters are out of the allowed value.
- **Event:**During the observation the MOC reported a kind of event from either the instrument or the spacecraft.
- **Telecommand Errors:**This flag reports error coming from the Telecommand History product.
- **High glitch rate:**The observation suffered an anomalously high glitch rate.
- **Pointing Problem / Suspicious Pointing:** Pointing problem means that the actual pointing was significantly off the target, or the target was not acquired at all. Suspicious pointing is applied when the pointing may not be accurate and/or the object may not be well centered.

A generic flag "S/W Problem at processing level" is raised when the Data processing system fails at any step during the processing of the observation and a number of products are missing.

The last set of flags are generated by the instrument specific pipelines.

The list of flags which are transferred from the Quality Control Report to the Quality Control Summary Report after the quality analysis as useful information for the users are listed in Appendix B in *Product Definition Supplement*.

# **Chapter 7. Standalone Browse Products Description**

## **7.1. Standalone Browse Products Description**

The currently offered 'Standalone Browse Products' are the following FITS products generated by the standard Herschel data processing pipelines:

- **HIFI:**The Level 2.5 products for all HIFI observations.
- **PACS Photometry:** The Level 2.5 products for PACS photometric observations produced with Scanamorphos when available (this includes the PACS component of SPIRE/PACS parallel mode observations); or the Level 2 products otherwise.
- **PACS Spectroscopy:** Reformatted Level 2 or where available, Level 2.5 products consisting of:
	- A FITS table with the spectra of the Level 2 "rebinned cubes" for all spaxels and for all raster pointings.
	- One drizzled, projected or interpolated cube per camera, with an equidistant wavelength and spatial grid; which cube is provided depends on the observing mode (mapping, tiling, pointed; line scan, range scan).
	- For pointed observations only, a FITS table containing the spectrum of the central spaxel and one (unchopped observing mode) or two (chopNod mode) versions of the point source-calibrated spectra, per camera and per wavelength range in the observation.
	- For pointed chopNod observations taken in full SED mode only, a single FITS table of the central spectrum and the two point source-calibrated spectra, but here with both cameras and the data from the two or three observations that were taken to cover the full SED contained in the same table.

Note that for the latter two types of products, establishing whether the source is a point source located within the central spaxel, or not, is the responsibility of the user.

- **SPIRE Photometry:** Level 2.5 maps processed with the version of the pipeline for absolute calibrated extended source maps in MJy/sr for overlapping SPIRE scan and cross-scan maps when these are available (also for the SPIRE component of SPIRE/PACS parallel mode observations); or the Level 2 extended source calibrated products otherwise. For Solar System Objects, the Level 2 point-source calibrated maps in Jy/beam, corrected for the proper motion of the object.
- **SPIRE Spectroscopy:** For observations in sparse mode the Level 2 point-source calibrated spectra for the central detectors, and for spectral maps the Level 2 convolution projection spectral cubes.